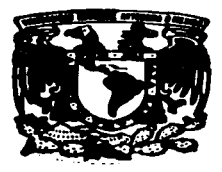

## UNIVERSIDAD NACIONAL AUTONOMA DE MEXICO

#### FACULTAD DE INGENIERIA

## ESTUDIO DE EXPANSION DE UN SISTEMA ELECTRICO DE POTENCIA

# T E s 1 s

QUE PARA OBTENER EL TITULO DE: INGENIERO MECANICO ELECTRICISTA (AREA ELECTRICA • ELECTRONICA) P R E S E N T A N CASTILLO ERDOZAIN MANUEL MARTINEZ GALINDO JUAN GERARDO SOTO GONZALEZ SALVADOR

DIRECTOR DE TESIS ING. FRANCISCO JAVIER URIBE AHUMADA

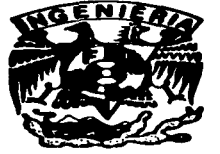

MEXICO, D. F. 1997

36<br>2cp.

TESIS CON FALLA DE ORIGEN

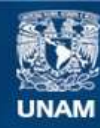

Universidad Nacional Autónoma de México

**UNAM – Dirección General de Bibliotecas Tesis Digitales Restricciones de uso**

## **DERECHOS RESERVADOS © PROHIBIDA SU REPRODUCCIÓN TOTAL O PARCIAL**

Todo el material contenido en esta tesis esta protegido por la Ley Federal del Derecho de Autor (LFDA) de los Estados Unidos Mexicanos (México).

**Biblioteca Central** 

Dirección General de Bibliotecas de la UNAM

El uso de imágenes, fragmentos de videos, y demás material que sea objeto de protección de los derechos de autor, será exclusivamente para fines educativos e informativos y deberá citar la fuente donde la obtuvo mencionando el autor o autores. Cualquier uso distinto como el lucro, reproducción, edición o modificación, será perseguido y sancionado por el respectivo titular de los Derechos de Autor.

## QUEREMOS DAR NUESTRO MÁS SINCERO AGRADECIMIENTO A LA

## UNIVERSIDAD NACIONAL AUTÓNOMA DE MÉXICO

## Y EN ESPECIAL A NUESTRA QUERIDA FACUL TAO DE INGENIERÍA

## QUEREMOS TAMBIÉN AGRADECER A TODOS NUESTROS PROFESORES POR SU GRAN ENSEÑANZA

Y EN ESPECIAL AL ING. FRANCISCO JAVIER URIBE AHUMADA POR SU VALIOSA DIRECCIÓN PARA LA REALIZACIÓN DE ESTA TESÍS

TEMA:·

Estudio de expansión de un sistema eléctrico de potencia.

## OBJETIVOS:

.<br>I ... In the concentration of the first concentration of the first concentration of the  $\bar{f}$ 

- Se realizará un análisis del crecimiento que ha tenido en lc3 últimos anos la zona central del sistema eléctrico nacional.
- Se realizará un estudio para determinar la forma en que se va a distribuir la carga.
- Con los resultados estadísticos recopilados y el estudio de distribución de carga se elaboraran dos cosas:
	- Primero ver de que forma se ha comportado el crecimiento de carga de la zona central del sistema eléctrico nacional y con esto poder anticipar de que forma va a crecer en los anos siguientes y
	- Con esto elaborar un programa de computadora para poder asignar una solución adecuada para cualquier punto a estudiar.

## TEMA:

### Estudio de Expansión de un Sistema Eléctrico de Potencia

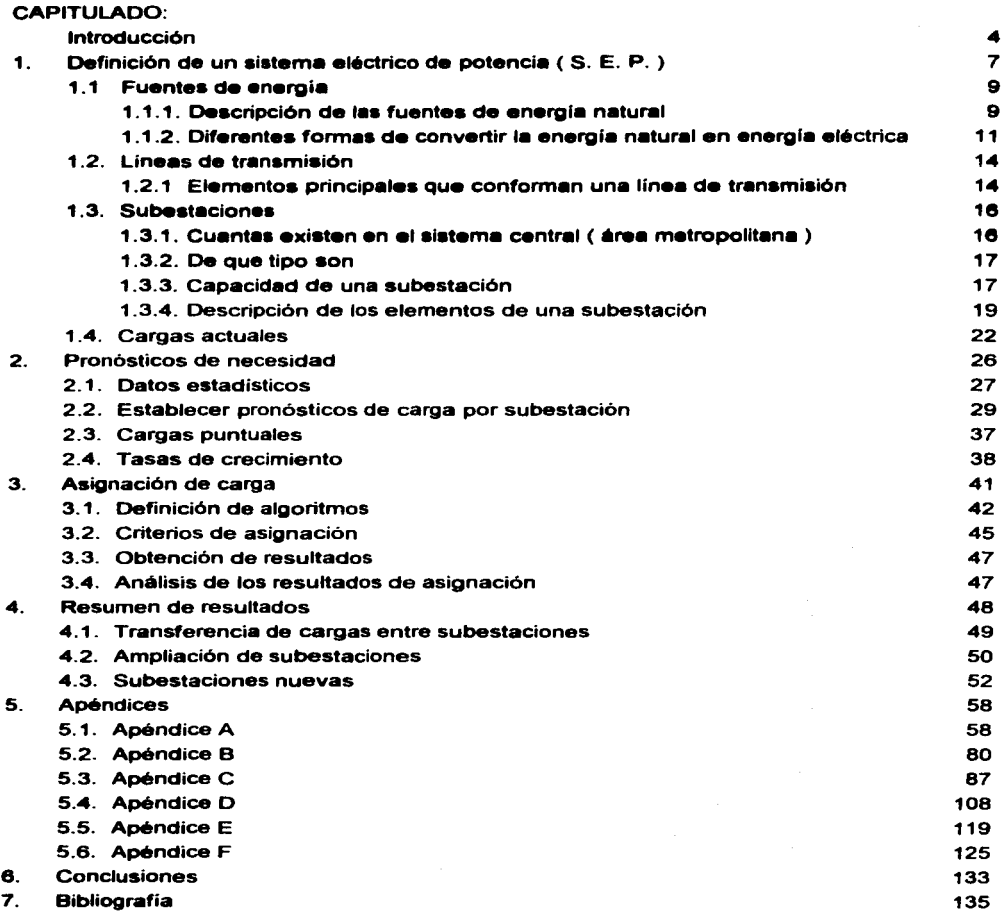

#### **INTRODUCCIÓN**

En la actualidad la energia generada por cualquier medio es fundamental para el desarrollo de cualquier nación, económicamente hablando, así como para el bienestar de sus habitantes, es por ello que se están buscando nuevas formas de producir energia. asi como cuidar y mantener las que ya se tienen.

El uso racional de la energia es otro aspecto importante que debe de ser tomado en cuenta, pues como se dijo con anterioridad, esta debe ser producida, para el bienestar de la **gente y las** naciones.

A continuación presentaremos un breve panorama del desarrollo de la electricidad en México; en nuestro pais la electricidad se inicio en el año de 1879 cuando una industria particular instalo por su cuenta la primera planta generadora de electricidad con una capacidad de 1.8 KW. En aquel año la actividad principal era la mineria en ciudades como Pachuca y Guanajuato, su actividad consistia en sacar el agua desde el fondo de las minas para obtener oro y plata, fue entonces cuando se instalaron pequeñas plantas eléctricas para poder accionar bombas a fin de sacar el agua de las minas. La primer compañía encargada de producir electricidad con fines lucrativos, nació en 1881 y se ubico en la ciudad de México, tenia una capacidad de 2240 KW. su demanda era básicamente para alumbrado y transporte público, aunque las empresas que solicitaban energía eléctrica también se les vendía. En los primeros años de este siglo la mayoría de las ciudades importantes ya contaba con el fluido eléctrico, en esta época también se construyo la primera hidroeléctrica. En el año de 1910 había 15 millones de habitantes y se producía un total de 50000 KW. Todo este avance se desarrollo sin reglamentación alguna, fue entonces cuando en el año de 1922 nació la Comisión de Fomento y Control de la Industria de Generación y Fuerza. y en 1926 el gobierno expidió el Código Nacional Eléctrico. En el año de 1930 el número de habitantes en el país era de 16 millones 552 mil habitantes y la capacidad instalada era de 360000 KW; la mayor parte de esta generación era utilizada para los servicios públicos y para la población económicamente alta, lamentablemente el grueso de la población desde aquellos tiempos era la que menos beneficios obtenía; es por eso que en 1933 el gobierno creo la Comisión Federal de Electricidad, que fue la encargada desde entonces de generar y de repartir más equitativamente la energía eléctrica. y en 1944 fue puesta en marcha la primera parte de la planta de lxtapantongo; es digno mencionar que actualmente la Comisión Federal Electricidad ha construido grandes obras de ingeniería que generan una capacidad total

de 32165.99 MW que sumados a los 871.33 MW producidos por las plantas generadoras construidas por la empresa Luz y Fuerza suman un total de 33037.32 MW y la calidad de estas instalaciones son comparables a las de cualquier otro país del mundo y dirigido en su mayoña por técnicos mexicanos.

La Comisión Federal Electricidad ha dividido por zonas de electrificación a la República Mexicana, estas zonas por su geografia son las siguientes: Baja California Norte, Baja California Sur. Noroeste, Norte, Noreste, Occidental, Oriental, Peninsular y Central, La zona central es la parte que corresponde al Distrito Federal y su zona conurbada, esta área corresponde a la entidad Luz y Fuerza del Centro, que es de la cual nos vamos a ocupar, para elaborar un estudio total de como se ha desarrollado, la forma en que ha crecido, los problemas que ha tenido, y en base a estos resultados elaborar un plan de soluciones óptimas en cada punto de esta zona.

Nuestro estudio esta encaminado a determinar la forma de ampliar la infraestructura que ya se tiene en operación, en cuanto a la distribución de la energía eléctrica. Tomando en cuenta que en estudios recientes se ha notado un incremento en las necesidades del país, es decir cada vez hay más personas e industrias, en general usuarios, que aumentan la carga para la cual la infraestructura ya instalada fue diseñada.

Previendo esto, se tiene la necesidad de generar y distribuir más energía eléctrica al menor costo posible. El problema que requiere una solución inmediata es la distribución; existen tres formas de hacerlo; desde la que resulta más económica hasta la que requiere de una mayor inversión; la primera es la transferencia de carga entre subestaciones, evitando así el saturamiento de los equipos para la gran cantidad de carga que se tiene que alimentar; la segunda opción es la ampliación misma de la subestación es decir, la adquisición de nuevos equipos como transformadores que puedan ampliar la capacidad de la subestación en cuanto a la carga ya instalada y la que esta por entrar en operación; y la tercera y última opción es la que requiere de una mayor inversión y es la construcción de una nueva subestación.

Visto desde este enfoque, se deduce que es importante prever el crecimiento de la demanda debido al aumento de las necesidades de la población, o lo que es lo mismo, la carga esta en aumento, por lo que se debería aprovechar todos los recursos ya existentes, para satisfacer la demanda constante y en aumento con una mínima inversión y preservando el equilibrio ecológico.

En la presente investigación lo que se pretende es, en base a los datos estadísticos ver de que forma ha aumentado la carga, con base en estos resultados elaborar un programa de computadora para poder anticipar la demanda de la carga y ver la forma en que se va a distribuir Ia misma en las diferentes subestaciones, además en caso necesario plantear la solución más mdecumd•.

#### 1. DEFINICIÓN DE SISTEMA ELÉCTRICO DE POTENCIA ( S.E.P.)

Es un conjunto de dispositivos eléctricos, compuestos principalmente por cuatro elementos como son:

- 1 **Las centrales Generadoras**
- 2. Las lineas de transmisión
- 3. L•s subestaciones eléctricas

المحرف

4. Las redes de distribución.

El estudio de los sistemas eléctricos de potencia está relacionado con la generación, transmisión, distribución y utilización de la potencia eléctrica como se muestra en la figura 1.

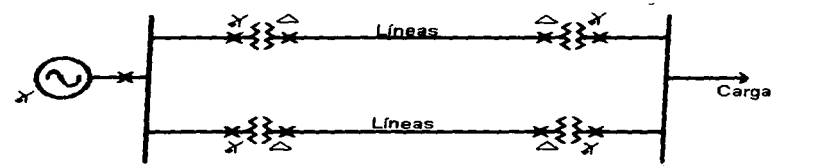

Fig. 1 Diagrama Sencillo de un Sistema Eléctrico de Potencia

La primera parte ( la generación de la potencia eléctrica ) se refiere a la conversión de energía de una forma no eléctrica ( como la térmica, hidráulica, solar, nuclear, etc. ) en energía eléctrica.

Las lineas de transmisión constituyen los eslabones de conexión entre las centrales generadoras y las subestaciones eléctricas, es de donde parten las redes de distribuc:ión, además conducen a otras redes de potencia por medio de interconexiones.

Una red de distribución conecta las cargas aisladas de una zona determinada y deriva circuitos de potencia.

Los componentes eléctricos básicos de un sistema de potencia son los generadores, transformadores, lineas de transmisión y cargas. Las interconexiones entre estos componentes del sistema eléctrico de potencia se pueden mostrar por medio de un diagrama unifilar.

El sistema eléctrico de potencia es un elemento para convertir y transportar energía y desempeña un papel importante en la solución de uno de los problemas más alarmantes que actualmente afronta el mundo, el de convertir la energía de una forma a otra, emplearla y distribuirla a donde se requiera, sin provocar la contaminación ambiental que destruye la biosfera.

the contract of the second contract of the contract of

Los sistemas eléctricos de potencia modernos, son invariablemente trifásicos. La red de distribución se proyecta de forma que el funcionamiento normal sea razonablemente próximo al de las tres fases equilibradas y con frecuencia basta con estudiar las condiciones eléctricas de una sola fase para obtener un análisis completo. Se asegura la carga igual de las tres fases de una red haciendo, siempre que sea posible, que las cargas domésticas se comportan por igual entre las fases de las lineas de distribución de baja tensión; normalmente las industrias son siempre trifásicas.

El área de estudio, ocupa la parte central del pals como se muestra en la figura 2, y cuenta con 64 subestaciones que están ubicadas en el Distrito Federal y su zona conurbada.

1. Baja California Sur 2. Baja California Norte 3. Noroeste 4. Norte 5. Occidental 6. Central 7. Noreste 8. Oriental 9. Peninsular

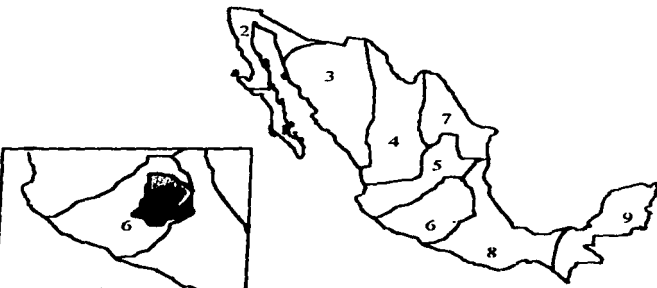

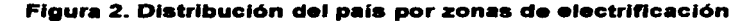

#### 1.1. FUENTES DE ENEROiA

Desde épocas históricas, como en la civilización actual, la energía ha formado parte fundamental en la vida del hombre, y es extremadamente difícil que en un futuro muy lejano se pueda prescindir de ella, pues es un• parte inherente a la existencia, bienestar y desarrollo de la humanidad.

La energía como tal puede manifestarse en un estado de excitación y animación, es decir, los efectos que produce son fundamentales para percatarse de su existencia.

El hombre, en su afán de desarrollo ha sabido aprovechar las diversas fuentes de energía que proporciona el medio ambiente que lo rodea, asi como el aprovechamiento de los minerales fósiles, como lo son el carbón que al entrar en combustión produce energía en forma de calor.

Los recursos naturales de los cuales se puede obtener energía eléctrica, son los siguientes:

- 1. Combustibles
- 2. Corrientes de Agua
- 3. Mareas Oceánicas y Olas
- 4. Vientos
- 5. Rayos Solares
- 6. Calor Terrestre
- 7. Núcleos Atómicos

### 1.1.1. DESCRIPCIÓN DE LAS FUENTES DE ENEROiA NATURAL

#### Combustibles

Por lo regular los combustibles proporcionan más energía que cualquiera de las otras fuentes mencionadas.

Por su naturaleza química, los combustibles, son elementos con altos contenidos de carbón o de hidrógeno que por su oxidación química exotérmica producen grandes cantidades de calor. Los combustibles más utilizados son: el carbón de piedra, el gas natural, el petroleo y sus derivados.

#### Corrientes de agua

Puede considerarse que la energia contenida en las corrientes de agua es mecánica, a su vez, por el tipo de corriente, esta puede manifestarse como energía cinética o por su altura con respecto a un plano de comparación más bajo, como energía potencial pudiendo lograrse esto con el agua almacenada dentro de una presa.

#### Mareas oceánicas y olas

Esta es una de las fuentes de donde más energía se puede obtener, pero a su vez es uno de los casos en los que resulta más dificil hacer las instalaciones necesarias para obtener la energia que de ella emana, al mismo tiempo es muy difícil controlarla dada su naturaleza.

Lo ideal para obtener el máximo provecho de las mareas, es la construcción de un dique en la desembocadura de alguna salida, con grandes compuertas que la cierran dependiendo de lo alto o bajo de la marea. Las compuertas se abrirían cuando sube la marea y después se cerrarían poniendo en movimiento a las turbinas generadoras.

#### **Vientos**

Desde mucho tiempo atrás se ha utilizado este tipo de energía ( generalmente en molinos de viento ) pero, en la actualidad la cantidad de energía eléctrica obtenida por este medio es muy reducida en comparación a otras fuentes.

#### Rayos solares

Este tipo de energía se ha usado en pocos casos para generar energía eléctrica. Usando el calor almacenado para poner a funcionar algunos tipo de máquinas térmicas.

El principal problema de esta fuente de energía radica en que solo puede usarse de día y su rendimiento baja cuando se presentan nublados. Si se da el caso de que se requiere energía continua. esta deberá almacenarse en baterías o acumuladores para poder usarse de noche.

Esta fuente de energía es muy conveniente para lugares en los cuales no se tiene alguna otra fuente de energía útil.

#### Calor terrestre

Esta fuente se refiere teóricamente a las aberturas naturales de las que escapa vapor y de las que se puede obtener bastante energía.

El inconveniente radica en que estas fuentes generadoras de vapor se encuentran muy alejadas de la civilización, de donde se podría obtener mejor provecho. Pero existe la alternativa de localizar fuentes subterráneas de vapor que también pueden ser aprovechadas.

#### Núoleos atómicos

En la actualidad este modo de conversión de energía eléctrica es uno de los más eficientes, económicos y seguros con los que se cuenta, su modo de operación no cambia con respecto a otros medios de generación de energía eléctrica, en el sentido de que también se producen grandes cantidades de calor, solo que en este caso se esta empleando el calor producido por una reacción atómica, dicho calor se emplea para calentar agua cuyo vapor hará funcionar una turbina convirtiendo el movimiento en energía eléctrica.

## 1.1.2. DIFERENTES FORMAS DE CONVERTIR LA ENEROIA NATURAL EN ENERGIA ELÉCTRICA

#### Conversi6n de la energla utilizando agua

Quizás la fonna más antigua de la conversión de energía es mediante el empleo de la energía hidráulica. En la centrales hidroeléctricas la energía se obtiene prácticamente libre de costo. Esta es una característica atractiva, pero, se ve apagada un poco por el elevado costo de instalación, especialmente la construcción de la obra de ingeniería correspondiente a presas. Sin embargo, hoy el gasto de instalación por kilowatt de las centrales hidroeléctricas empieza a resultar comparable con el de las centrales de vapor.

Desgraciadamente, las condiciones geográficas necesarias para la generación hidroeléctrica no son abundantes. En la mayoría de los países con un desarrollo elevado las fuentes hidroeléctricas están utilizadas al máximo.

Existe todavía un gran potencial hidroeléctrico en muchos paises subdesarrollados *y* sin duda se vera utilizado cuando aumente la carga.

#### Conversión de la energía empleando calor

La combustión del carbón o de tos combustibles derivados del petróleo en tas calderas produce vapor a temperatura y presión bastante elevadas que se hacen pasar por turbinas de vapor. Los combustibles liquidos tienen ventajas económicas cuando pueden bombearse directamente de la refinería a través de oleoductos a las calderas de la central generadora.

Las centrales de generación de energía mediante vapor funcionan según et ciclo de Rankine modificado para incluir el calentamiento del agua de alimentación y el recalentamiento del vapor. Se obtiene así un aumento en el rendimiento térmico utilizando vapor con la temperatura y presión más elevadas posibles.

Además, para que las turbinas sean económicas de construir, resulta que cuando mayor es su tamaño, menor es el costo. Como resultado se están utilizando ahora turbogeneradores de 500 MW e incluso mayores.

Con turbinas de vapor de 100 MW de capacidad se obtiene una elevación del rendimiento volviendo a calentar el vapor, mediante un calentamiento externo. El vapor recalentado vuelve entonces a la turbina de nuevo en donde es aprovechado solo en las etapas finales de la misma.

A pesar de los avances continuos en el proyecto de calderas *y* en el desarrollo de materiales mejores, la naturaleza del ciclo de vapor es tal que los rendimientos son comparativamente bajos y se pierden grandes cantidades de calor en los líquidos condensados. Sin embargo, los grandes avances en el estudio de los materiales realizados en los últimos años ha aumentado el rendimiento térmico de las centrales de vapor hasta un 40% e incluso más.

#### Conversión de la energia mediante fisión nuclear

La fisión nuclear tiene lugar cuando un neutrón libre choca contra el núcleo de un átomo correspondiente a material fisionable como el uranio-235. Por el choque, el núcleo se divide en dos partículas, liberando energía que aparece en forma de calor.

En este proceso algunos de los nuevos neutrones liberados chocan con otros núcleos fisionables que también se dividen y se establece así una reacción en cadena. La central que contiene el material fisionable se denomina reactor o pila. El reactor produce calor que debe convenirse en energía eléctrica a través de un intercambio térmico, una turbina y un generador.

Las centrales de generación nuclear exigen poca cantidad de combustible en función del volumen y peso, y por lo tanto, pueden establecerse independientemente del suministro del combustible, aunque ciertas consideraciones de seguridad tienden a mantenerlas alejadas de los grandes centros de población.

Un• desventaja de las mismas es su costo de instalación inicial, relativamente alto en contra de loa costos de funcionamiento. Esto exige que las centrales nucleares funcionen continuamente como estaciones o centrales de carga básica.

#### Conversión de la energía utilizando viento

Los generadores de energía eléctrica pueden ser autónomos o también pueden estar conectados a las redes de distribución. En países en desarrollo los generadores autónomos tendrian un mercado potencial pues habría electricidad en las regiones donde no lleguen las redes de distribución. Una limitante importante que tienen estas plantas generadoras es el empleo de baterías para el almacenamiento de la electricidad generada, ya que para tener confiabilidad en el suministro se necesitan tener grandes bancos de baterías y esto eleva considerablemente el costo. Las plantas generadoras que están conectadas a las redes de distribución no necesitan las baterías. El problema de estar conectado a las redes de distribución es el control de la potencia para mantener la estabilidad de los sistemas. El control del limite de la potencia en generadores eólicos de eje horizontal se logra inclinando las aspas de las hélices y en los de eje vertical se logra mediante un tipo de frenado aerodinámico.

En paises como México se debe de adoptar un programa de generación de energía eólica. haciendo un estudio con el propósito de saber las características de los vientos de cada región, para conocer la velocidad del viento que no sea demasiado débil ni tan fuerte que requiera la instalación de estructuras robustas y costosas.

#### 1.2. LÍNEAS DE TRANSMISIÓN

Las lineas de transmisión integran físicamente la salida de las plantas generadoras con las necesidades de los clientes, además de ser las vias de acceso para el flujo de la energía eléctrica entre varios circuitos de un sistema eléctrico de potencia.

Una línea de transmisión por lo regular se constituye de conductores, estructuras de soporte, aisladores y accesorios que sujetan los conductores a las estructuras de soporte y en la mayoría de los casos en las lineas de alto voltaje, además, un hilo de guarda para proteger a las lineas de las descargas de alta tensión provocadas por rayos. Las lineas de transmisión pueden ser representadas con los siguientes elementos:

- Un extremo transmisor
- Un extremo receptor
- Una resistencia en serie
- Una inductancia y una capacitancia en paralelo

La forma de clasificar a las lineas de transmisión depende mucho de su longitud, y es la siguiente:

- Linea corta cuya longitud no es mayor a 80 Km
- Linea mediana cuya longitud es mayor a 80 Km pero menor de 240 Km
- Linea larga cuya longitud es mayor a 240 Km

#### 1.2.1. ELEMENTOS PRINCIPALES QUE REPRESENTAN UNA LINEA DE TRANSMISIÓN

Existen una serie de parámetros que son inherentes a la líneas de transmisión, dichos parámetros como tales pueden ser despreciables, pero dadas las longitudes tan largas que se manejan los valores tienden a incrementarse de tal forma que tienen que tomarse muy en cuenta para el disefto de un tendido eléctrico. Dichos parámetros son los siguientes:

#### Capacitancia

Esta dada en función de las dimensiones de los conductores, la separación que existe entre ellos, así como la naturaleza propia del dieléctrico *y* la longitud del circuito.

Como sabemos, la diferencia de potencial aplicada a una linea, es senoidal con respecto al tiempo, los conductores cambiaran de polaridad dos veces por ciclo y circulará por ellos también una corriente alterna. En líneas de transmisión cortas y con voltajes relativamente bajos la capacitancia tiende a ser despreciable, pero la corriente aumenta considerablemente, dada la carga que se tiene. Es por ello, que la corriente capacitiva debe de ser muy tomada en cuenta.

#### Inductancia

En este caso la inductancia se manifiesta de la siguiente manera. Si se conecta una carga al final de la linea tendremos que la corriente que circula por el conductor será la suma de:

- La corriente debido a la carga *y*
- La corriente capacitiva

Estas dos corrientes producirán un campo magnético.

Si tenemos que la intensidad de corriente *y* el campo magnético son funciones del tiempo, entonces el campo magnético variable inducirá a los conductores fuerzas electromotrices que se oponen a la fuerza electromotriz aplicada al principio de la linea.

#### Raalatenole

En las líneas eléctricas siempre se presenta una resistencia al paso de la corriente eléctrica, provocando que parte de la energía eléctrica que circula por la linea se disipe en forma de calor, esto es en proporción directa a la resistencia del conductor *y* al cuadrado del valor eficaz de la intensidad de corriente.

Es por esto que la resistencia es uno de los valores fundamentales para la selección del material *y* del calibre de los conductoras, pues la resistencia de un conductor es directamente proporcional a la resistencia del material *y* a su longitud e inversamente proporcional a su sección.

#### **1.3. SUBESTACIONES**

La subestación eléctrica es la parte de un sistema eléctrico de potencia, que se encarga de elevar y reducir voltajes. El voltaje es elevado para poder ser llevado a los difentntes centros de consumo, los valores de voltaje de transmisión son: 400, 230, 150 y 85 KV; a este tipo de subestación se le denomina subestación elevadora y se localiza a la salida de la planta generadora. Para que los valores de voltaje puedan ser utilizados por los diferentes usuarios se reduce a los valores de voltaje comercial que son: 23000 y 6000 V, para hacer esta reducción se necesita una subestación reductora, y esta se encuentra localizada estratégicamente en los centros de consumo.

Una definición de subestación puede ser la siguiente:

Es un conjunto de dispositivos eléctricos, que forman parte de un sistema eléctrico de potencia; sus principales funciones son: transformar voltajes y derivar circuitos de potencia.

Una clasificación, de acuerdo a la potencia y voltaje que manejan, puede ser la siguiente:

- 1. Subestaciones de transmisión, arriba de 230 KV.
- 2. Subestaciones de subtransmisión, entre 230 y 115 KV.
- 3. Subestaciones de distribución primarias, entre 115 y 23 KV.
- 4. Subestaciones de distribución secundaria. abajo de 23 KV.

#### 1.3.1. CUANTAS EXISTEN EN EL SISTEMA CENTRAL (ÁREA METROPOLITANA)

El número total de subestaciones que existen en el sistema central que es el área de estudio del presente trabajo es un total 64 subestaciones distribuidas a lo largo y ancho del Distrito Federal y su área conurbada. De este total de subestaciones hay una subestación en donde su elemento principal ( transformador ) tiene una relación de transformación de 115113.8 KV, esta subestación es la de Agua Viva y esta considerada como un caso especial porque esta pertenecía originalmente a la Comisión Federal de Electricidad ( C.F.E.) y posteriormente paso a ser de Luz y Fuerza del Centro ( L. Y F.C. ) es por esta razón que tiene una capacidad instalada

de 38 MVA y una capacidad firme de 8 MVA; 33 subestaciones en donde su elemento principal tiene una relación de transformación de 85/23 KV y bancos de 30 MVA algunos ejemplos son las subestaciones de Aragón con 4 bancos con una capacidad instalada de 120 MVA y una capacidad firme de 66 MVA, Barrientos que tiene 2 bancos con una capacidad instalada de 60 MVA y una capacidad firme de 60 MVA, etc., 26 subestaciones en donde su elemento principal tiene una relación de transformación de 230/23/13 KV con bancos de 60 MVA algunos ejemplos son las subestaciones de Atizapan que tiene 3 bancos con una capacidad instalada de 180 MVA y una capacidad firme de 144 MVA, Contreras con 2 bancos con una capacidad instalada de 120 MVA y una capacidad firme de 72 MVA, etc., 2 subestaciones en donde su elemento principal tiene una relación de transformación de 150/23/13 KV con bancos de 54 MVA estas subestaciones son las de Cuajimalpa con 3 bancos con una capacidad instalada de 182 MVA y una capacidad firme de 130 MVA y la de Odon de Buen con 3 bancos con una capacidad instalada de 162 MVA y una capacidad firme de 108 MVA y 2 subestaciones en donde su elemento principal tiene una relación de transformación de 230/23/23 KV con bancos de 60 MVA estas subestaciones son las de Ecatepec con 3 bancos con una capacidad instalada de 180 MVA y una capacidad firme de 144 MVA y la de Xalostoc con las mismas capacidades que la de Cuaiimalpa.

#### 1.3.2. DE QUE TIPOS SON

Existen básicamente dos tipos de subestaciones, y la diferencia entre ellas es el medio que las rodea; dicho en otras palabras, existen subestaciones que están al intemperie que el medio que las rodea es el aire ( medio ambiente ), y existen también subestaciones que el medio que las rOdea es gas, como el SF6. La razón principal por la que existen las subestaciones que no están expuestas al medio ambiente es el espacio, es decir, que las dimensiones de dicha subestación son más reducidas que las que si están expuestas al medio ambiente; pero, no existen muchas ya que la construcción y los materiales utilizados tienen costos muy elevados comparados con las que están expuestas al medio ambiente.

#### 1.3.3. CAPACIDAD DE UNA SUBESTACIÓN

Este es un parámetro importante que se tiene que tomar en cuenta cuando se este diseñando una subestación; y se fija de acuerdo a la demanda actual de la zona en KVA, más el incremento del crecimiento de carga en los siguientes diez años, que se obtiene extrapolando los datos estadísticos de un estudio realizado de la zona; además del área suficiente para futuras ampliaciones cuando la demanda así lo requiera.

Los niveles de voltaje se determinan dependiendo de las normas utilizadas en cada país y de las normas empleadas por las empresas propietarias de los sistemas el6ctricos. Por ejemplo en México, y para el caso especial del sistema central los voltajes que se manejan son: para alto voltaje 400, 230 y 85 KV, y en bajo voltaje 23000, 6000, 220 y 127 V.

#### Capacidad Instalada ( CI >

La capacidad instalada de una subestación es el valor máximo de sus transformadores multiplicado por el número de bancos, es decir:

CI = Capacidad del Transformador • Número de Bancos de Transformadores

Por ejemplo para la subestación de Vallejo la capacidad de sus transformadores son de 60 MVA y cuenta con 3 bancos de transformadores, sustituyendo:

 $CI = (60 MVA)^*(3) = 180 MVA$ 

La capacidad instalada de esta subestación es de 180 MVA

#### Capacidad firme ( CF >

La capacidad firme de una subestación es el valor máximo que puede tener una subestación cuando alguno de sus transformadores sale de operación, este valor esta asociado a la calidad del suministro eléctrico de una subestación; cuando mencionamos salir de operación nos referimos a que puede fallar o que se le esta dando mantenimiento a un transformador y tiene que desconectarse. Este valor se obtiene quitando a la capacidad instalada el valor de uno de sus transformadores más un 20% adicional de los transformadores que queden en operación, este valor adicional el fabricante garantiza que pueden funcionar sin ningún problema, pero tiene que ser por un espacio de tiempo corto; es decir:

CF ( Capacidad del Transformador • ( Número de transformadores - 1 ) ) + 20%

Por ejemplo para la misma subestación de Vallejo

 $CF = (60 MVA)^* (3 - 1) + ((60 MVA)^* (3 - 1))^* 0.2$  $CF = 120$  MVA + 24 MVA = 144 MVA

#### La capacidad firme de esta subestación es de 144 MVA.

La fórmula anterior es en general para cualquier subestación; pero, este parámetro depende de otros factores propios de cada subestación, como pueden ser: la antigüedad, esto es cuanto tiempo tiene de construida la subestación, algunos transformadores en operación son muy viejos y ya no soportan la tolerancia del 20% adicional en situaciones criticas de OP9raeión. Algunos otros casos la subestación es nueva y moderna, y los transformadores son fabricados de tal forma que cada fase es un transformador separado y de operación independiente y la subestación cuenta con un transformador de respaldo por si alguna fase falla, en estos casos la capacidad firme es igual a la capacidad instalada. También hay casos en que los transformadores viejos han sido reemplazados con transformadores modemos. Algunas otras cuentan con transformadores viejos y han tenido ampliaciones con transformadores modemos. En todos estos casos la fórmula no es aplicable o es aplicable en partes.

#### 1.3.4. DESCRIPCIÓN DE LOS ELEMENTOS DE UNA SUBESTACIÓN

Transformador de Potencia. Es una máquina electromagnética que se encarga de cambiar el valor del voltaje, y esta formado por: parte activa, parte pasiva y accesorios.

Parte Activa. Consta de un núcleo que constituye el circuito magnético y bobinas que constituyen el circuito eléctrico.

Parte Pasiva. Es un tanque donde se encuentra alojada la parte activa y se utiliza en transformadores en donde la parte activa va sumergida en algun líquido, el tanque debe de ser hermético, soportar el vacío absoluto sin presentar deformaciones, debe de tener puntos de apoyo para el fácil transporte *y* en general soportar los accesorios propios de un transformador.

Acoesorloe: Son para auxiliar en la operación y mantenimiento de un transformador, y son todos los siguientes:

**Tanque conservador.** Es un tanque adicional colocado sobre el tanque principal, cuya función es absorber la expansión de aceite generada por las variaciones de temperatura provocadas por la carga\_

**Boquillas.** Son los aisladores en las terminales de la bobinas de alto y bajo voltaje, que se utilizan para atravesar las tapas o tanque del transformador.

**Tablero.** Es donde se encuentran los controles de los motores, de las bombas de aceite, de los ventiladores, de la calefacción, etc.

**Valvulaa.** Sirven para el llenado, vaciado, mantenimiento y muestreo de aceite del transformador.

**Conectare• a Tierra.** Es una pieza de cobre soldada al tanque, de donde el transformador se conecta a la red de tierra.

**Placa característica.** Se coloca en un lugar visible, y en ella van grabados los datos más importantes del transformador, como son: potencia, voltajes, por ciento de impedancia, número de serie, diagrama vectorial y de conexiones, número de fases, frecuencia, elevación de temperatura, altura de operación sobre el nivel del mar, tipo de enfriador, por ciento de variación del voltaje en diferentes pasos de cambiador de derivaciones, peso y año de fabricación.

**Bancos de tierra.** Es un transformador cuya función es conectar a tierra el neutro de un sistema eléctrico y proporciona un circuito de retorno a la corriente de corto circuito de fase a tierra.

**Transformador** *d•* **Instrumentos.** Son unos dispositivos electromecánicos cuya función es reducir a escala los valores de voltaje y corriente para la protección y medición de los diferentes circuitos de la subestación.

**Bancos de capacitores.** Son utilizados para corregir el factor de potencia en las líneas de distribución y en instalaciones industriales, esto nos permite aumentar la capacidad de transmisión en las líneas, el aprovechamiento de la capacidad de los transformadores y la regulación del voltaje en los centros de consumo.

Pararravos. Son dispositivos eléctricos formados por elementos resistivos no lineales y expulsores que limitan la amplitud de los sobrevoltajes ocasionados por descargas atmosféricas, cuando algún interruptor se acciona cuando se presentan severos desvalanceos en el sistema. Un dispositivo de protección efectivo debe: comportarse como aislante mientras el voltaje aplicado no exceda de cierto valor predeterminado, convertirse en conductor al alcanzar ese valor de voltaje y conducir a tierra esa onda de corriente producida por la onda de sobrevoltaje.

Interruptores. Su única función es abrir y cerrar la continuidad de un circuito eléctrico bajo carga, en condiciones normales y además en condiciones de corto circuito. Este dispositivo junto con el transformador son los elementos más importantes de una subestación. El buen funcionamiento de estos dispositivos determina la confiabilidad que puede tener un sistema eléctrico de potencia.

Cuchillas. Son dispositivos que sirven para conectar o desconectar parte de las instalaciones eléctricas, para poder efectuar maniobras de operación o bien de mantenimiento.

Fusibles. Son dispositivos de protección eléctrica de una red que hacen las veces de interruptor, siendo mucho más baratos que estos. Su función principal es de interrumpir circuitos cuando se produce sobrecorriente y soportar el voltaje transitorio de recuperación que se produce posteriormente.

Reactores. Son bobinas limitadoras de corriente de corto circuito, son utilizadas en el neutro de los bancos de transformadores para limitar la corriente de corto circuito a tierra. En algunas ocasiones se utiliza en serie con cada una de las fases de algún transformador para limitar la corriente de corto circuito trifásica.

#### 1.4. CARGAS ACTUALES

En este capitulo presentaremos el comportamiento de carga que han tenido todas las subestaciones que pertenecen al Sistema Eléctrico de Potencia del Area Central. esta es una investigación que se hizo extravendo información directamente con la empresa Luz y Fuerza, que es la encargada de la distribución de la energía de esta área que se esta tomando como un ejemplo práctico para este trabajo, en esta tabla también tendremos todos los datos con los que posteriormente alimentaremos la base de datos del programa para computadora que se va a desarrollar en su momento. Estos datos son:

- CLAVE. Es una clave que les fue asignada en la empresa, este dato se puede considerar como la clave oficial de cada subestación.
- NOMBRE. Dato por demás relevante, el nombre esta asociado a la zona o colonia a la que alimenta principalmente, además es donde se encuentra localizada.
- COORDENADA X y Y. Son los datos que nosotros asignamos de acuerdo a nuestro criterio para poder identificar el lugar donde se encuentran ubicadas en un plano cartesiano concretamente en el primer cuadrante para solo trabajar con datos positivos, para posteriormente calcular las distancias que existan entre ellas para la solución uno de nuestro problema.
- TIPO DE TRANSFORMADOR. El elemento principal de una subestación es el transformador y cada una de ellas cuenta con un transformador diferente; el tipo de transformador esta asociado a la relación de transformación con que cuenta cada uno de los modelos y es un número. Existen varios tipos de transformador y son los siguientes:
	- 28. El tipo 28 nos indica que en el primario o en la parte de alto voltaje tenemos 230 KV, de ahí el número 2. Y en el secundario o en la parte de bajo voltaje tenemos 85 KV, de ahí el número 8; la potencia de este tipo de transformadores es de 100 MVA.
	- 221. El tipo 221 en el primario 230 KV y en el secundario 23 KV además este tipo de transformadores cuenta con un terciario de 13 KV que sirve para eliminar la 3• y 5• armónica, esto esta relacionado al factor de calidad de la subestación; la potencia de este tipo de transformadores es de 60 MVA
	- 121. El tipo 121 tiene en el primario 150 KV y en el secundario 23 KV y en el terciario 13 KV y su potencia es de 54 MVA
	- 11. El tipo 11 tiene en el primario 115 KV y en secundario 13.8 KV y una potencia de 30 MVA

- 82. El tipo 82 tiene en el primario 85 KV y en el secundario 23 KV y tiene una potencia de 30MVA
- 222. El tipo 222 tiene en el primario 230 KV y en el secundario 23 KV y en el terciario 23 KV y tiene una potencia de 60 MVA
- 421. Tiene en el primario 400 KV, en el secundario 230 KV, en el terciario 13.8 KV y una potencia de 330 MVA.
- NÚMERO DE BANCOS. Este es un número de unidades principales con las que cuenta una subestación que junto con la capacidad del transformador ( potencia ) nos proporciona las capacidades de una subestación
- CAPACIDAD INSTALADA. Es la capacidad de disetlo de una subestación, es el valor m1hcimo de energía que puede alimentar dicha subestación, este valor depende como se dijo de la capacidad del transformador y del número de bancos con cuenta.
- CAPACIDAD FIRME. Esta capacidad esta asociada al factor de calidad y de confiabilidad de una subestación, es la capacidad que asegura suministrar una subestación aun en situación de que un banco de transformadores deje de operar ya sea por mantenimiento o por fallas.
- TIENE ESPACIO. Cuando una subestación es diseñada se planea el crecimiento a futuro para tener más capacidad, en subestaciones viejas este parámetro no siempre se cumple, pues va fue rebasado por una ampliación o simplemente el predio donde fue construida no fue lo suficientemente grande.
- CARGAS ESTADISTICAS. Son las cargas promedio anuales que tuvieron todas y cada una de las subestaciones; los datos que se tienen son desde 1987 hasta 1995
- CARGAS CALCULADAS. Son los pronósticos de carga a futuro, estos se obtuvieron de un modelo matemático, extrapolando los valores de cargas estadísticas.

Los parámetros de que se incluirán en la tabla solo son lo siguientes, los restantes se utilizaran en la base de datos del programa, del capitulo 3:

- NOMBRE
- TIPO DE BANCO
- RELACIÓN DE TRANSFORMACIÓN
- NÚMERO DE BANCOS
- POTENCIA DEL TRANSFORMADOR
- CAPACIDAD INSTALADA

- . CAPACIDAD FIRME
- CARGA EN EL AÑO DE 1995 (Año en el que se planteo el problema)

#### CARGAS ACTUALES

 $\mathcal{L}_{\mathcal{A}}$  is the contracted of the second contract of  $\mathcal{A}$  ,  $\mathcal{A}$  ,  $\mathcal{A}$  ,  $\mathcal{A}$  , and  $\mathcal{A}$ 

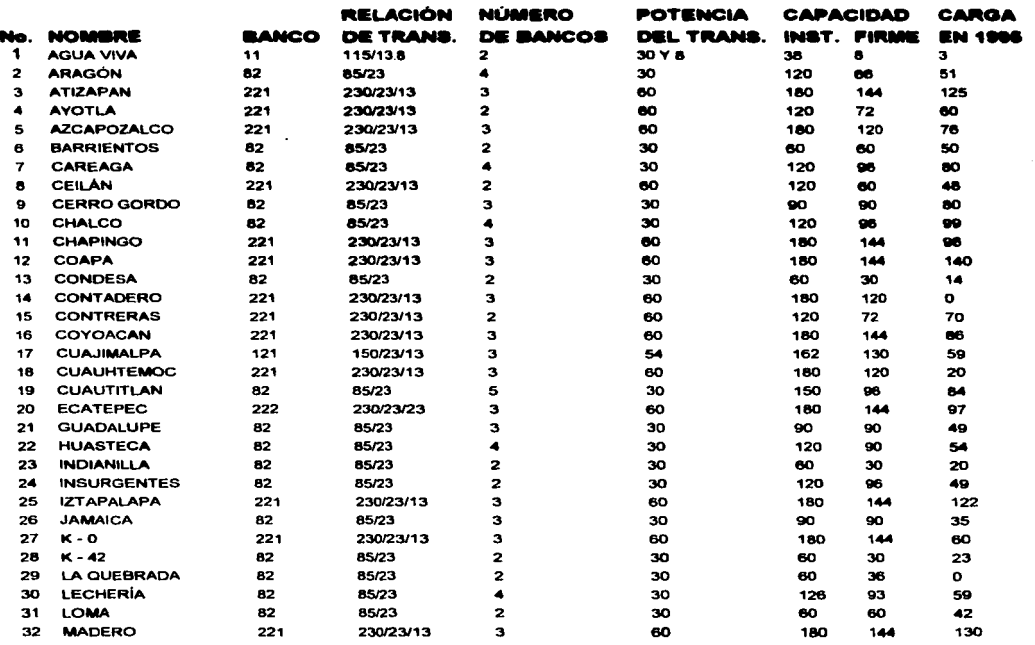

Relación de Transformación KV Potencia del Transformador en MVA Capacidad Instalada y Capacidad Firme en MVA Cargas en MW

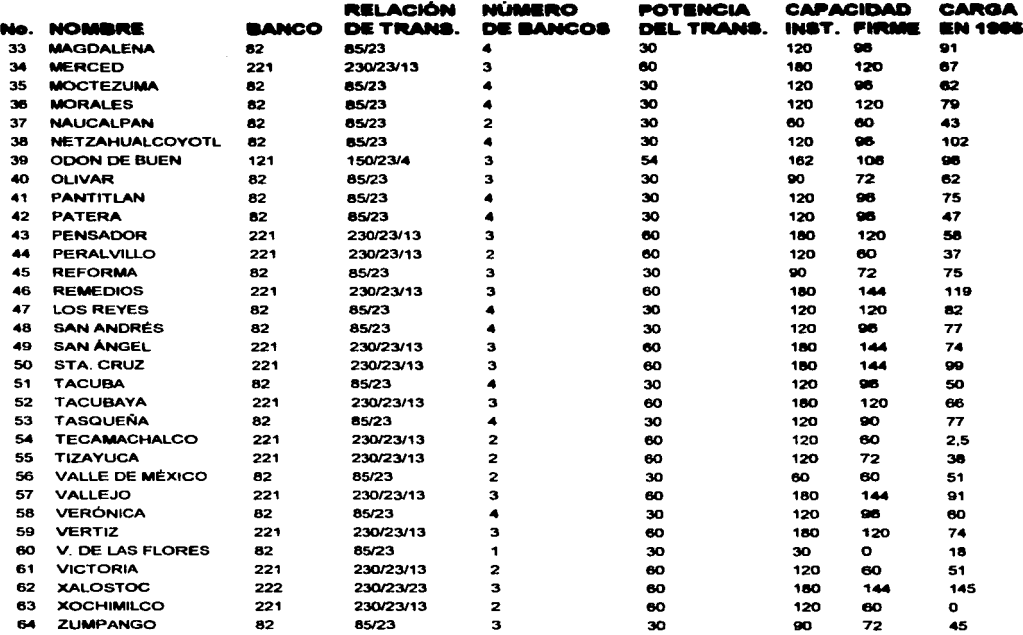

and a string of

**College** 

 $\sim$ 

Relación de Transformación KV Potencia del Transformador en MVA Capacidad Instalada y Capacidad Firme en MVA Cargas en MW

#### 2. PRONóSTICOS OE NECESIDAD

En este capítulo abordaremos la primera parte del problema de nuestro trabajo, como se menciona al principio del mismo, el sistema el6ctrico de nuestro país se confonna de tres etapas o elementos; la fase de generación, la fase de transmisión y la fase de distribución.

Cabe hacer mención que en las fases de generación y de transmisión, el sistema no presenta problema alguno; inclusive, en la etapa de generación, en general se tienen excedentes de energía, la cual se exporta a Centro América. El problema, y por el cual se esta realizando esta investigación se presenta en la etapa de distribución, la carga esta superando la capacidad de diset\o de las subestaciones de distribución, por lo que para esta parte de nuestro trabajo requerimos una herramienta o método matemático que nos permita obtener, partiendo de los datos estadísticos con que se cuenta, datos a futuro o sea pronósticos de crecimiento de carga, y con estos datos se realizará un programa de computadora que nos proporcione la solución más adecuada de acuerdo a las características propias de la subestación que se este tratando en particular.

#### Z.1. DATOS ESTADiSTICOS

La tabla que se muestra a continuación son las cargas promedio anuales de cada una de las subestaciones que pertenecen al sistema eléctrico de potencia del área central del país, en el están incluidas las 64 subestaciones comerciales, no se están tomando en cuenta para el análisis las subestaciones que pertenecen una sola compañía, puesto que su demanda esta regida por ella misma, no así de el resto de las subestaciones que están regidas por el crecimiento de la población en un área determinada, o al nacimiento de pequeñas industrias, centros comerciales nuevos, o simplemente más demanda de la energía eléctrica por los usuarios actuales y este crecimiento es totalmente aleatorio como se muestra.

En algunas subestaciones la tendencia en la demanda de la carga no fue ascendente, hay casos en los que la demanda fue decreciente, este es un fenómeno que también esta asociado a la situación en general por la que atraviesa el país, pues el costo para algunos usuarios es elevado y tienden a economizar energía, el cierre de empresas, la emigración de los usuarios para otras zonas de la misma área o a otras zonas del país; aunque estas situaciones son tan solo casos aislados y no es la tendencia en general de todas las subestaciones; pero si son casos que ocurren sobre todo de un año a otro; en general, de los datos con que se cuenta, la carga siempre es mayor en el ano de 1995 con respecto la carga en 1987.

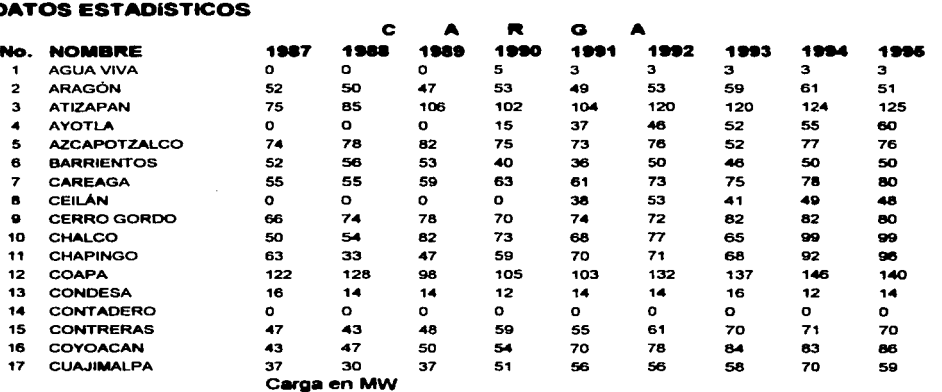

#### DATOS ESTADISTICOS

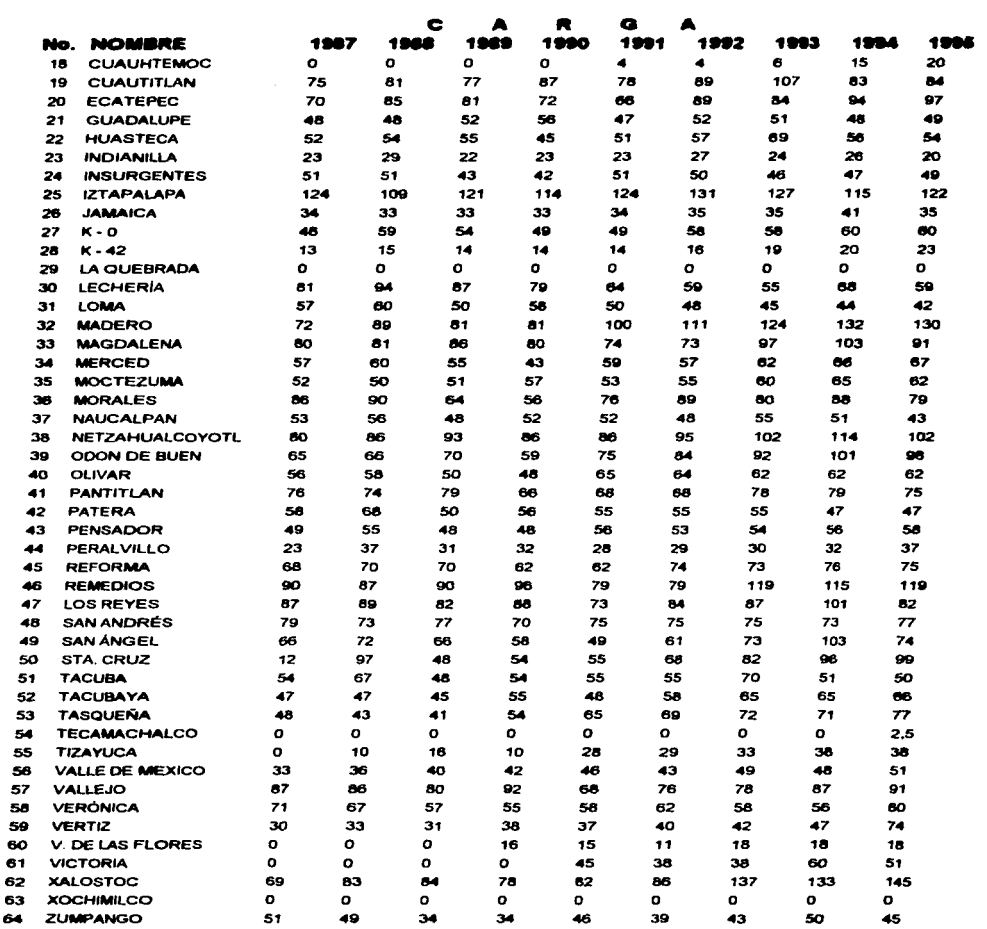

÷

Carga en MW

### 2.2. ESTABLECER PRONóSTICOS DE CARGA POR SUBESTACIÓN

En algunas disciplinas se realizan experimentos o análisis diseñados en forma estadística, la precisión en la comparación de los datos que se colectan, que en forma general se requieren, evita el empleo de modelos matemáticos en muchas situaciones.

Investigar el efecto simultáneo de varios factores con base en alguna técnica, en donde se requiere partir de la suposición de que los datos se han colectado en arreglos balanceados y además que se llevaron a cabo empleando los procedimientos aleatorios adecuados.

En forma obvia, lo anterior es recomendable si puede cumplirse, pero en muchas veces es imposible.

En realidad, a lo que en general se enfrenta el experimento es a un conjunto de datos que de manera común, no espera que hayan sido observados bajo condiciones estrictamente controladas y los que, salvo en contadas ocasiones, no tienen ninguna réplica real que permita una estimación apropiada del error experimental. Bajo estas condiciones, los métodos más apropiados son el de los mínimos cuadrados y el análisis de regresión.

Se parte de los datos estadisticos de las subestaciones, en donde se tiene la variación de la carga de cada una de ellas en un intervalo de por lo menos nueve años, por lo que se tiene un número determinado de mediciones: Y1, Y2, Y3, Y4, Ys, Ys, Y7, Ye, Y9, de una variable expuesta Y, las cuales se ha observado bajo un conjunto de condiciones experimentales ( X1. X2, X3, X4, Xs, Xs, X7, Xe, X9 ) que representa los valores de las variables de predicción.

Para nuestro caso Yn representa la variación de la carga que ha tenido determinada subestación y Xn representa en año en que se tuvo tal variación para dicha subestación. Por cuestiones de facilidad en los cálculos manejaremos lo siguiente:

1987  $\blacksquare$ 1988  $\overline{2}$ 1989 3 1990 -4 5  $1991 -$ 

1992 ---1993 -1994  $1995 -$ 6 7 8 9

El análisis de regresión calcula una ecuación que produce valores de Y para valores dados de X, uno de los principales objetivos del análisis de regresión es hacer predicciones.

Nuestro interés radica en, partiendo de los datos estadísticos con los que contamos:

- Planteer una función de la variación de carga de cada subesteción en función del tiempo (1987 a 1995).
- Tabularta y posteriormente graficarta ( apéndice A ) para tener su curva de variación entre el periodo de tiempo ya descrito.
- Determinar una función matemática sencilla, dados los valores de predicción.

Debe hacerse notar que la ecuación que se obtiene por esta forma puede tener algunes limitaciones con respecto a su interpretación física; sin embargo, en un medio empírico del que se da partida, será muy útil si puede proporcionar una adecuada capacidad de predicción para la respuesta en el interior del intervalo especificado de las variables de predicción.

El análisis de regresión solo descubre una asociación entre la variable de respuesta y las variables de predicción, en lugar de detectar una relación causa-efecto. La causalidad implica que un cambio en las X causara uno correspondiente en la variable de respuesta.

De manera básica, la regresión tiene dos significados:

- Uno surge de la distribución conjunta de probabilidad de dos variables aleatorias
- El otro es empírico y nace de la necesidad de ajustar alguna función a un conjunto de datos.

Este segundo significado es más práctico, en el quizás no se tengan los elementos necesarios para determinar la curva de regresión ( para nuestro caso en particular curva de variación de carga ), no obstante, dado el conjunto de datos, puede asumirse una forma funcional para la curva de regresión y entonces tratar de ajustar ésta a los datos.

Un procedimiento muy útil para la selección inicial cuando se tiene solo una variable de predicción es gráficar la variable de respuesta contra la variable de predicción. Si esta gráfica revela una tendencia lineal, deberá suponerse un modelo de regresión lineal. Si es evidente alguna curvatura, deberá suponerse un modelo cuadrático o de mayor grado para el ajuste de datos.

Supóngase que se tienen la siguientes gráficas

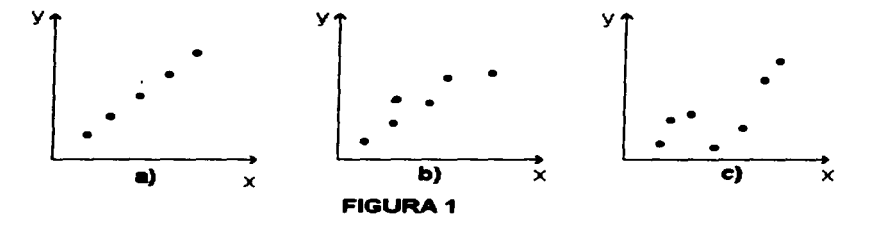

En primer lugar, adviértase que si todos los puntos estuvieran exactamente alineados, como en la figura 1a, entonces la linea ajustada se podría trazar con una regla • al ojo ", en forma perfectamente precisa. Incluso si todos los puntos estuvieran casi alineados como en la figura 1b, el ajuste " al ojo " seria bastante satisfactorio. Pero, en el caso de que hubiera una gran dispersión como en la figura 1 c el ajuste mediante este procedimiento seria muy subjetivo e inexacto. Por lo que se debe encontrar un método más objetivo, con el cual los cálculos sean sencillos y que también pueda aplicarse en problemas más difíciles que no permitan el ajuste " al ojo".

Ahora nos podemos preguntar con más precisión: ¿ Que es un buen ajuste ? la respuesta es:" un buen ajuste es que minimice el error total".

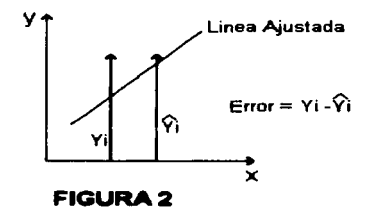

and the company of the company of the

En la figura 2 se presenta un error típico, el cual se define como la distancia vertical de la Y observada a la linea ajustada o sea:

( Yi - $\overline{Y}$ i) donde  $\overline{Y}$ i es el valor ajustado de Y a la ordenada de la línea.

Se nota que el error es positivo cuando la Yi observada esta por encima de la línea y que en negativo en el caso contrario.

A continuación se muestran algunas técnicas empleadas para el ajuste de puntos dispersos en una gráfica:

1. Como primer criterio tentativo, una linea ajustada que minimiza la suma de todos estos errores:

 $\sum_{i=1}^{n}$  ( Yi -  $\overline{Y_i}$  ) =  $\frac{1}{2}$  =1 2.1

Desafortunadamente, no es un buen procedimiento. Cuando se utiliza este criterio de la dos lineas que aparecen en la figura 3 se llega igualmente a las observaciones.

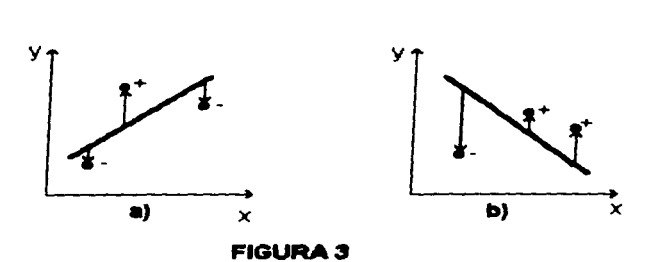

A pesar de que el •juste en la figura 3a es intultivernente un ajuste bueno *y* en I• figure 3b es muy malo. Se trata de un problema de signo; en ambos casos, los errores positivos neutralizan a los negativos, y hacen que la suma sea igual a cero. Este criterio debe rechezarse porque no permita distinguir entre malos y buenos.

2. Existen dos maneras de superar este problema de signo. El primero consiste en minimizar la suma de los valores absolutos de los signos

$$
\sum_{i=1}^{n} \left\{ (Y_i - \overline{Y}_i) \right\} \qquad \qquad 2.2
$$

محصر

Como no se permite que los grandes errores positivos compensen los grandes errores negativos, este criterio eliminara los malos ajustes, tal como el ajuste de la figura 3b. Sin embargo, todavía tiene una desventaja. Es evidente que en figura 4b el ajuste satisface este criterio mejor que el ajuste en la figura 4a;

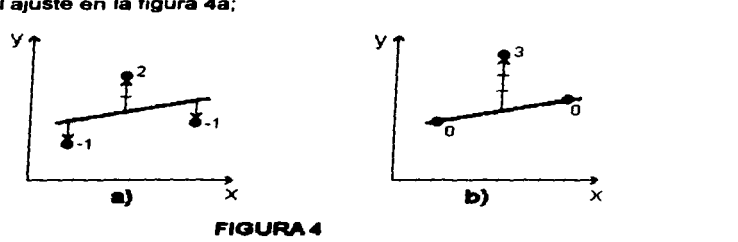

Por ejemplo para las gráficas de la figura 4 en el caso de la figura 4a el valor es 4; y en la figura 4b es de 3.

De hecho, se puede tener la seguridad de que la linea que une en la figura 4b a los dos puntos extremos satisface este criterio que cualquier otra; pero tal vez sea la solución óptima al problema, porque ignora totalmente al punto medio, quizá sea preferible hacer el ajuste en la figura 4a, porque así se considera todos los puntos.

3. Finalmente y como otra manera de superar el problema del signo, se propone minimizar la suma de los cuadrados de los errores,

$$
\sum_{i=1}^{n} |(Yi - \overline{Yi})|
$$
 2.3

and the con-

Este es el famoso criterio de " minimos cuadrados " Su justificación comprende los puntos siguientes:

- 1. Al elevar al cuadrado se suprime el problema del signo porque todos los errores se hacen positivos
- 2. La operación de elevar al cuadrado descarta los errores grandes y, cuando se trata de satisfacer este criterio, se evitan esos errores, siempre que sea posible. Por consiguiente, se toman en cuenta todos los puntos y, mediante este criterio, se elige el ajuste en la figura 4a, el cual es preferible al de la figura 4b.

Empleando el software Microsoft Excel que utiliza toda la teoria explicada nos genera la siguiente tabla de extrapolaciones, lo más recomendable empleando el mencionado paquete es extrapolar un máximo de 6 datos, pero, como nosotros requerimos de por lo menos 9, no se tomo en cuenta esta consideración tomando en cuenta que lo que se pretende es solo damos una idea aproximada y no precisa del comportamiento de cada subestación, un modelo matemático es preciso pero en este caso la precisión es un parámetro que no nos serviría de mucho dado que el comportamiento de una subestación a futuro depende de otros factores ya mencionados, el resultado final se muestra en la siguiente tabla.

34

the contract and contract the
### DATOS CALCULADOS

 $\mathbf{I}$ 

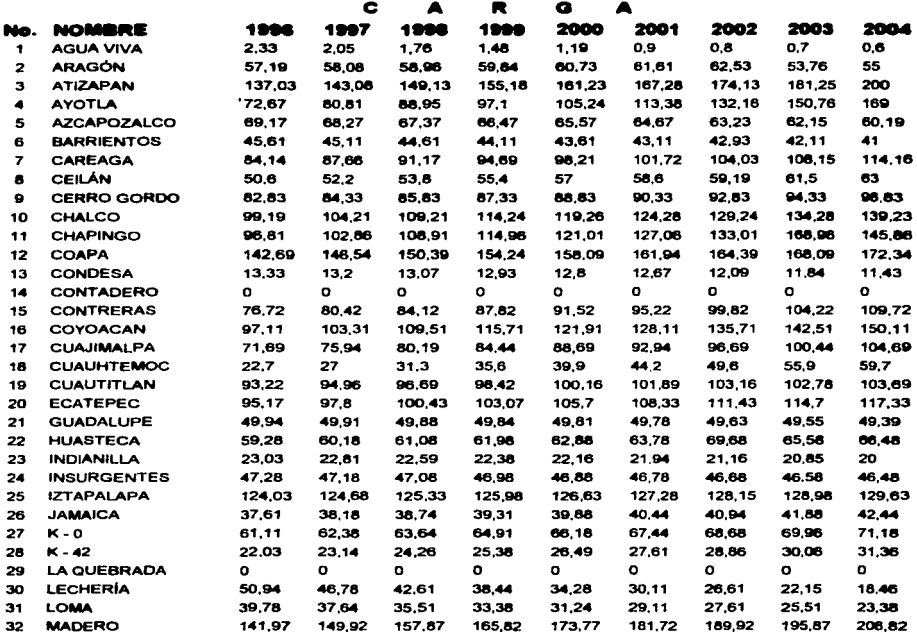

# Cargas en MW

÷.

 $\sim$   $\sim$ 

l,

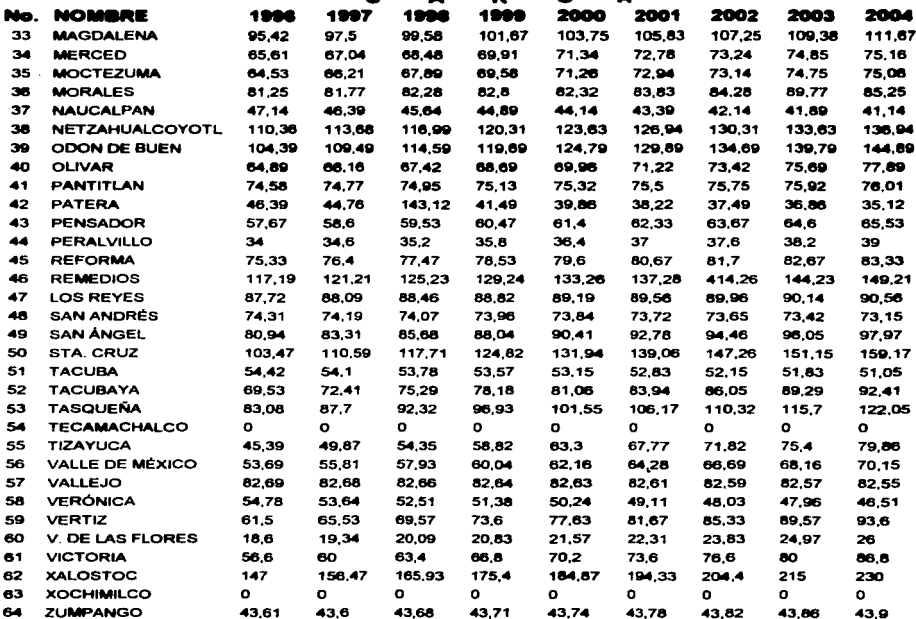

# Cargas en MW

### 2.3. CARGAS PUNTUALES

El concepto de cargas puntuales, es un parámetro que no se esta tomando en cuenta en el análisis del presente trabajo; pero, es un concepto que si explicaremos a continuación.

Una carga de este tipo no nace de la noche a la mañana, generalmente es un provecto que tiene que seguir una serie de lineamientos en cuanto a la solicitud de la energía eléctrica que va a utilizar o que va a demandar; previamente los empresarios o dueños del proyecto tienen que formular una solicitud oficial ante la empresa encargada de administrar la energía eléctrica, en donde se debe de especificar las características de la energía eléctrica solicitada. como son: niveles de voltaje, número de fases, posible fecha de entrada en operación y posible fecha en que demandara la carga máxima especificada.

A su vez la empresa administradora de la energia eléctrica también tiene que prever este importante y significativo incremento en la demanda, y con ello tomar las medidas pertinentes para que el sistema no tenga problemas. tales como: sobrecarga, bajos niveles voltaje y con ello poner en peligro la calidad en el suministro eléctrico.

Este tipo de fenómenos son muy comunes en la actualidad, o sea el nacimiento de un nuevo consumidor que por su elevado consumo de energía eléctrica se considera carga puntual: este nuevo usuario muchas veces se conecta a una subestación de las que ya están en operación; pero dadas las caracteristicas propias de este fenómeno no se tomara en cuenta para nuestro análisis. Por esta razón y aunado a que los pronósticos de carga no son los más exactos y apegados a la realidad, para calcular el crecimiento de la carga se esta empleando un modelo matemático que es exacto, pero para esta aplicación en especial la exactitud matemática no es la mejor; va que se deben de tomar en cuenta otros factores que también intervienen en el crecimiento de la carga.

## 2.4. TASAS DE CRECllmENTO

Con el afán de presentar el comportamiento de los datos con los que cuentamos se realizara un análisis estadístico de los mismos, en los que mostraremos conceptos tales como:

- Media. Es un valor medio o promedio de los datos
- Desviación Estándar. Es el valor que representa la variedad promedio de una distribución de datos, ya que mide el promedio de la desviación de los datos a la media.
- Tasa de Crecimiento. Mostrar el incremento que tuvo cada subestación, tomando como referencia el primer dato con el que se cuenta y el valor más alto o más bajo según sea el caso, en la mayoría de las subestaciones el último dato generalmente fue el más alto aunque esta regla no siempre se cumplió
- Gráfica. La gráfica que tienen cada una de las subestaciones. Estas gráficas se presentan en el apéndice A.

Los datos calculados se muestran en la siguiente tabla:

## **TASAS DE CRECIMIENTO**

÷.

 $\label{eq:conformal} \mathcal{P}(\mathbf{q}_{\mathcal{M}}|\mathbf{q}_{\mathcal{M}}|\mathbf{q}_{\mathcal{M}}|\mathbf{q}_{\mathcal{M}}|\mathbf{q}_{\mathcal{M}}|\mathbf{q}_{\mathcal{M}}|\mathbf{q}_{\mathcal{M}}|\mathbf{q}_{\mathcal{M}}|\mathbf{q}_{\mathcal{M}}|\mathbf{q}_{\mathcal{M}}|$ 

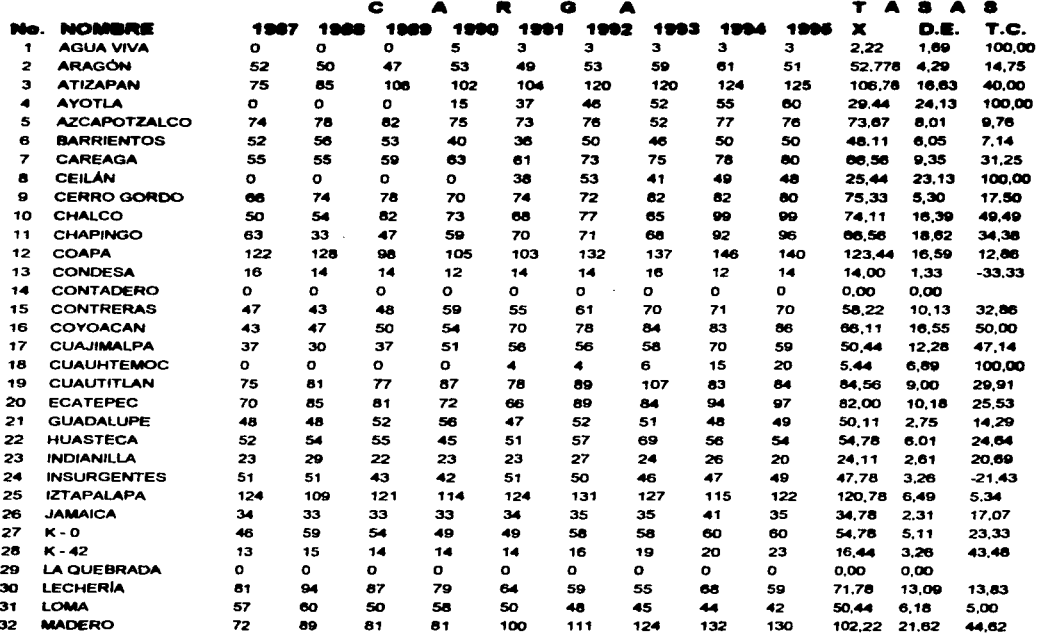

Carga en M W<br>X Media D.E. Desviación estándar T.C. Tasa de crecimiento en %

39

ليباريهم والمتسلسة والمنا  $\label{eq:2} \begin{split} \mathcal{L}(\mathcal{L}_{\mathcal{A}}(\mathcal{L}_{\mathcal{A}})) = \mathcal{L}_{\mathcal{A}}(\mathcal{L}_{\mathcal{A}}) = \mathcal{L}_{\mathcal{A}}(\mathcal{L}_{\mathcal{A}}) = \mathcal{L}_{\mathcal{A}}(\mathcal{L}_{\mathcal{A}}) = \mathcal{L}_{\mathcal{A}}(\mathcal{L}_{\mathcal{A}}) = \mathcal{L}_{\mathcal{A}}(\mathcal{L}_{\mathcal{A}}) = \mathcal{L}_{\mathcal{A}}(\mathcal{L}_{\mathcal{A}}) = \mathcal{L}_{\mathcal{A}}(\mathcal{L}_{\math$ 

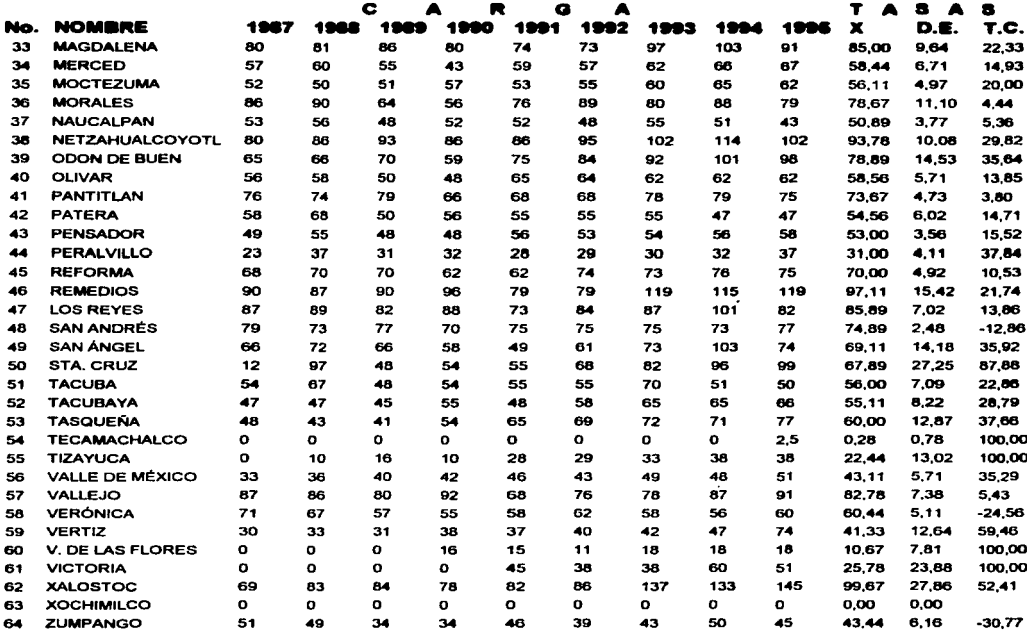

Carga en M W<br>X Media D.E. Desviación estándar T.C. Tasa de crecimiento en %

# 3. ASIGNACIÓN DE CARGA

superior and superior services.

La finalidad de este capitulo es realizar un programa de computadora, el cual nos resuelva el problema de una forma más rápida, haciendo uso de una herramienta muy útil en la actualidad como es la computadora personal. Además se emplea un lenguaje de programación, en este caso el Pascal versión 6.

the approximate the sequence of the experimental process of the contract of the contract of

sales and the control of the

**Contractor** 

Nuestro problema es, como va lo hemos hecho notar en capítulos anteriores, la parte que comprende a la distribución de la energía eléctrica, tomando los datos de las cargas calculadas (pronósticos de carga) hecho en el capítulo anterior y hacer un programa de computadora para solucionar ese problema.

La primera solución es la transferencia de carga entre subestaciones; esto es, las subestaciones que en el futuro tengan problemas de sobrecarga, o en otras palabras que la carga sea mayor que la capacidad firme; para dar solución al problema de estas subestaciones se hará con las subestaciones que estén más cerca, y que no tengan este problema, cediendo parte de su capacidad que no esta utilizada para alimentar la carga que no pueda alimentar la subestación en problemas.

En caso de que lo anterior no sea factible, porque el problema sea tal que las subestaciones vecinas tampoco puedan satisfacer la demanda de esa zona, se optará por la segunda solución o solución dos, que es si la subestación en problemas tiene espacio para agregar un banco de transformadores más, esto se realizara partiendo del hecho que la generación de la energía eléctrica no es un problema y pueda abastecer ese banco de transformadores que sea agragado.

Si la subestación no tiene espacio se opta por la tercera y última solución o solución tres que es la construcción de una subestación nueva, en esta solución también se hace la misma consideración de la solución dos.

### 3.1. Definición de algoritmos

Para la elaboración de un programa para computadora en cualquier lenguaje de programación, es necesario apoyamos en algunas herramientas útiles para poder llegar a la codificación misma del programa, estas herramientas son las siguientes:

- Diagrama de flujo
- Seudocódigo
- Código ( programa fuente )

Una vez terminado el programa, nosotros agregamos con la finalidad de explicar lo que no se entienda del mismo o su ejecución, las siguientes utilerias:

- Algoritmo *o* explicación de programa
- Corrida o ejecución

### Diagrama de flujo

El diagrama de flujo es utilizado para damos una idea general de la secuencia que el programa debe de seguir para la obtención de los resultados deseados, el diagrama de flujo se muestra en el apéndice B.

### S.udoc6dlgo

Es la explicación con palabras comunes y corrientes de lo que queremos programar: esta explicación la daremos a continuación.

Lo que se pretende es que el programa dé solución a lo siguiente:

- 1. La creación de una base de datos la cual llamaremos catálogo, que contenga todos los datos de interés de cada subestación, estos datos se explicaron en el punto 1.4.
- 2. En el catálogo se puedan dar: altas, bajas, cambios y consultas.

the company's company's and

The Control

3. Cada registro esta asociado a una subestación y deberá tener los siguientes campos:

Clave: Nombre:

Coordenada x: Coordenada y: Tipo de transformador: Número de bancos: Capacidad instalada: Capacidad firme: Tiene espacio: Cargas estadísticas: desde 1987 a 1995 Cargas Calculadas: desde 1996 a 2004

- 4. El análisis, que será la parte importante del programa.
- 5. Para el análisis lo primero que se realizara es saber cual es el estado que quardan cada subestación para un año determinado.

 $\sim$ 

- 6. El análisis anterior nos permitirá saber:
- Si la subestación esta en problemas ( una subestación esta en problemas si la carga en un año determinado es mayor que su capacidad firme ).
- Si la subestación no esta en problemas y si puede ayudar o no puede ayudar ( una subestación puede ayudar siempre y cuando su capacidad firme sea mayor que la carga, en más de 5MW).
- 7. Una vez sabiendo cual es el estado que guardan cada subestación, a las subestaciones que este en problemas se les asignara de una en una, una subestación que este en posibilidades de avudarle.
- 8. La forma de hacer esta asignación será la siguiente:

 $\bullet$  , and the matrix  $\alpha$ 

access a consequent consequent

- 9. Primero "pasaremos" los siguientes campos de la base de datos a una base de datos auxiliar, clave, coordenada x, coordenada y tiene espacio, de las subestaciones que están en problemas.
- 1 O.Segundo, comenzado con la primera subestación que esta en problemas ( recuérdese que éstas están en la base de datos auxiliar ) y hasta la última, analizar cual subestación que esta en posibilidades de ayudar esta más cercana, este análisis será también comenzado con el primer registro o primera subestación, el dato que se obtenga, esto es la subestación ayudadora. será un campo de la base de datos auxiliar. Al final de este proceso cada subestación en problemas tendrá una subestación ayudadora, sin importar si ésta se repite.
- 11.Tercero, hacer un análisis y ver si alguna ayudadora se repite, esto es si a más de una subestación en problemas le fue asignada la misma subestación ayudadora y si así fue,

analizar cual subestación esta más cercana, al final de este proceso cada subestación en problemas ºtendrá una subestación ayudadora o nada.

- 12.EI Segundo y Tercer paso lo repetiremos 12 veces, y al final tendremos que para cada subestación en problemas tendrá 12 posibles subestaciones ayudadoras.
- 1 3. La solución será que a una subestación en problemas se le asignen cuatro subestaciones ayudadoras, pero como en algunas corridas es muy probable que no le toque ninguna, por eso el proceso lo haremos 12 veces y al final se truncara hasta que tenga cuatro subestaciones ayudadoras.
- 14.Los reportes que se emitirán son tres
- 15.Reporte uno, en el se mostrara un estado general de todas las subestaciones. mostrando en pantalla los siguientes datos: clave, nombre, capacidad instalada, capacidad firme, esta en problemas y puede ayudar, estos datos están en la base de datos.
- 16.Reporte dos, en este reporte mostraremos en pantalla las subestaciones en problemas con los siguientes datos: clave, nombre, capacidad firme, carga y el valor de carga con el que tienen problemas se mostrara con un signo negativo.
- 17.Reporte tres, es el reporte de soluciones, en el se mostrara la subestación en problemas y cual fue su solución.

### Código

Una vez codificado el programa quedaría de la siguiente forma, debido a nuestra poca experiencia en programación, algunas rutinas no se pudieron poner en ciclos y por consiguiente el programa se hizo un poco extenso; en el listado los procesos repetitivos no se muestran, pero se hace mención cual es el parámetro que cambia, en donde empieza y donde termina, se muestra en dos columnas por página, la segunda columna es la continuación de la primera en cada página. Este listado se muestra en el apéndice C.

### Algoritmo o explicación del programa.

Con la intención de explicar de la mejor forma el programa, para que sea entendido, mostraremos con palabras comunes una explicación detallada, casi de linea por linea del programa, y a esto nosotros le llamamos algoritmo. Y lo mostramos en el apéndice D.

### Corrida o ejecución

Para explicar como se ejecuta el programa mostraremos algo que llamaremos manual de usuario que no es otra cosa que la explicación y operación del mismo; toda la explicación se hace en el apéndice E.

## 3.2. CRITERIOS DE ASIONACION

Los criterios de asignación de soluciones que se están tomando en el programa son los siguientes:

### Solución UNO

Lo primero que se esta haciendo es un análisis, de cual es el estado que quardan todas y cada una se las subestaciones del universo que se tiene, dicho en otras palabras se están etiquetando las subestaciones de la siguiente forma:

- Subestaciones que están en problemas
- Subestaciones que no están en problemas pero que no pueden ayudar
- Subestaciones que no están en problemas pero que si pueden ayudar

#### Subestaciones que están en problemas

Son las subestaciones en que la carga, en el año de análisis, es mayor a la capacidad firme de la misma.

### Subestaciones que no están en problemas pero que no pueden ayudar

Son las subestaciones en que la carga, para el año de análisis, es menor que la capacidad firme, pero que la diferencia no es mayor que 5 MW; en resumen, si en una subestación una vez que se hizo la resta de la capacidad firme menos la carga es menor o igual a cinco esta subestación no se puede considerar como subestación ayudadora.

### Subestaciones que no están en problemas pero que si pueden ayudar

Son las subestaciones que están igual que las anteriores pero estas si rebasan los 5 MW requeridos para poder ser subestación ayudadora. El valor de 5 MW se pone como restricción para que las subestaciones ayudadoras cuenten con la suficiente capacidad de reserva y no estén en el limite de subestaciones en problemas en el siguiente año.

La forma en que serán asignadas las ayudadoras es de la siguiente forma; de la lista de subestaciones en problemas se toma la primera y le es asignada la subestación ayudadora más cercana, se hace lo mismo con la segunda y así sucesivamente hasta terminar con todas, el siguiente paso es checar si una subestación ayudadora fue asignada a más de una subestación en problemas, si es el caso lo que sigue es volver hacer un análisis para determinar a cual subestación en problemas esta más cercana; este proceso se repite 12 veces, para que al final cada subestación en problemas tenga al menos cuatro subestaciones ayudadoras asignadas.

the control of the control of the control of the control of the control of the control of the control of the control of the control of the control of the control of the control of the control of the control of the control

and an experimental control of

Una vez que cada subestación en problemas tenga sus cuatro subestaciones ayudadoras se procede a analizar y ver con la aportación de cuantas subestaciones ayudadoras la subestación en problemas pudo satisfacer su sobrecarga, esta es la solución uno.

### Soluol6n DOS

La solución dos es un poco más fácil, si la suma de las aportaciones de las 4 subestaciones ayudadoras es menor que la sobrecarga de la subestación en problemas, entonces quiere decir que la subestación en problemas no pudo resolver su problema con las subestaciones vecinas y lo que procede es optar por esta solución; tomando como referencia si la subestación tiene espacio para poder agregarle un banco de transformadores más y así incrementar su capacidad. En esta solución no se toma en cuenta las otras etapas como problema, esto es, se parte del hecho que tanto la etapa de generación como de transmisión no son problema.

### Soluol6n TRES

Si se llega hasta esta solución es que la subestación que esta en problemas no tuvo espacio para agregar un banco más de transformadores. Lo que procede en este caso es la construcción de una subestación nueva, empleando todas las técnicas de diseno de subestaciones para poder abastecer la demanda de carga que se tenga en esa zona, para tomar esta decisión también se hace la misma consideración que en la solución anterior, que se asegura la alimentación de energía eléctrica de esta nueva subestación.

# 3.3. OBTENCION DE RESULTADOS

Los resultados obtenidos solo se tienen disponibles en pantalla a la hora de ejecutar el programa, y se tienen de la siguiente forma:

- Un primer reporte que nos muestra el estado de todas y cada una de las subestaciones una vez que ya fueron etiquetadas.
- Un segundo reporte que nos muestra únicamente a las subestaciones en problemas con su valor de sobrecarga incluido, este valor como ya se menciono es el valor de el resultado de la resta de la carga y la capacidad firme y lo estamos considerando como un valor negativo, pues es un faltante o un valor que no se tiene.
- Y el tercer reporte que es la solución de cada una de las subestaciones en problemas mostrándonos, su valor problema que es su sobrecarga, y con un encabezado que es la solución ( solución uno, solución dos, solución tres ) que ya se explico en que consiste y que en el capítulo siguiente se explica como se realizara cada una de estas soluciones. En el caso de la solución uno aparecen las claves de las subestaciones ayudadoras y su aportación que es la resta de la capacidad firme y la carga.

# 3.4. ANÁLISIS DE LOS RESULTADOS DE ASIGNACIÓN

En esta parte mostraremos un reporte por año de las soluciones que el programa le asigno a cada subestación en problemas; esto es, tener una relación de cuantas soluciones uno. dos y tres se emplearon por año, para mostrar que si no se toman mediadas a tiempo el problema acumulado por año va a requerir de una mayor inversión. Esta tabla de resultados se muestra en el apéndice F.

### 4. RESUMEN DE RESULTADOS

El presente capitulo tiene por objeto mostrar lo que en esencia nos llevo a realizar esta investigación.

Como se dijo anteriormente el presente estudio abarca un total de 64 subestaciones a lo largo y ancho del Distrito Federal y zona conurbada.

En base al programa mostrado se comprobó que año con año la tendencia de la carga conectada a las subestaciones va en constante aumento, por lo que una de las cuestiones más importantes que se deben considerar en la planeación de un sistema de distribución es el crecimiento de la carga de dicho sistema. Es muy raro el caso en que un sistema se pueda disetlar sin la base de las cargas reales actuales. Como regla general se puede considerar alguna tasa de crecimiento de carga. Por lo regular esto se hace tanto para la capacidad de reserva para el diseño actual como para prevenir futuras adiciones o modificaciones.

En general el crecimiento de carga es atribuible a varios factores: condiciones económicas de la zona, hábitos de los consumidores, condiciones económicas reales de la empresa administradora, nuevos lotes o zonas que se anexan al sistema o aumento de carga en los consumidores actuales, etc. Generalmente, los crecimientos de carga en las diversas partes de un sistema eléctrico de potencia son muy diferentes entre si, estos tipos de crecimiento o aumento en la carga son distintos con respecto a las tazas de crecimiento de cada una de las zonas en particular.

La construcción de las subestaciones eléctricas esta condicionada en cierto modo a las exigencias propias de operación; pero también por otra parte, al desarrollo que pueda tener a futuro la red a la cual se encuentra conectada, estos dos parámetros son función del continuo aumento en la demanda de energía eléctrica. Tomando en cuenta estos factores es común que en el proyecto de las subestaciones se hagan las precisiones necesarias de manera tal que el diseño y construcción de una subestación pueda hacerse por etapas.

A continuación proporcionaremos las siguientes soluciones que van en orden dependiendo del grado de economía que cada una representa. Posteriormente se hará una explicación más detallada:

- 1 . Transferencia de carga entre subestaciones.
- 2. Ampliación de una subestación.
- 3. Subestaciones nuevas.

### 4.1. TRANSFERENCIA DE CARGA ENTRE SUBESTACIONES

Dentro de las tres propuestas de solución que exponemos, la transferencia de carga entre subestaciones es la que resulta más económica, dado que únicamente la subestación que se encuentra en problemas ( exceso de carga ) cedería parte de su carga excedente a otra subestación que se encuentre en posibilidades de ayudar dada su capacidad firme, y en cierto modo a la situación geográfica en la que se encuentra con respecto a la subestación que esta en problemas.

Las centrales eléctricas son parte integrante de la estructura de la red eléctrica que tiene como función principal transformar y transportar la energia, para posteriormente ser llevada a los puntos de consumo.

Conceptualmente es importante recalcar la importancia de las redes interconectadas ya que estas constituyen la mayoría de los casos en subestaciones eléctricas en el mundo. Por lo regular, la interconexión de elementos, se realiza a la misma clase de tensión, ya sea en su forma de generación, transmisión o distribución, por ejemplo en la República Mexicana existen redes interconectadas a 115 KV, a 330 KV y 400 KV, y las funciones que pueden desempeñar estas redes se pueden agrupar en dos categorías denominadas como:

- Funciones de transporte.
- Funciones de interconexión.

Estas funciones desde el punto de vista de operación de una red interconectada son más o menos lo mismo, solo que en el primer caso se refiere especialmente a las líneas de transmisión ( que transportan la energía a puntos determinados ) y en el segundo al "movimiento" de la energía eléctrica entre partes del sistema eléctrico. De este concepto de interconexión se derivan las funciones especificas para cada nivel de tensión; así por ejemplo los niveles de 34.5, 23 y 13.8 KV en México tienen la función de distribución; los niveles de tensión a 69 y 115 KV tienen la función de transmisión de la energía a los grandes centros de consumo; en tanto que la transformación de los centros de generación y la interconexión de la red eléctrica se realiza a 230y400 KV.

Es importante recalcar que los enlaces que se van a manejar en esta solución son a niveles de distribución o sea a 34.5, 23 y 13.8 KV, por lo tanto este factor se considera como ideal, ya que los enlaces se realizaran con las subestaciones cercanas a la subestación en problemas y el factor que se esta tomando para este criterio es la distancia y no el nivel de voltaje que tenga cada una de las subestaciones en cuestión.

Las subestaciones eléctricas constituyen en parte de lo que eléctricamente se conoce como los nodos del sistema y esto hace que sean importantes ya qua una falla en algún nodo puede provocar graves disturbios a un sistema, con las consecuencias que se transmiten al sistema de generación con efectos en la estabilidad del sistema eléctrico de potencia.

# 4.2. AMPLIACIÓN DE SUBESTACIONES

El factor costo esta asociado siempre con que valor de carga futura se debe de diseñar el valor de la capacidad de una subestación, esto es a mayor capacidad mayor costo. Este es un parámetro que se debe de tomar muy en cuenta; porque, que es mejor en un momento dado instalar capacidad en exceso sin importar hasta cuando se va a requerir, contra el costo de reemplazar pequeñas unidades por unas mayores cuando se requiera. El diseño de un valor limitado en la capacidad esta condicionado por la diversidad de materiales y equipos; debido a esto, hace que la condición teóricamente más económica no siempre se pueda aplicar en la práctica.

Es recomendable no instalar capacidad en exceso con cargas de crecimiento lento dado que la naturaleza o tipo de carga que aparecerá en el futuro es totalmente incierto. En general se recomienda considerar, para estos casos, términos de no más de cuatro o cinco años.

Por otro lado, con cargas de crecimiento rápido se debe ser un poco menos conservador, ya que el reemplazo de equipos con mucha frecuencia puede exceder fácilmente el costo de adicionar en la instalación un porcentaje de capacidad extra. En estos casos es más dificil

predecir la tasa de crecimiento, lo que da lugar a que la capacidad de reserva con que se debe contar en un periodo largo sea mucho mayor.

Asi pues, es conveniente hacer estimaciones por periodos más pequeños que abarquen de dos a tres años y no de cinco años.

El crecimiento de carga es de suma importancia en un disei\o económico que a su vez tiene repercusiones tanto en el diseño eléctrico como el mecánico.

Debido a la repercusión que tiene el crecimiento de la carga no solo en el costo de operación, si no también en las inversiones futuras y en otros factores, las características de las cargas constituyen un elemento primordial en el diseño y operación del sistema.

Independientemente de la forma en que se apliquen los principios económicos para diseñar el sistema eléctrico, siempre se debe considerar el crecimiento que va a tener la carga; esto se puede usar para indicar los cambios en cualquier característica de las cargas conocidas. Haciendo referencia a un factor en particular el crecimiento de carga puede afectar al incremento de la demanda máxima o en el consumo en general de energía o ambas.

Según la zona y el tipo de construcciones que se van a alimentar, se puede calcular el incremento por año, mencionando en forma generalizada se puede aplicar entre el dos y cinco por ciento de incremento en la carga en zonas ya construidas y entre el cinco y el ocho por ciento en donde existen lotes baldios pequeños (entre doscientos y mil metros cuadrados) sin construir y más del diez por ciento en zonas periféricas con lotes baldíos extensos (más de mil metros cuadrados).

Una vez visto el efecto que tiene el incremento de la carga en los aspectos económicos de una subestación, podemos tomar la siguiente consideración en cuento a la amplificación de las misma, que no es otra cosa que adicionar un banco de transformadores, para lo cual se tomaría las siguientes consideraciones:

La decisión de emplear transformadores trifásicos o arreglos de transformadores monofásicos. es un problema de confiabilidad y de espacio disponible en la subestación, asi como la

potencia de transformación *y* adicionalmente se debe considerar también el problema de transporte de los transformadores por carretera o ferrocarril.

- En principio el uso de transformadores monofásicos da mayor flexibilidad de operación, lo que se traduce en una mayor confiabilidad teniendo la desventaja de ocupar mayor espacio *y* algo más de equipo con respecto a la alternativa de una transformador trifásico cuya confiabilidad es aceptable, tomando en cuenta los diseños *y* construcciones cada vez más modernos.
- El tipo *y* los pasos de enfriamiento de un transformador, es función primordialmente de la condición de operación del mismo en cuanto a variación de carga, *y* a la variación de la temperatura se refiera.

En resumen, para seleccionar un transformador es necesario conocer las ventajas *y* las desventajas que tiene cada tipo de transformador en cuanto a las conexiones más utilizadas.

Un aspecto muy importante que se debe de tomar en cuenta para la ampliación de capacidad de una subestación es de que forma se va a alimentar ese nuevo banco de transformadores, esta consideración la tomaremos como ideal *y* es que la barra de alta tensión de la subestación es infinita *y* puede soportar cualquier número de transformadores *y* el voltaje no va a tener variaciones importantes que es lo que en la realidad ocurriría. En resumen, la consideración que debe de reunir la subestación para agregar un banco de transformadores más, es que tenga espacio suficiente para poder agregarlos.

### **4.3. SUBESTACIONES NUEVAS**

ŧ

a provincia con esta

Podemos definir a una subestación como el conjunto de dispositivos eléctricos, máquinas, aparatos *y* circuitos que tienen la función de modificar los parámetros de potencia eléctrica (voltaje *y* corriente) *y* de permitir el suministro de la misma al sistema *y* líneas de transmisión existentes, asi como transformar *y* derivar circuitos de potencia.

El punto de partida para la localización de una subestación, se deriva de un estudio de planeación, a partir del cual se localiza, con la mayor aproximación, el centro de carga de la región que se necesita alimentar.

Una vez que se tiene definida la ubicación del centro de carga, conocida la capacidad actual que deberá tener la subestación y previniendo las ampliaciones futuras, se determina la superficie necesaria para la instalación de la misma. A continuación se procede a la localización de un terreno de área igual o mayor a la requerida y lo más próximo al centro de carga. Una vez localizado el terreno se debe efectuar un estudio para que no exista dificultad en la llegada de los circuitos de alimentación a la subestación. Las alimentaciones podrán efectuarse por medio de lineas de transmisión, o bien, si se da el caso de que no haya espacio disponible para su tendido por medio de cables subterráneos de alto voltaje. Es importante que una vez localizado el terreno se obtengan los datos climatológicos, sísmicos y de contaminación que imperan en la región.

and a strategic and

and the company of the company

Existen varios tipos de subestaciones eléctricas, sin embargo vamos • clasificarlas de acuerdo a la función que van a desempeñar:

- Subestaciones elevadoras en las centrales eléctricas. Estas subestaciones se encuentran adyacentes a las centrales generadoras y permiten modificar los parámetros de la potencia suministrada por los generadores, para permitir la transmisión de la energía eléctrica a través de las lineas de transmisión a tensiones más elevadas que las de generación. En la República Mexicana se genera entre 6 y 20 KV y se transmite a 69 KV, 115 KV, 138 KV, 230 KV y 400 KV.
- Subestaciones receptoras ( reductoras ) primarias. Estas subestaciones se alimentan directamente de las líneas de transmisión y reducen el voltaje a valores menores según sea el nivel de la transmisión, ya sea para ser usadas en subestaciones o en distribución, según sea el caso, los niveles comunes de tensión de salida de estas subestaciones son: 34 KV, 69 KV, 85 KV y 115 KV.
- Subestaciones receptoras ( reductoras ) secundarias. Estas subestaciones se encuentran alimentadas únicamente por los niveles de voltaje intermedias (69 KV, 115 KV y en algunos casos 85 KV y 230 KV) para alimentar a las llamadas redes de distribución de 6.6, 13.6, 23 *y*  34.5KV.

El diseño y construcción de las subestaciones eléctricas están condicionadas en cierto modo a las exigencias de su operación, a la acción de su realización, pero también por otra parte al desarrollo que pueda tener a futuro la red a la que se encuentra conectada, en función del continuo aumento en la demanda de la energía eléctrica. Tomando en cuenta estos factores, es común que en el proyecto de las subestaciones eléctricas se hagan las previsiones necesarias para ampliaciones futuras de manera tal que el proyecto y construcción para una subestación eléctrica, se pueda hacer por etapas.

En la planeación y proyecto de una subestación eléctrica se deben tomar en consideración entre otras cosas la función que va a desempeñar, así como la forma de operación que debe tener que depende de la politica de operación establecida por el sistema eléctrico de que se trate.

La planeación en cuanto a la construcción de una nueva subestación eléctrica es de primordial importancia, para lo que en un momento dado será su forma de operación en el futuro, por lo que se tiene que hacer la siguiente consideración que es de suma importancia para nuestro estudio y es si se va a alimentar a grandes cargas concentradas o a cargas puntuales.

Para establecer los criterios de diseño para nuevas subestaciones en planeación se deben realizar cuatro tipos de estudios:

- 1. Flujos de carga
- 2. Corto circuito
- 3. Estabilidad transitoria
- 4. Sobretensiones transitorias

La realización de estos estudios así como la metodología usada corresponden al área del analisis de los sistemas eléctricos de potencia; no obstante esto, se hará en esta parte una breve descripción de los principales objetivos de cada uno de estos estudios.

### Estudios de flujos de carga

En todos los casos, el propósito principal de una subestación eléctrica dentro de un sistema, es el de proporcionar una trayectoria o paso confiable para el suministro de la energía eléctrica a las cargas, por lo tanto se debe conservar la magnitud y características de la carga que manejara una subestación eléctrica en condiciones normales y de emergencia.

54

 $\sim$ 

El conocimiento de la carga en los términos indicados *y* con las condiciones a futuro permite seleccionar correctamente la capacidad de conducción de corriente permanente para el equipo; por ejemplo, para la selección de las relaciones de transformación de los transformadores de corriente *y* para determinar las características de protección contra sobrecarga del equipo.

Un estudio de flujos de carga del sistema proporcionara información también sobre loa requerimientos de conducción de corriente para subestaciones con varias lineas entrantes o salientes en condiciones de operación normal o con salidas forzadas de lineas por falla o mantenimiento. A demás de determinar sobrecarga *y* bajos voltajes.

### Estudios de corto circuito

Además de las características de conducción de corriente permanente, el equipo debe tener capacidad para conducir por periodos cortos de tiempo, sin provocar daños corrientes de corto circuito que producen efectos térmicos *y* dinámicos.

Con el propósito de proporcionar las capacidades interruptivas adecuadas a los interruptores, la resistencia mecánica adecuada en los aisladores tipo poste *y* barras rígidas, así como los ajustes apropiados en los relevadores de potencia que detectan las fallas se deben determinar las corrientes de corto circuito máxima *y* mínima para fallas supuestas en distintos puntos de la red, *y* desde luego en el que ocupa la subestación que esta en el estudio.

### Estudios de estabilidad transitoria

En condiciones normales de operación la potencia mecánica de entrada al generador a través del eje de la turbina es igual a la potencia eléctrica de salida más las perdidas del generador. En la manera que esta condición se conserva todos los generadores del sistema generan a 60 Hz. pero si este equilibrio se rompe ya sea por problemas en la parte mecánica o en la parte eléctrica, la velocidad del generador deja de ser la síncrona *y* entonces la frecuencia ya no es de 60 Hz *y* oscila alrededor de un nuevo punto de equilibrio que puede ser o no 60 Hz, dependiendo de si hay exceso o deficiencia de generación en las nuevas condiciones de estado permanente.

El disturbio más común es el corto circuito *y* en particular cuando ocurre un corto circuito próximo al generador el voltaje terminal se cae *y* consecuentemente se rompe el equilibrio de

potencia en la máquina, el exceso de energía aumenta la energía cinética del generador y produce aceleración.

Al liberarse la falla la unidad tendera a su estado original alimentado el exceso de energía hacia el sistema eléctrico de potencia, si la conexión eléctrica al sistema es fuerte aun, perderá aceleración rápidamente y permanecerá estable, si la conexión al sistema es débil, la unidad tendera a continuar la aceleración y será entonces inestable.

Los factores principales que afectan la estabilidad son:

- e La severidad de la falla
- La rapidez con la que la falla se libera
- Las conexiones entre la máquina y el sistema después que la falla a sido liberada (usualmente se libera desconectando las líneas).

### Estudio de sobretensiones transitorias

Las sobretensiones transitorias pueden presentarse principalmente por dos razones; por descargas atmosféricas o por maniobra de interruptores. Respecto a las sobretensiones por rayo su estudio más detallado se da en otro tipo de publicaciones, por ejemplo del mismo autor se trata este tema con suficiente detalle en los libros de técnica de las altas tensiones 11 y en el de elementos de subestaciones eléctricas de editorial Limusa. Con relación a las sobretensiones por maniobra de interruptores, para su estudio deberán considerarse los siguientes factores para los fines del estudio:

- Tipo de terminación de la linea (en transformador, cable, banco de conductores, etc.)
- Transformadores con devanado terciario
- Fuente de MVA de corto circuito
- Reactores en derivación y capacitares serie
- Recierre rápido
- Resistencias de preinserción en interruptores

El efecto exacto de estos elementos no se puede predecir fácilmente, pero normalmente se requiere como en los otros estudios de análisis una computadora digital; o en este estudio en particular, el uso del tablero analizador de transitorios. Este tipo de estudios permite establecer o verificar el nivel básico de aislamiento al impulso por maniobra que conjuntamente con las caracterlsticas de las sobretensiones por rayo sirven para definir el problema de la coordinación de aislamiento en las subestaciones, asi como la protección de los equipos por medio de apartarrayos.

# APÉNDICE A Gráfica de los datos estadísticos de cada una de las subestaciones

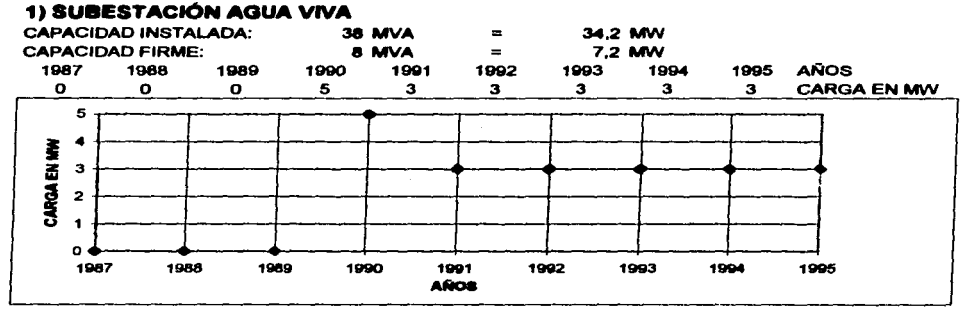

# 2) SUBESTACIÓN ARAGÓN

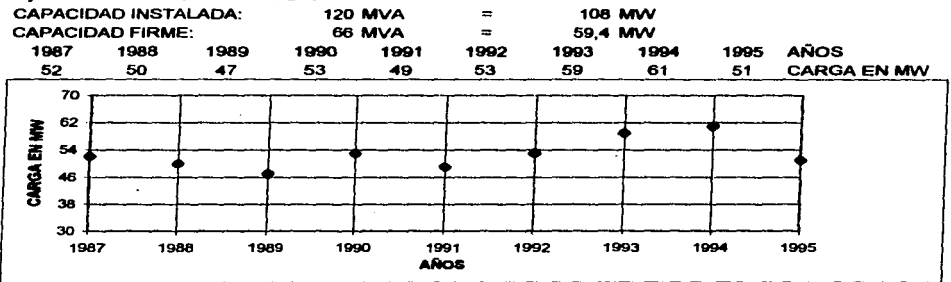

 $\overline{\phantom{a}}$ 

# 3) SUBESTACIÓN ATIZAPAN

of the state

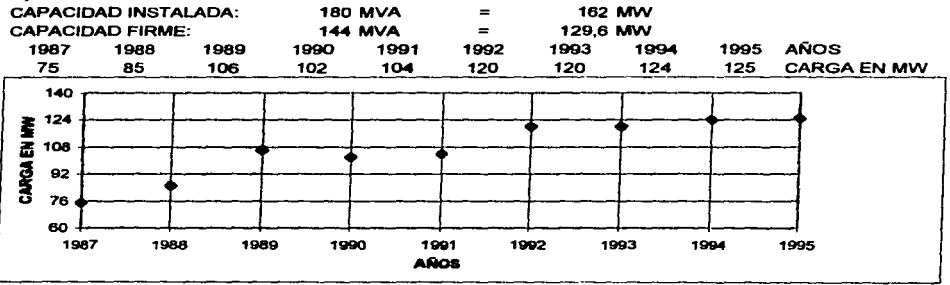

# **41 SUBESTACIÓN AYOTLA**

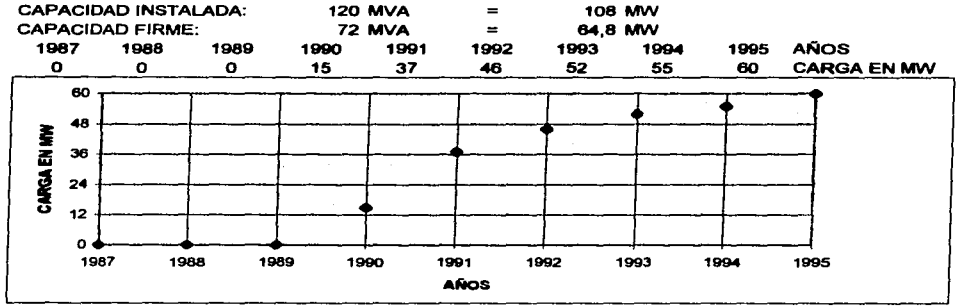

# 5) SUBESTACIÓN AZCAPOTZALCO

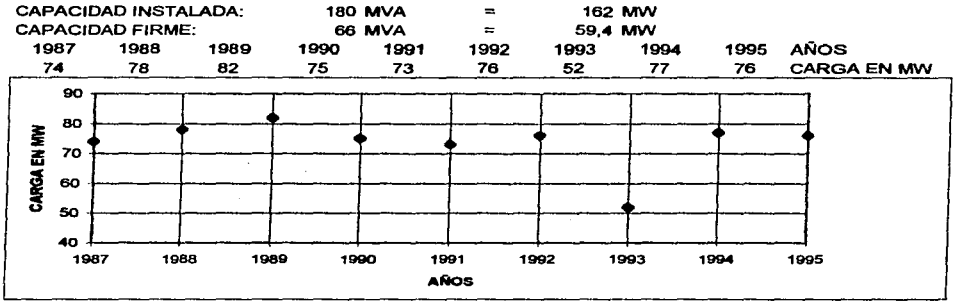

## 6) SUBESTACIÓN BARRIENTOS

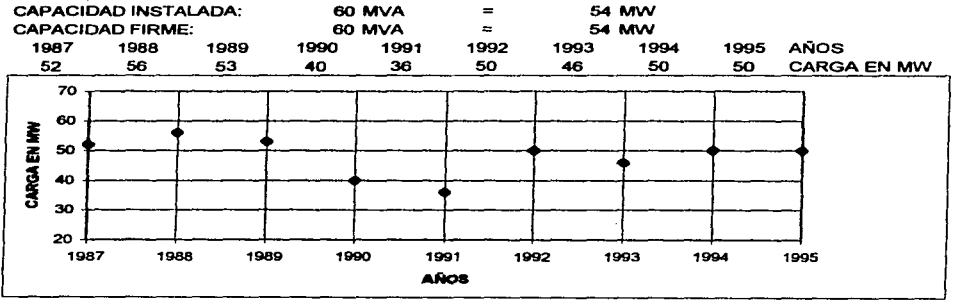

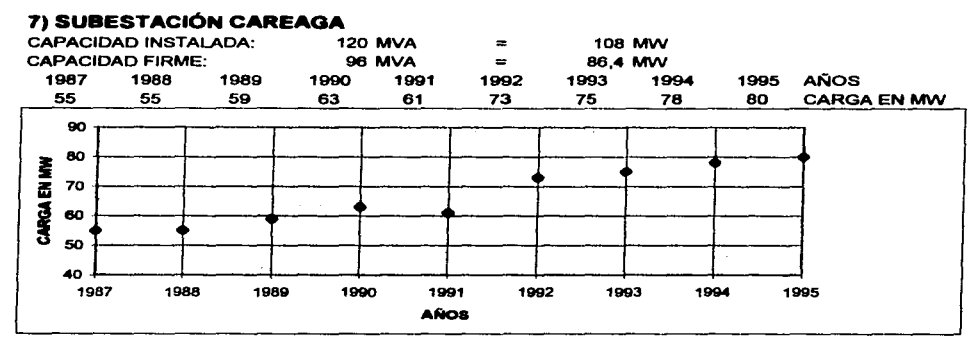

## **8) SUBESTACIÓN CEILÁN**

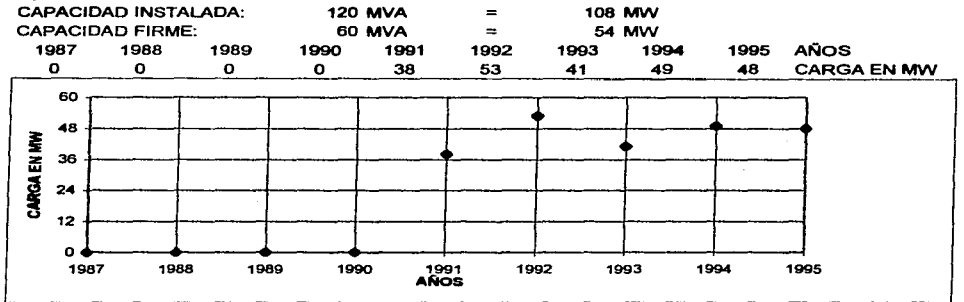

# **9) SUBESTACIÓN CERRO GORDO**

 $\mathcal{L}_{\mathcal{A}}$  ,  $\mathcal{L}_{\mathcal{A}}$  ,

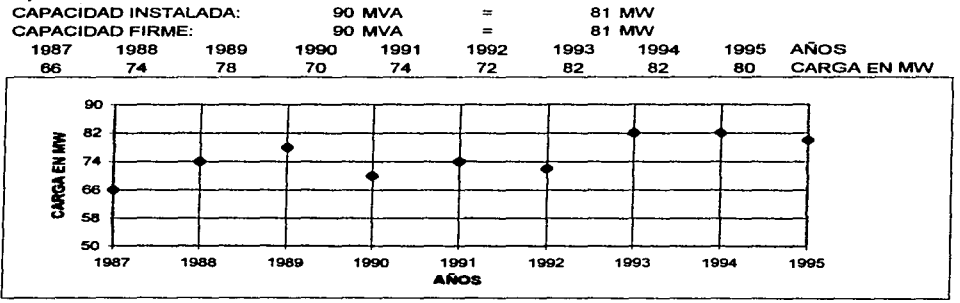

and a single

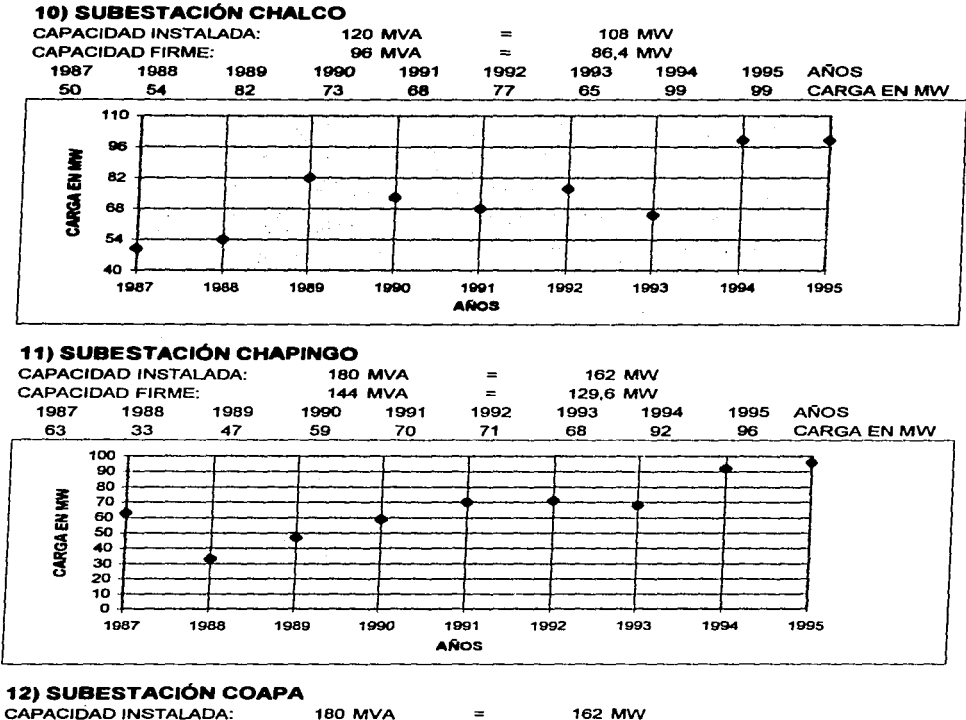

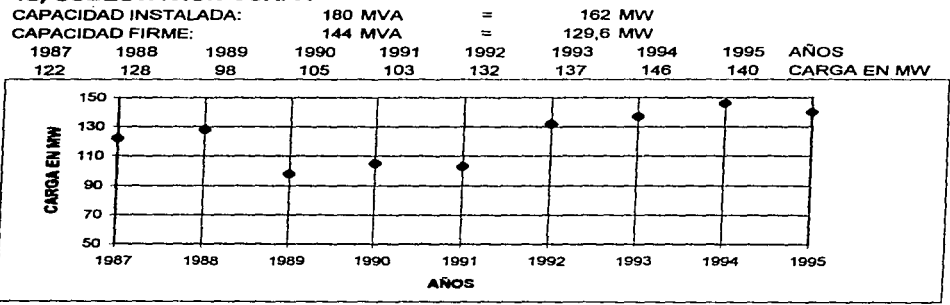

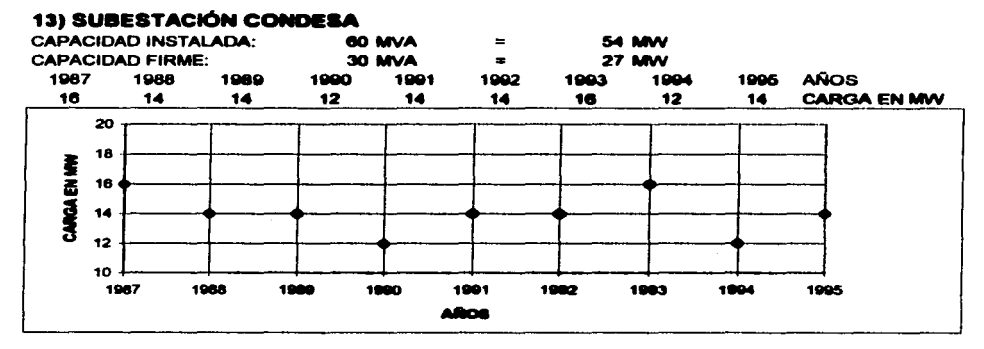

# 14) SUBESTACIÓN CONTADERO

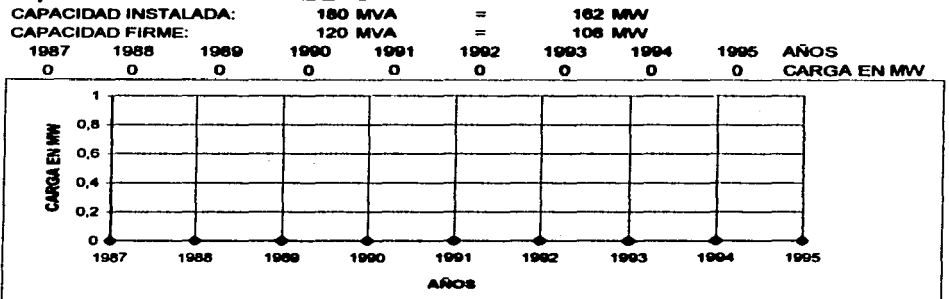

### **15) SUBESTACIÓN CONTRERAS**

**Country** 

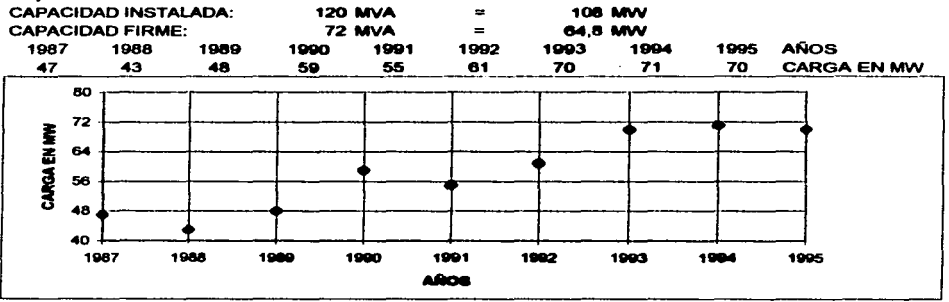

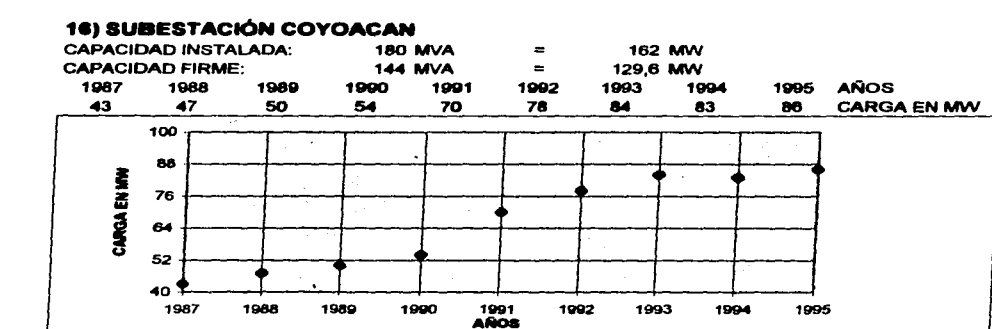

### 17) SUBESTACIÓN CUAJIMALPA

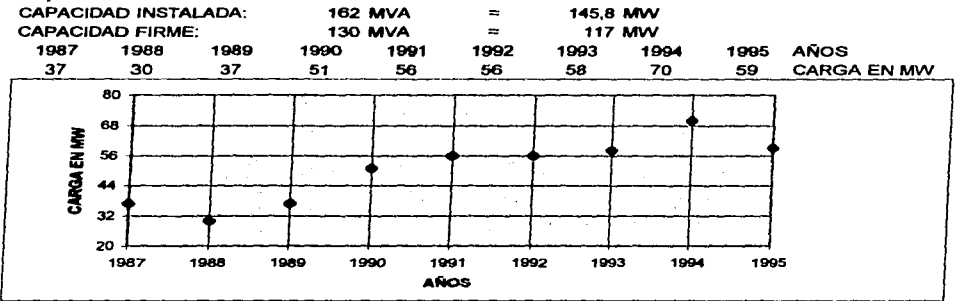

## 18) SUBESTACIÓN CUAUHTEMOC

 $\sim$ 

 $\mathbb{R}^{n \times n \times n}$  , where

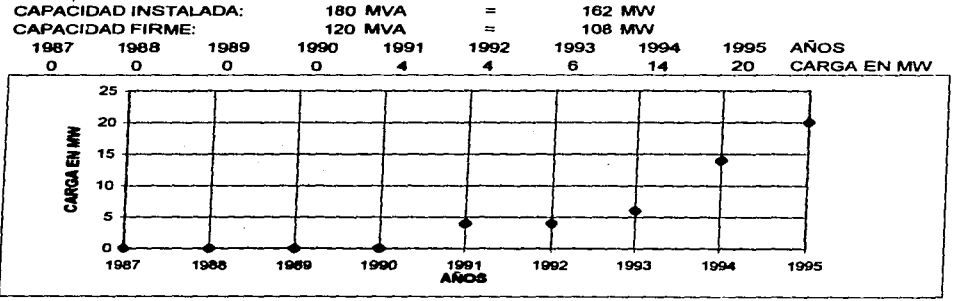

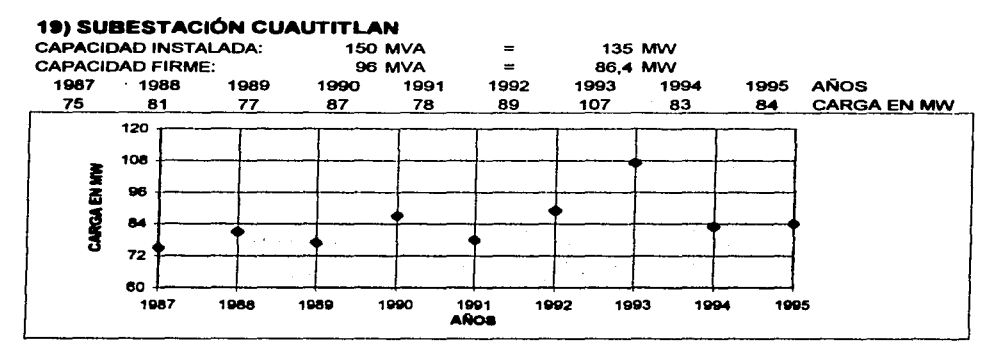

 $\sim$  10  $\mu$ 

# 20) SUBESTACIÓN ECATEPEC

 $\omega_{\rm{eff}}$  , and  $\omega_{\rm{eff}}$ 

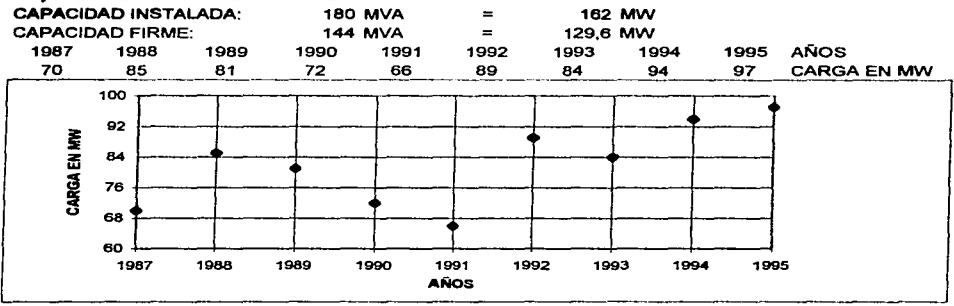

# 21) SUBESTACIÓN GUADALUPE

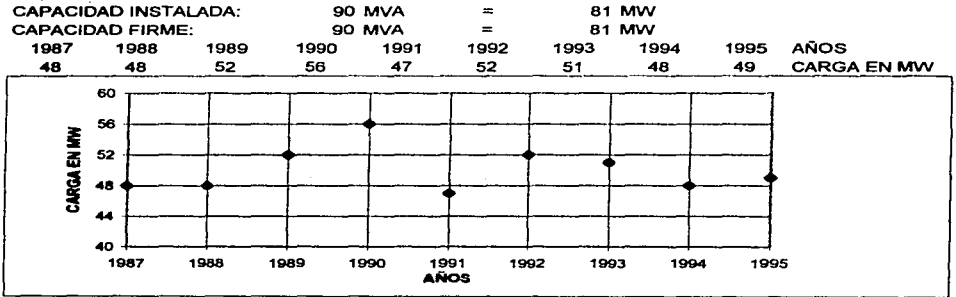

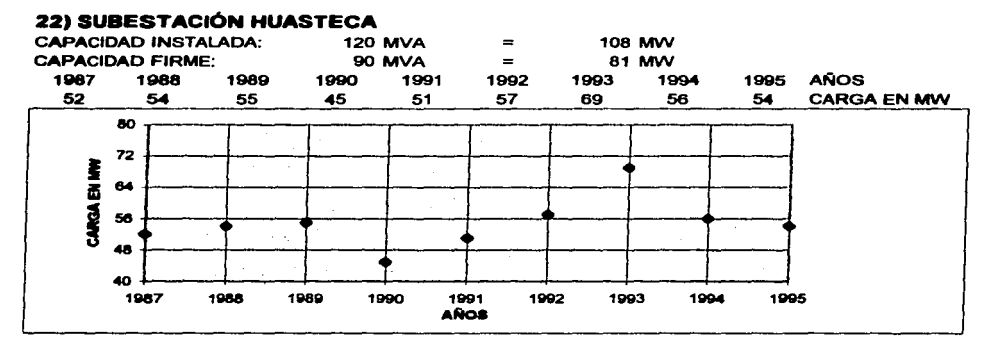

# **23) SUBESTACIÓN INDIANILLA**

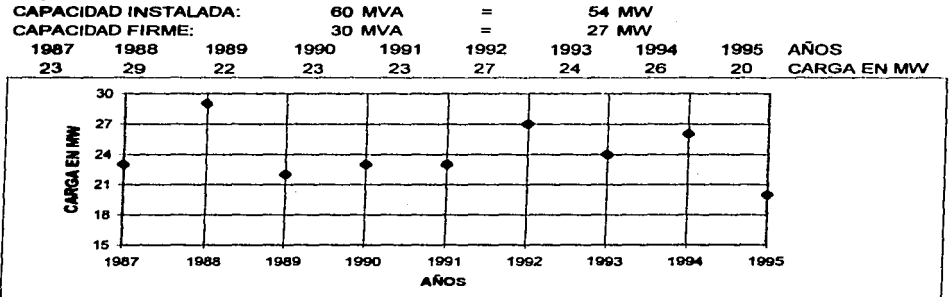

# **24) SUBESTACIÓN INSURGENTES**

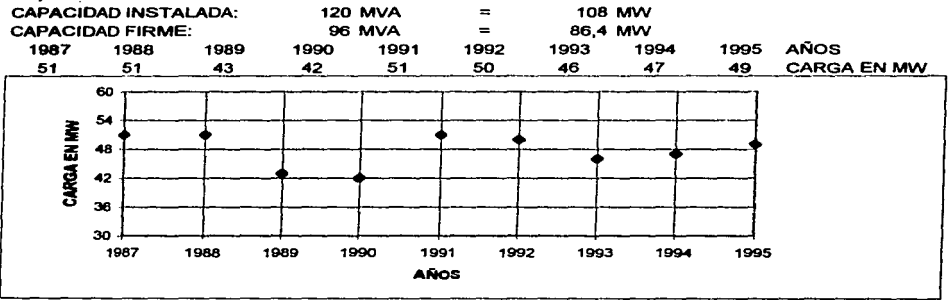

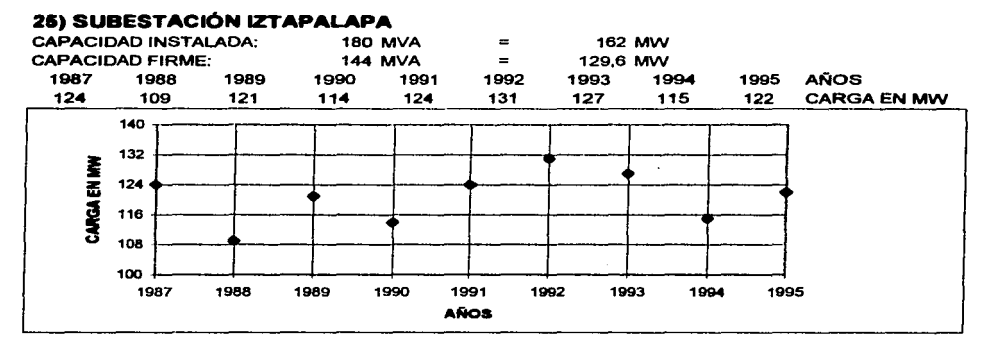

# 26) SUBESTACIÓN JAMAICA

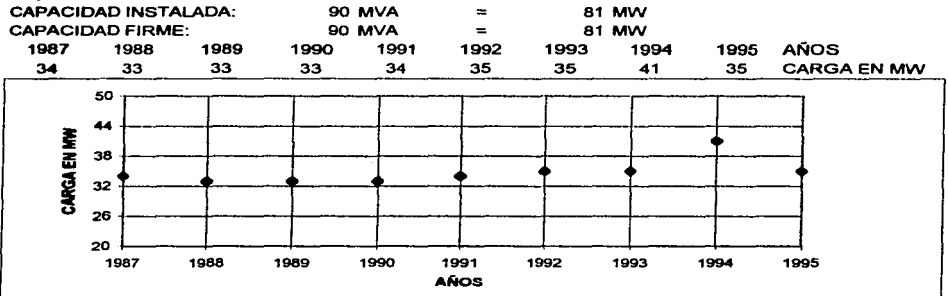

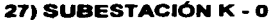

 $\alpha$  ,  $\alpha$  ,  $\beta$  ,  $\alpha$ 

 $\Gamma^{+ \, \cdots}$ 

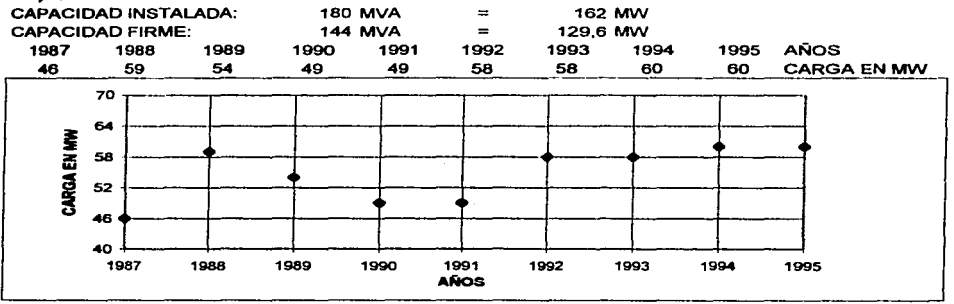

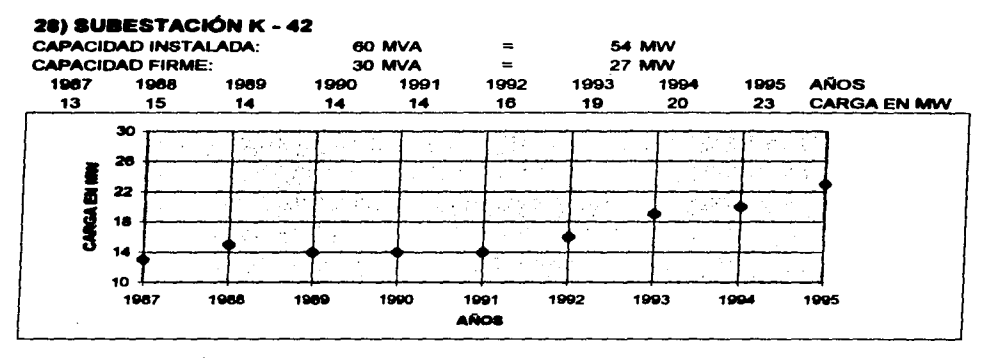

# 29) SUBESTACIÓN LA QUEBRADA

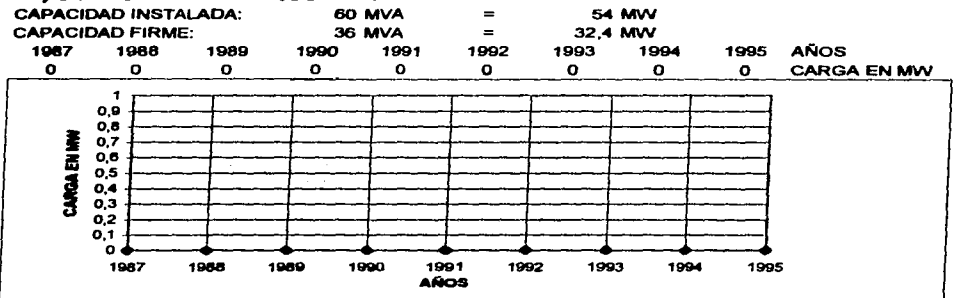

### 30) SUBESTACIÓN LECHERÍA

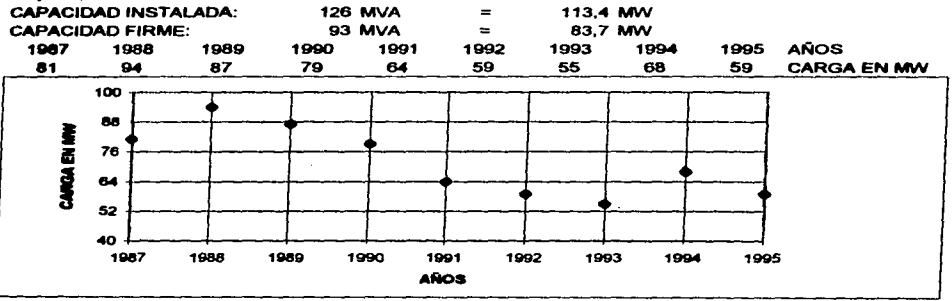

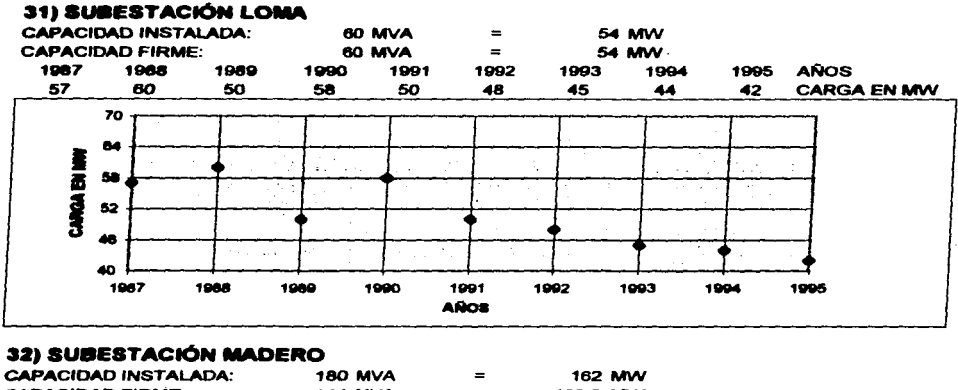

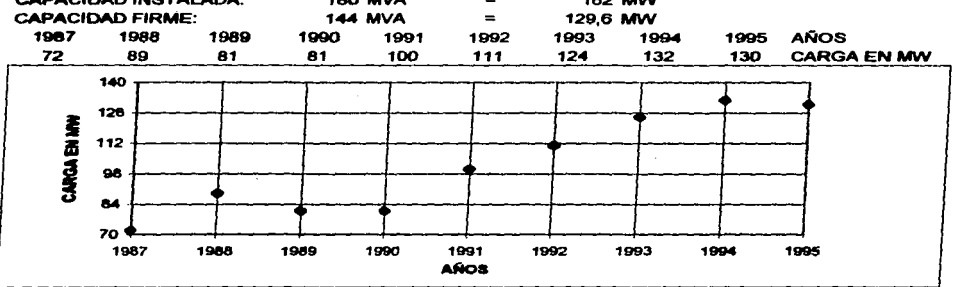

# 33) SUBESTACIÓN MAGDALENA

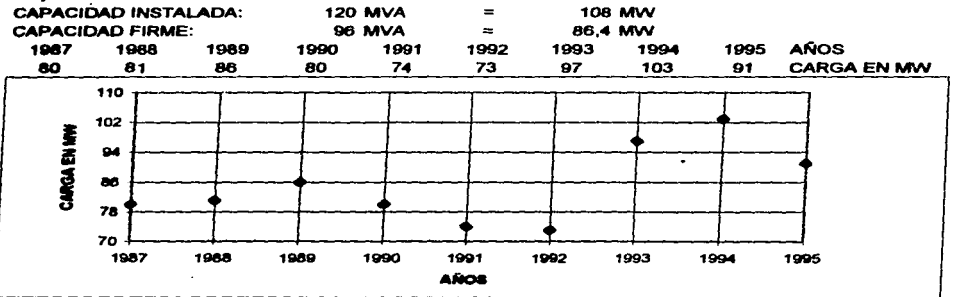

# 34) SUBESTACIÓN MERCED

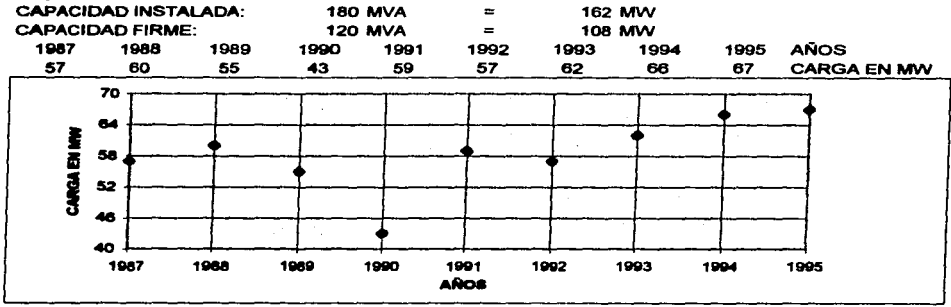

# 35) SUBESTACIÓN MOCTEZUMA

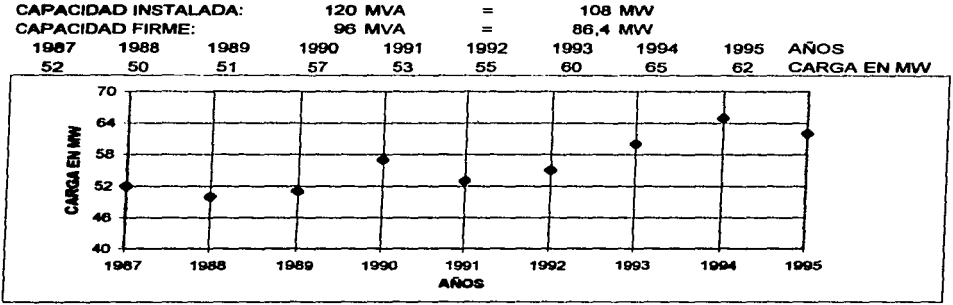

# 36) SUBESTACIÓN MORALES

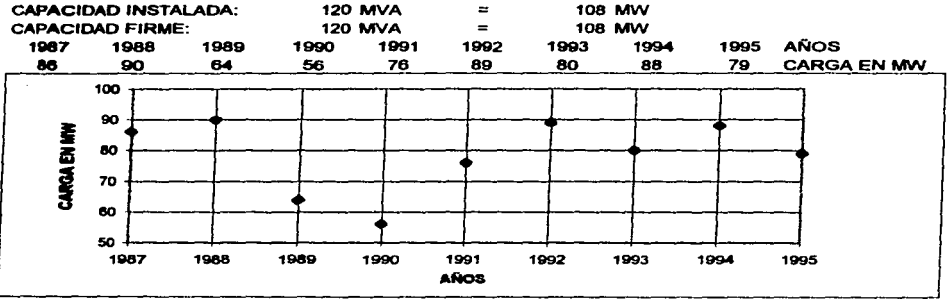

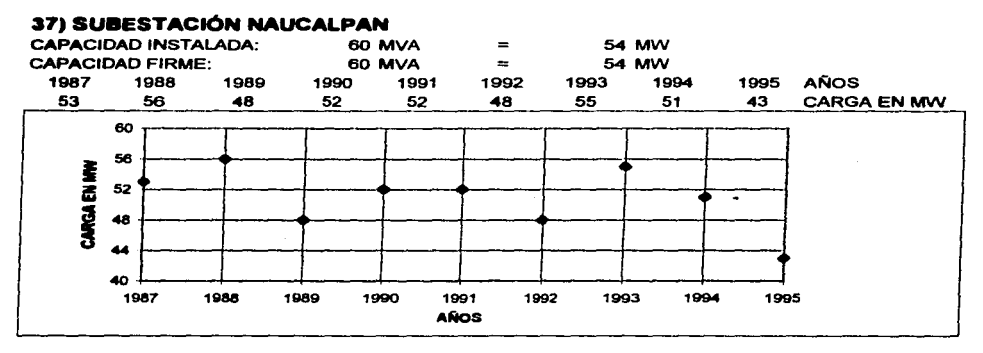

### **38) SUBESTACIÓN NETZAHUALCOYOTL**

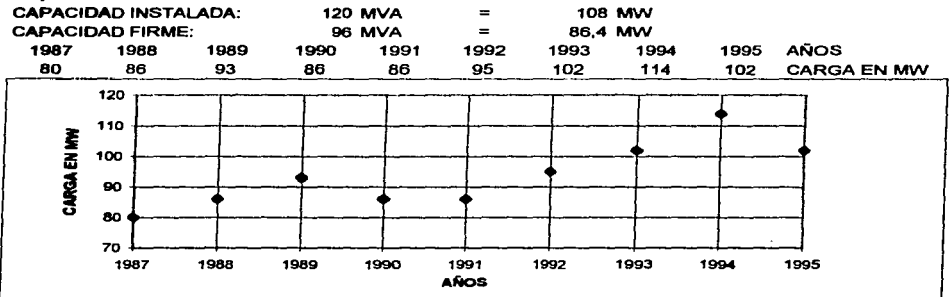

# **39) SUBESTACIÓN ODON DE BUEN**

 $\mathbf{z}$  where  $\mathbf{z} = \mathbf{z}$  , and  $\mathbf{z} = \mathbf{z}$ 

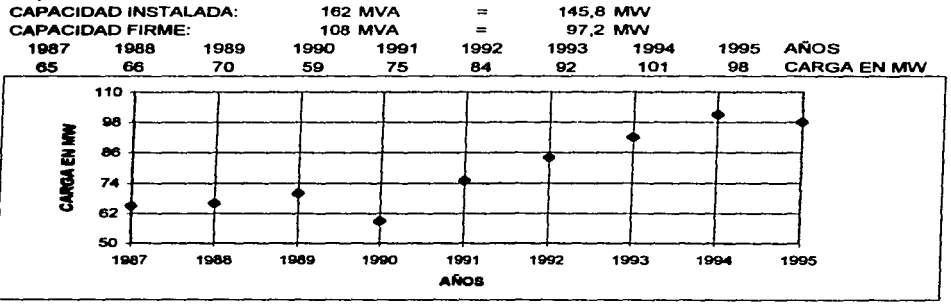
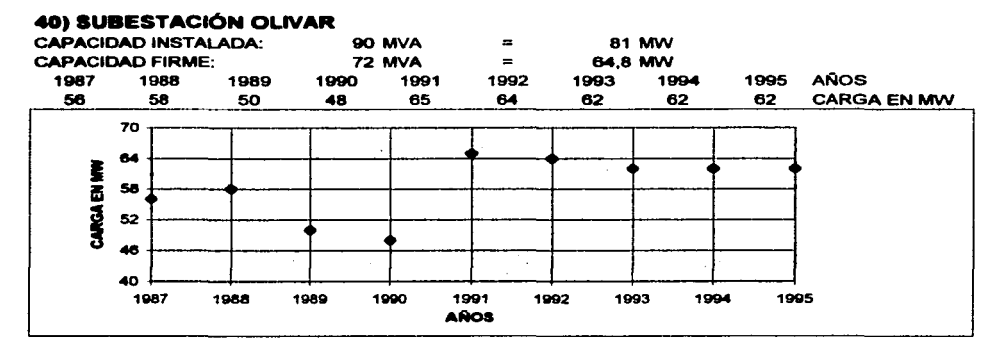

#### 41) SUBESTACIÓN PANTITLAN

 $\ddot{\phantom{a}}$ 

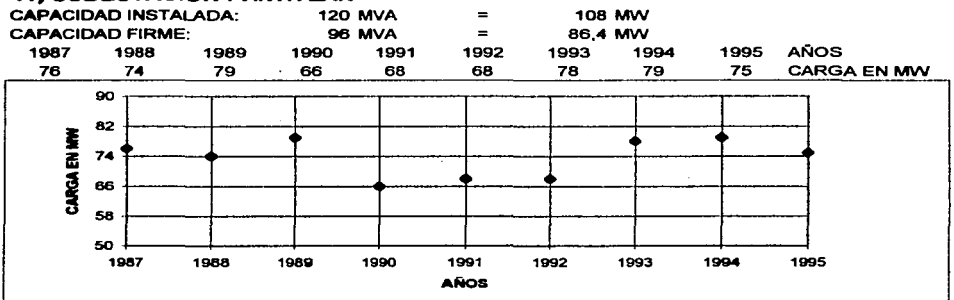

#### 42) SUBESTACIÓN PATERA

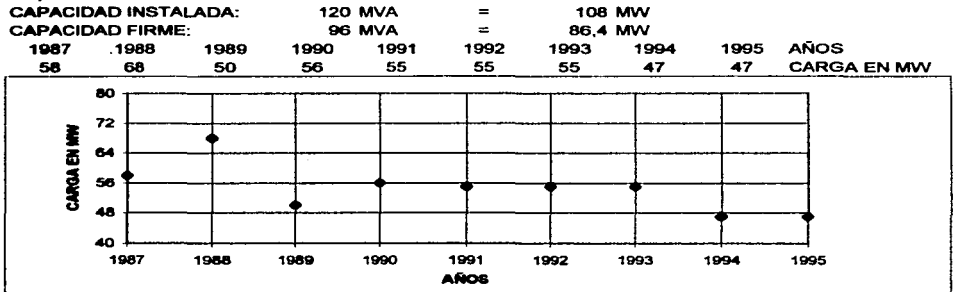

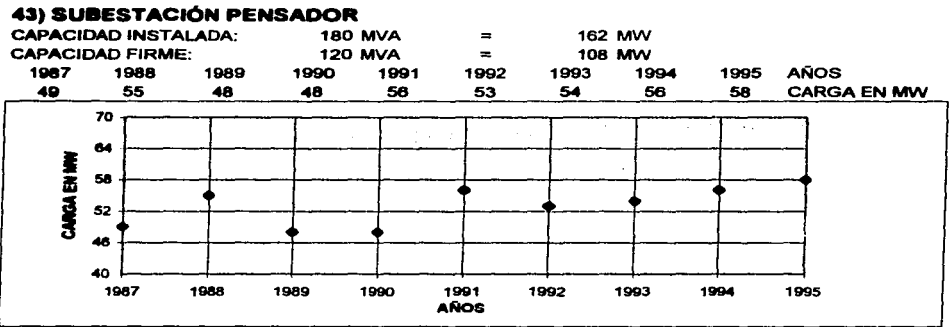

# **44) SUBESTACIÓN PERALVILLO<br>CAPACIDAD INSTALADA:** 120 MVA

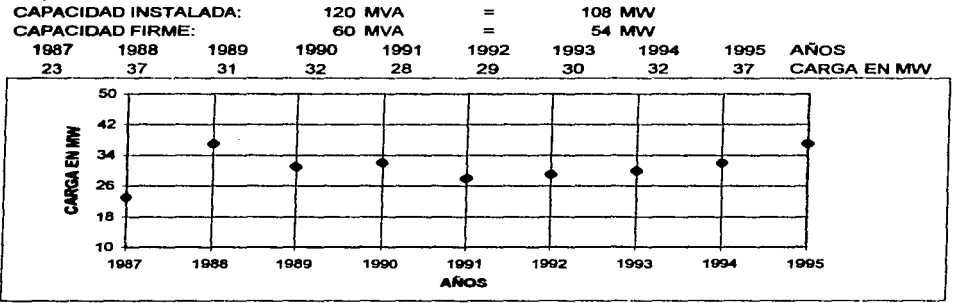

 $\overline{\Gamma}^{\rm (nonres)}$ 

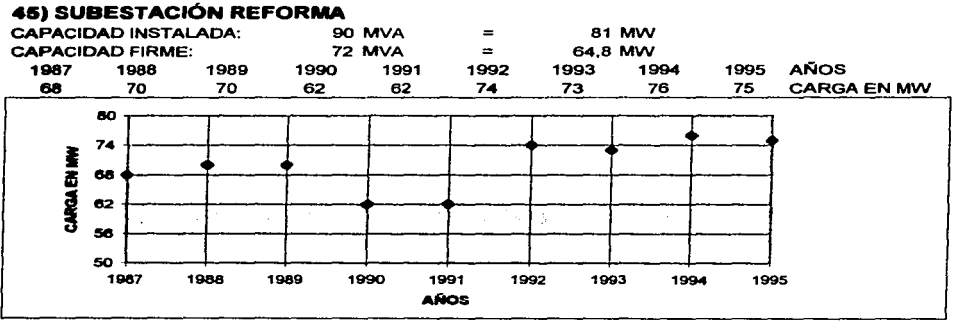

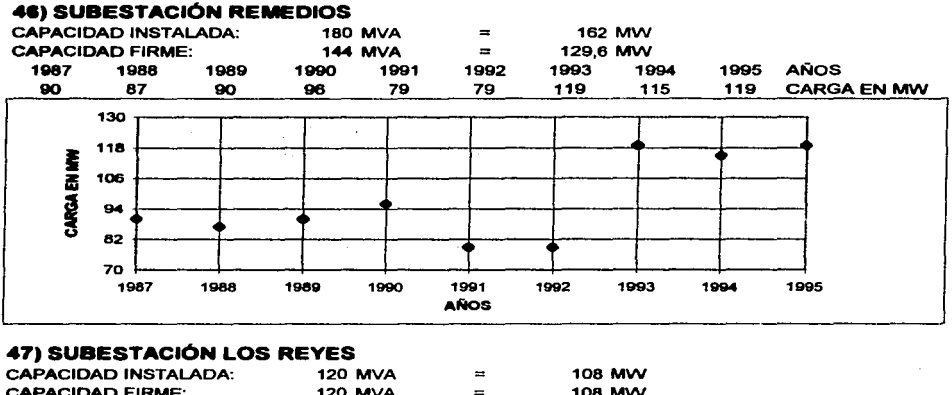

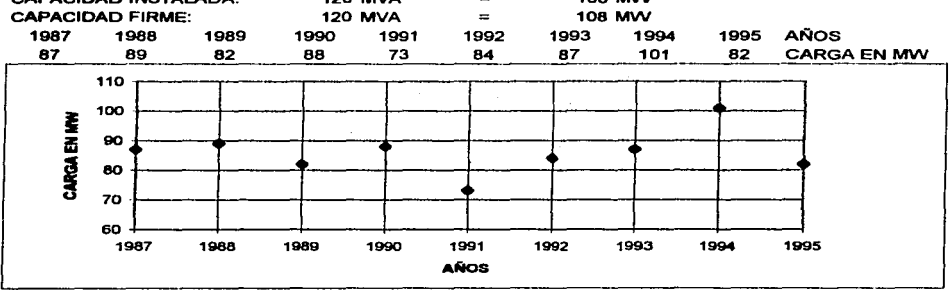

### 48) SUBESTACIÓN SAN ANDRÉS

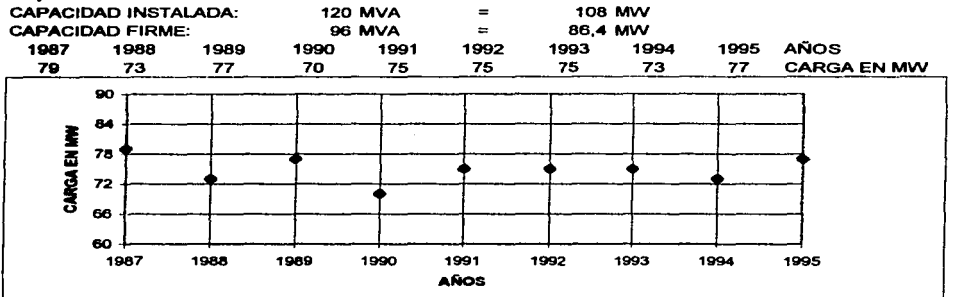

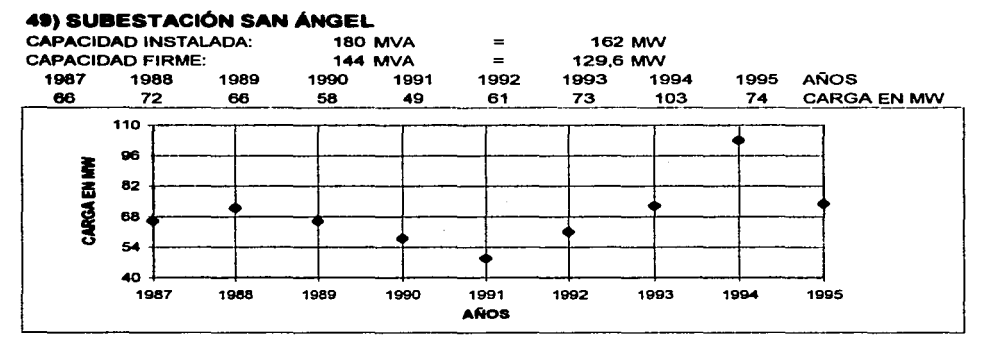

# **50) SUBESTACIÓN SANTA CRUZ<br>CAPACIDAD INSTALADA:** 180 MVA

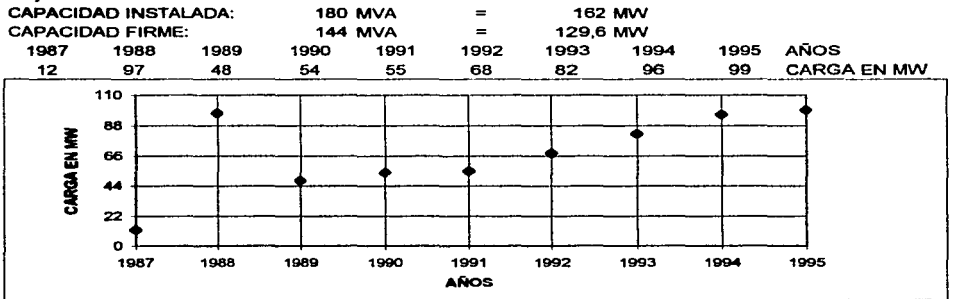

r·-· .

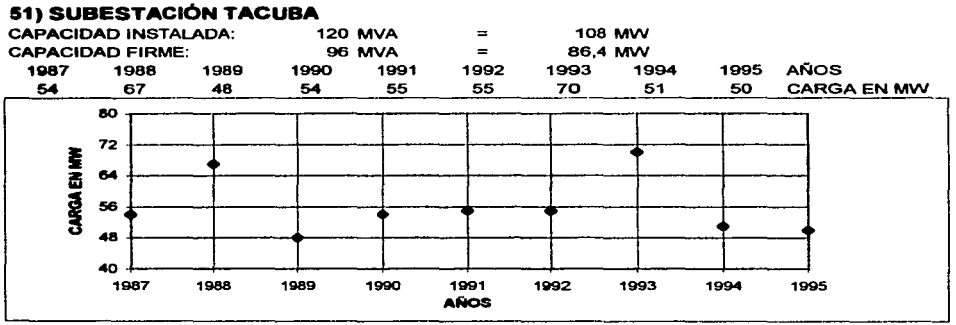

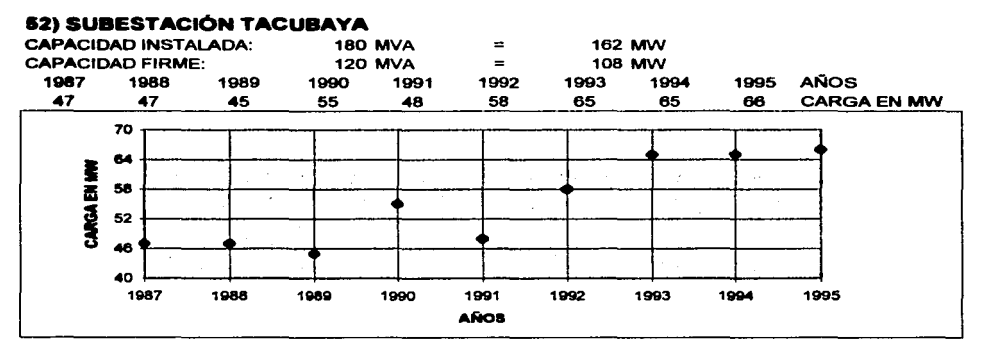

#### 53) SUBESTACIÓN TASQUEÑA

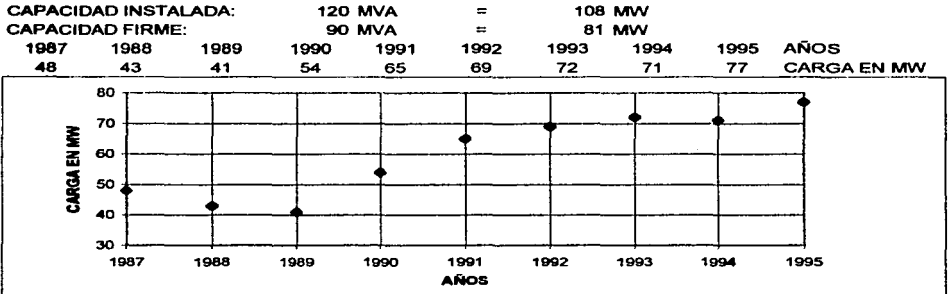

#### 54) SUBESTACIÓN TECAMACHALCO

المتمالين للسو

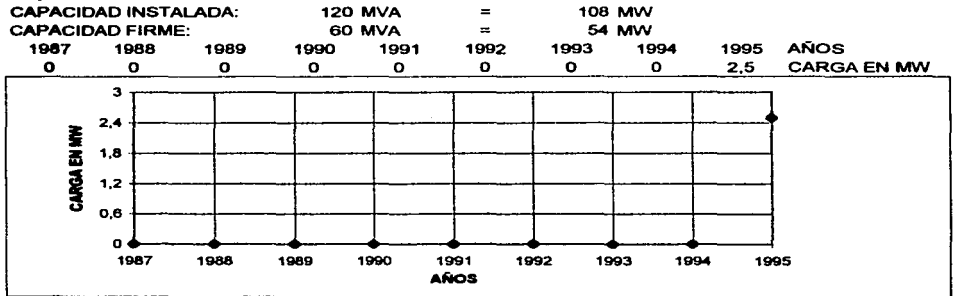

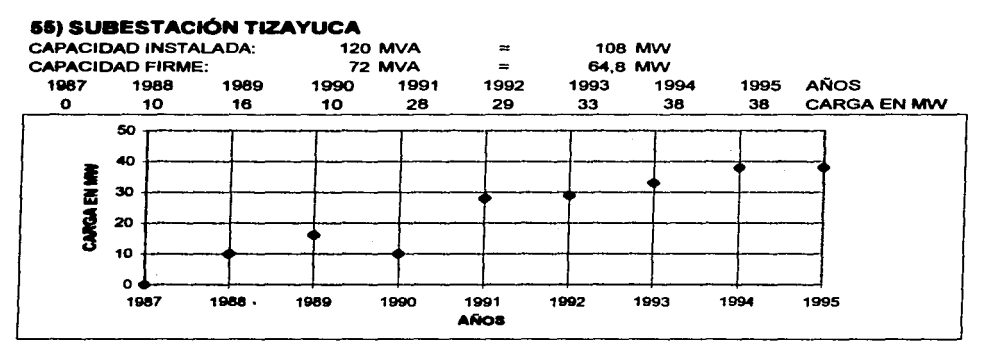

÷.

#### 56) SUBESTACIÓN VALLE DE MÉXICO

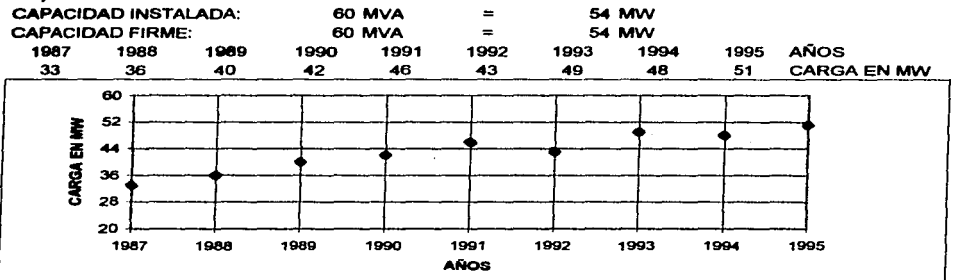

### 57) SUBESTACIÓN VALLEJO

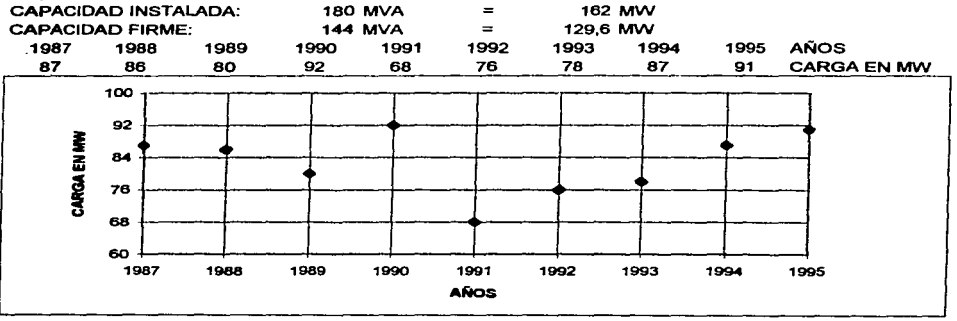

#### **58) SUBESTACIÓN VERÓNICA**  CAPACIDAD INSTALADA: 120 MVA 108 MW  $=$ CAPACIDAD FIRME:<br>1987 1988 96 MVA<br>1990 1991  $=$ 86,4 MW<br>1993 19 1987 1988<br>71 67 1989 1990 1991<br>55 58 1995 AÑOS<br>60 CARG/ 1992 1993 1994<br>58 56 67 57 55 58 62 58 56 **CARGA EN MW** <sup>1</sup>¡¡ ! ! 1 ! ! ! ! 1 <sup>1987</sup>1988 1989 1990 1991 1992 1993 1994 1995 AÑOS

#### **59) SUBESTACIÓN VERTIZ**

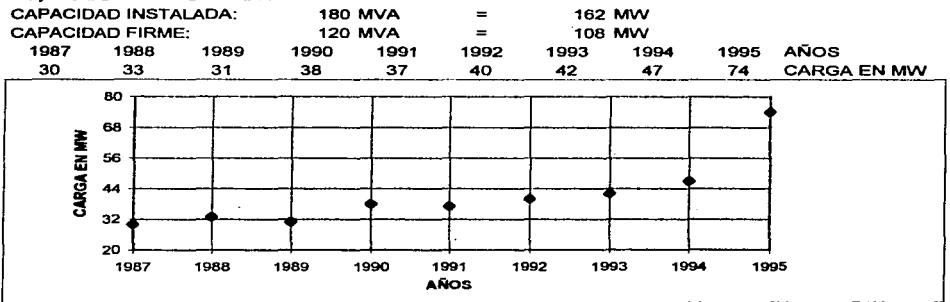

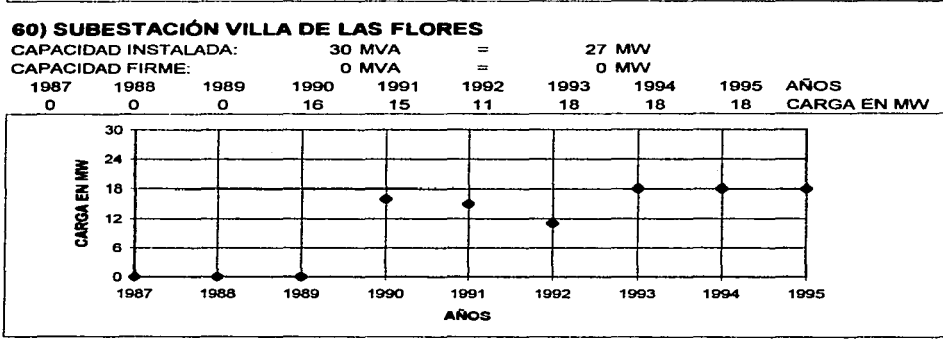

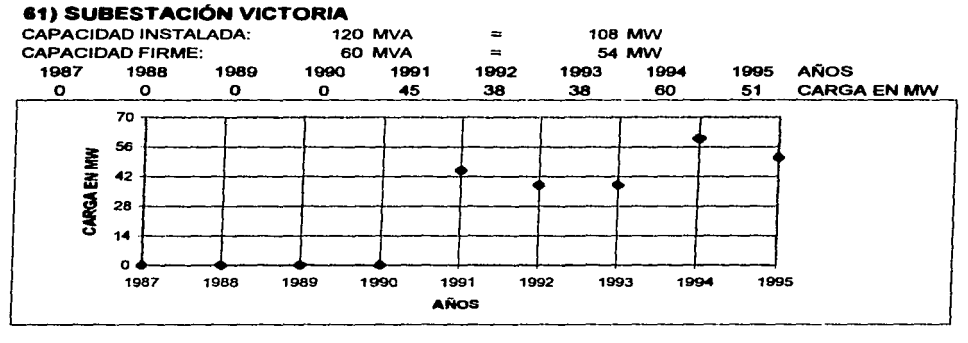

#### 62) SUBESTACIÓN XALOSTOC

÷.

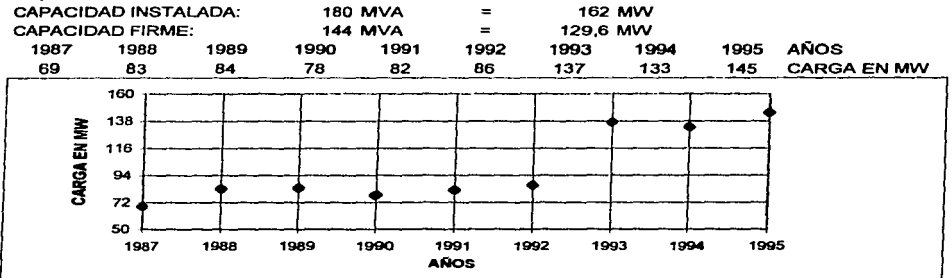

#### 63) SUBESTACIÓN XOCHIMILCO

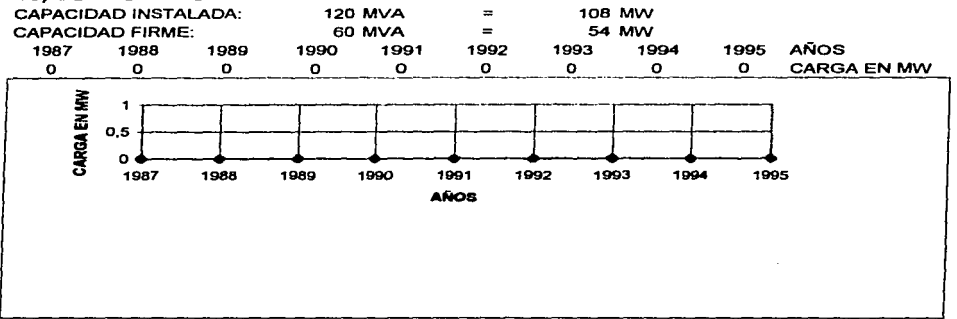

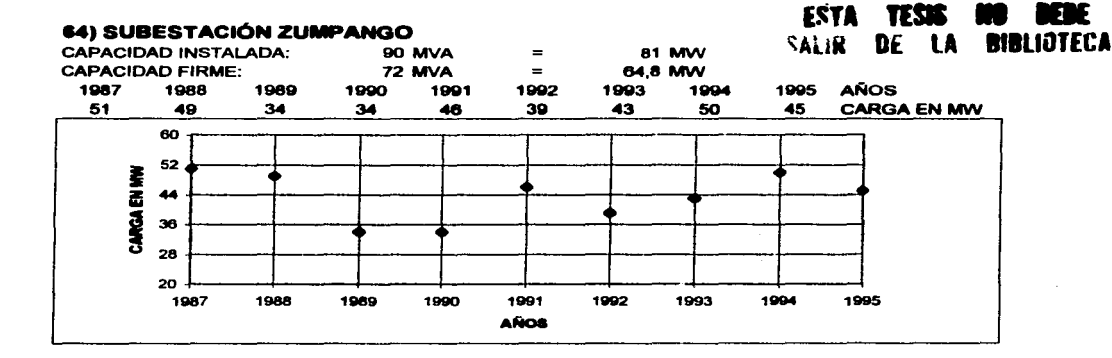

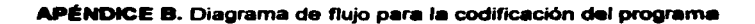

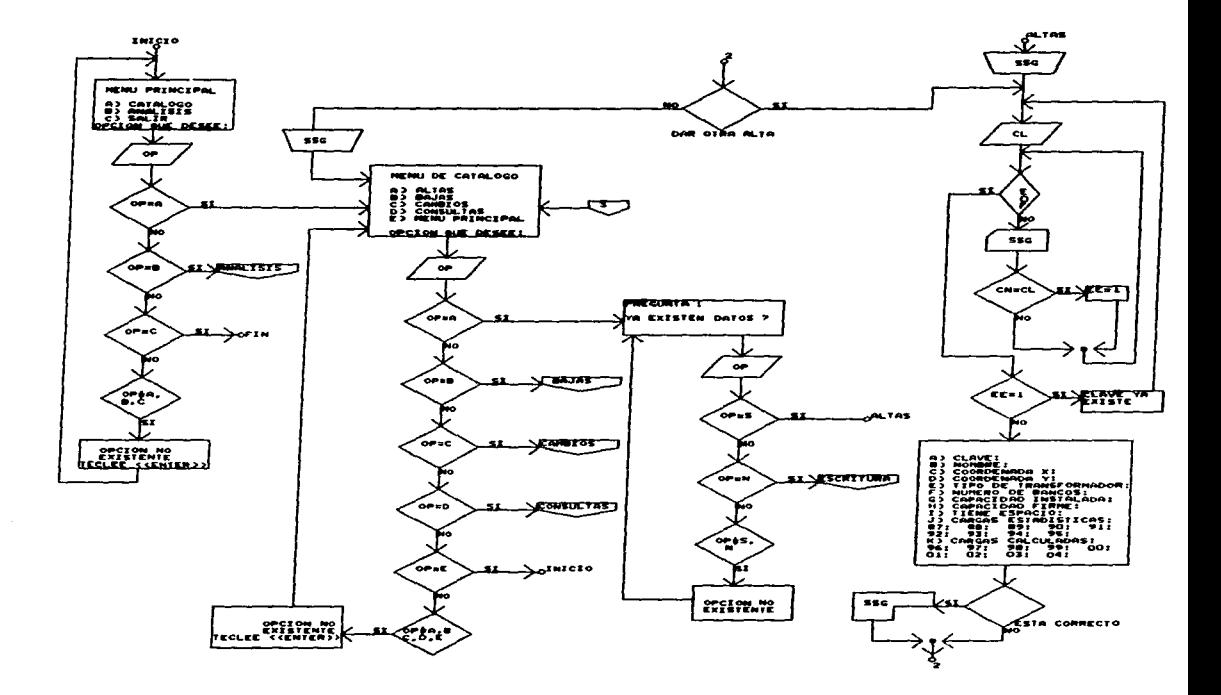

فتحتفظ فيتمسون ومرورا والرابر

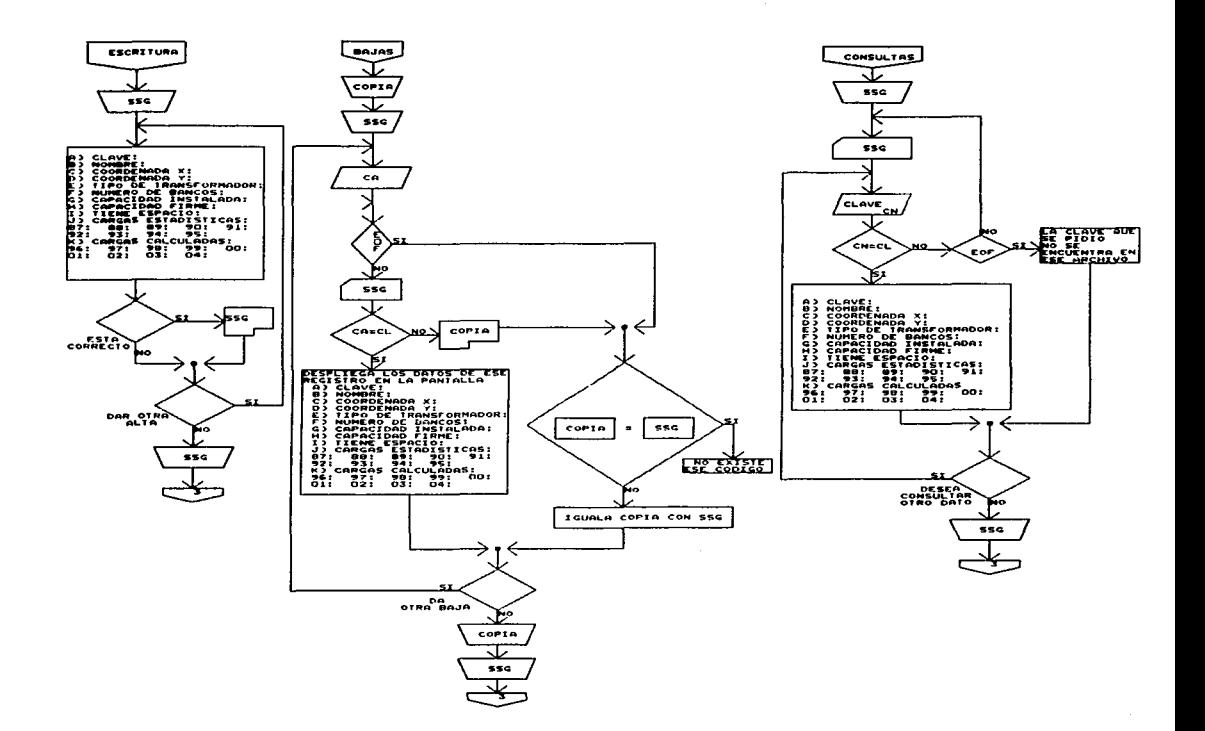

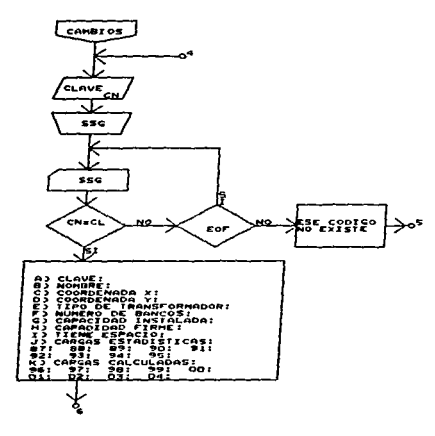

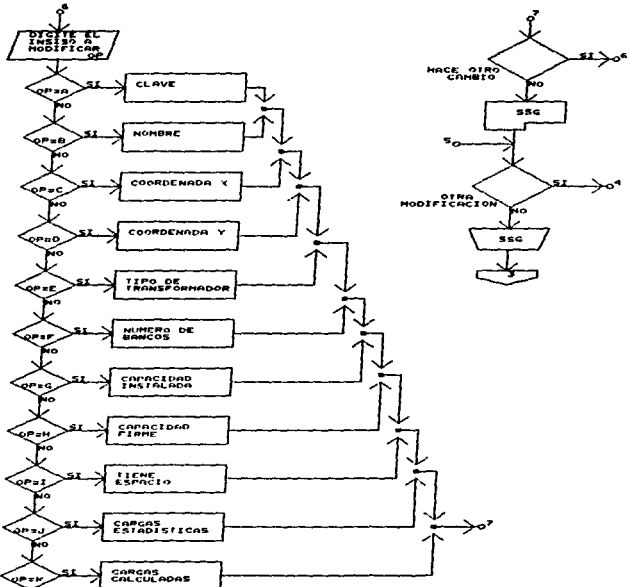

 $\cdot$ 

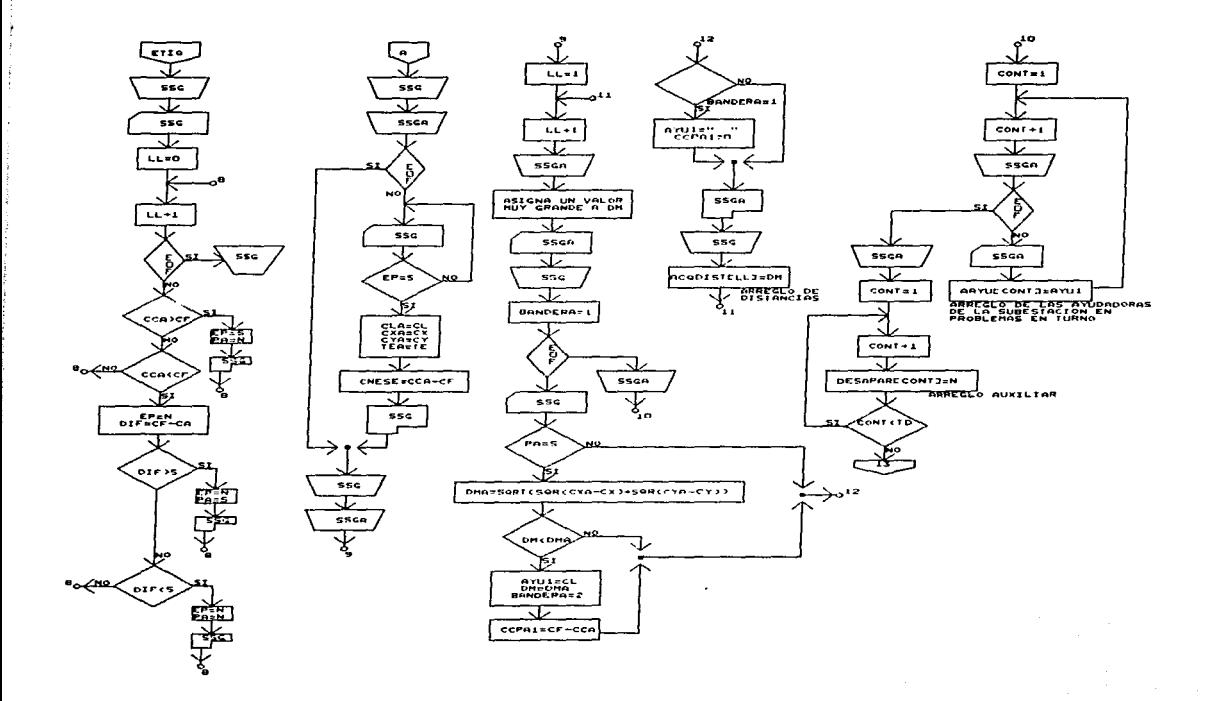

 $\cdots$  $\mathcal{A}^{\prime}$  is a density space of  $\mathcal{A}^{\prime}$  ,  $\mathcal{A}^{\prime}$  , and the measure of the field  $\mathcal{A}^{\prime}$ مستعملهم مسترين

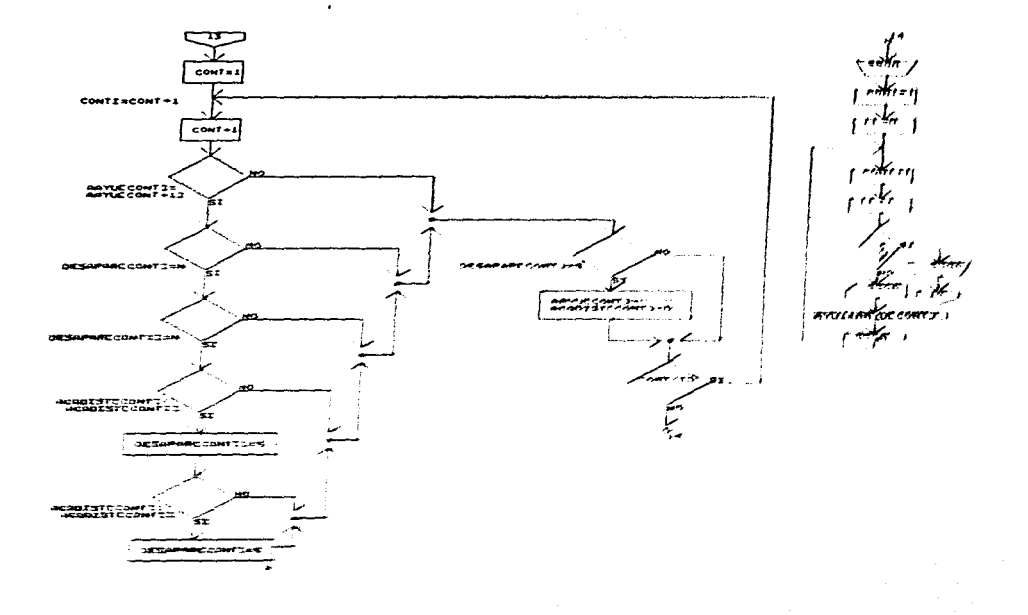

ŦÆ

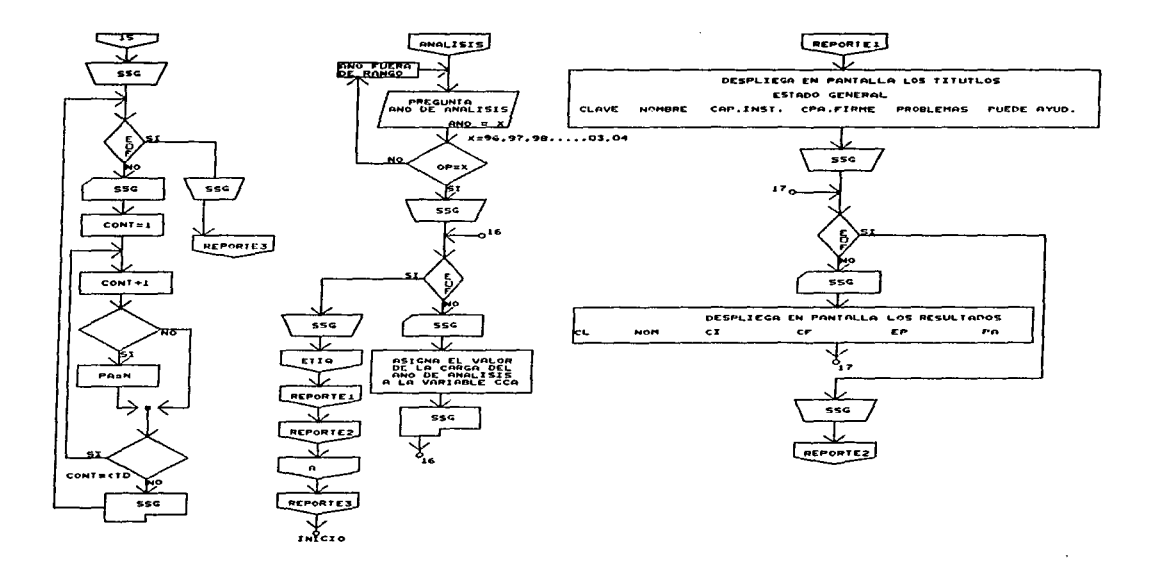

a contra la papa de la participa de la constitución de la contra de la contra de la contra de la contra de la

. A set of the same securities are specified in a  $\mathcal{O}(n_{\rm B})$  versus

 $\alpha$  production and

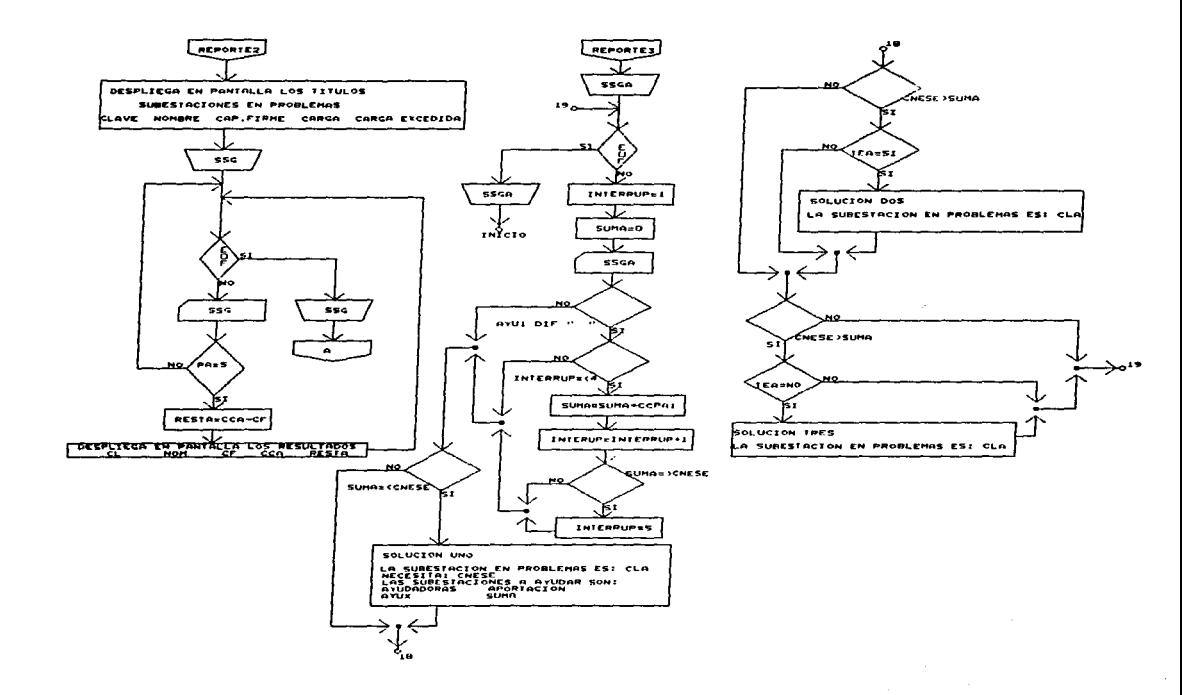

**Service State** 

APÉNDICE C. Este es el listado del programa, en el hay varias partes repetitivas en donde solo varia un parámetro, en el se hace la indicación desde donde empieza y donde termina, indicándose cual es ese parámetro que varia.

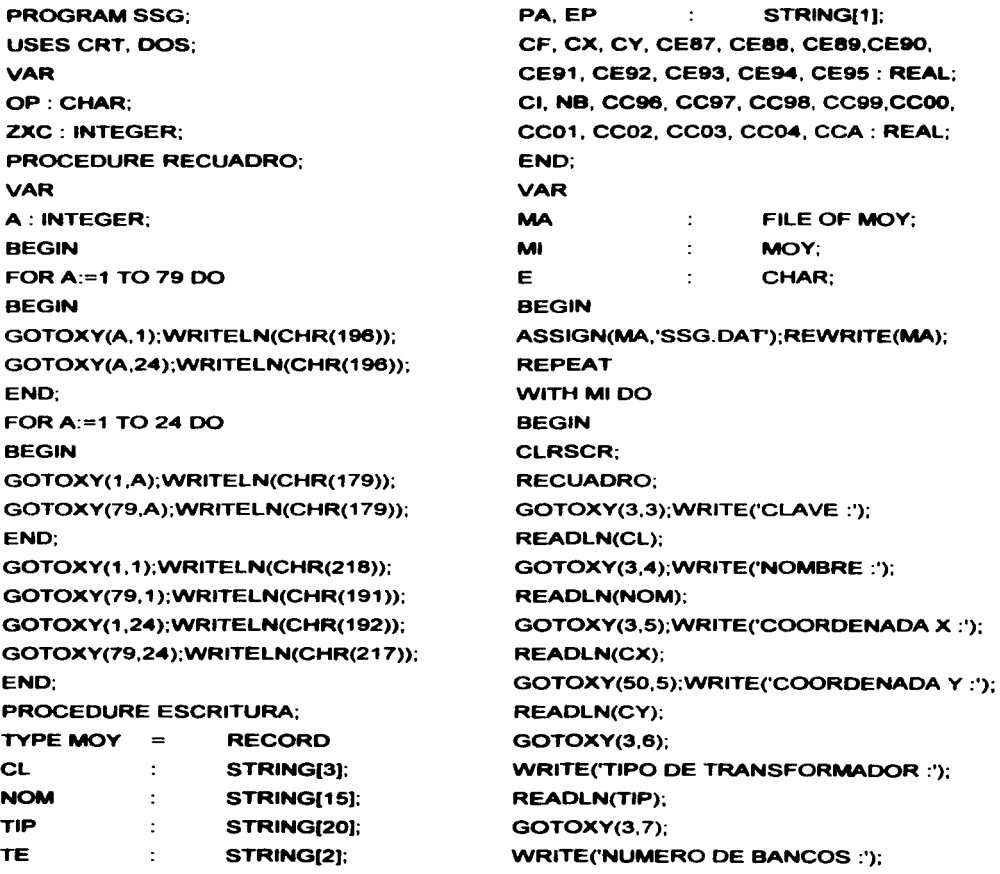

87

 $\cdots$  . <br> <br> . <br> <br> . <br> <br> . <br> <br><br><br><br>

وماريات والوالية

and complete state and contact and

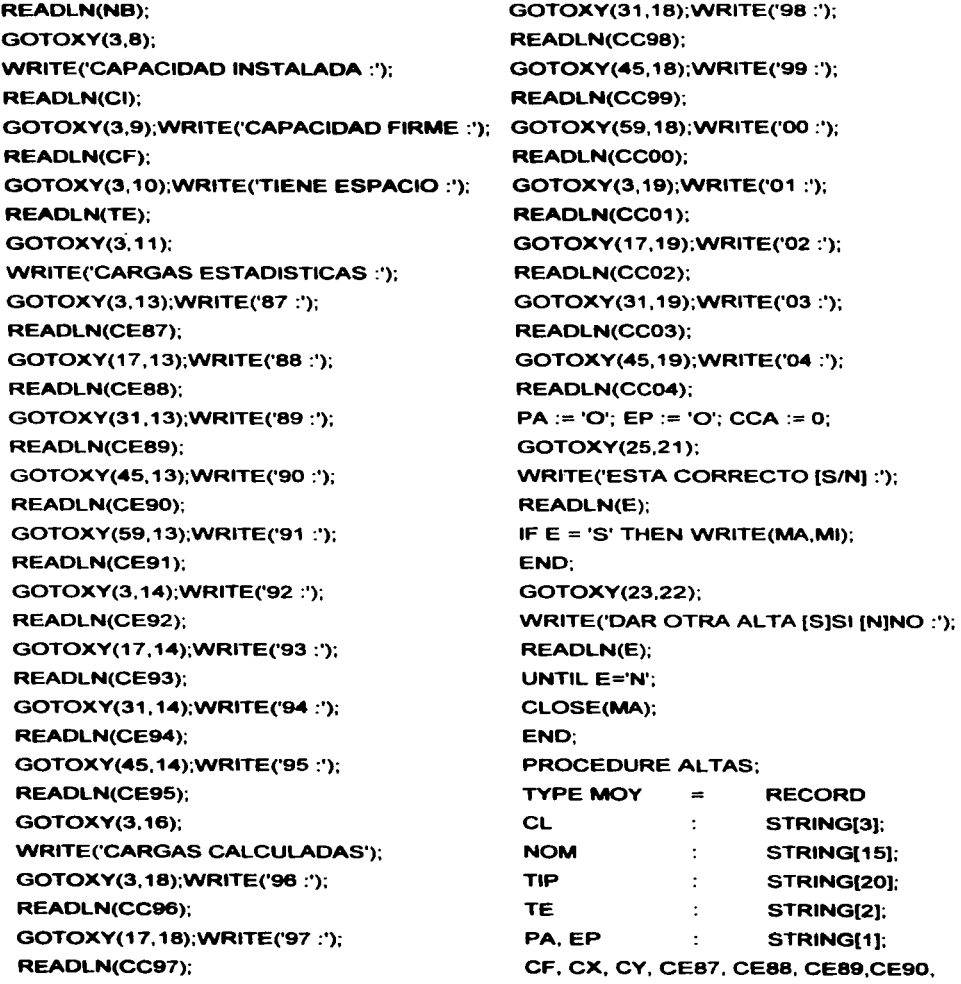

CE91, CE92, CE93, CE94, CE95 : REAL; CI, NB, CC96, CC97, CC98, CC99, CCOO, CC01, CC02, CC03, CC04, CCA : REAL; END;

#### VAR

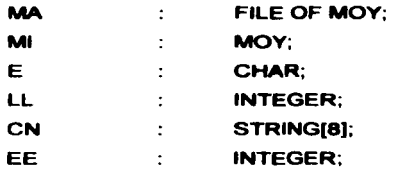

#### **BEGIN**

REPEAT ASSIGN(MA,'SSG.DAT');RESET(MA); WITH MIDO BEGIN CLRSCR; RECUADRO; LL:=FILESIZE(MA); GOTOXY(3,3);WRITE('CLAVE :'); READLN(CN);  $EE := 0$ ; WHILE NOT(EOF(MA)) DO BEGIN READ(MA,MI); IF CN=CL THEN EE:=1; END; IF EE=1 THEN BEGIN GOTOXY(30, 13); WRITELN('CLAVE YA EXISTE'); END ELSE

**BEGIN** CL:=CN; GOTOXY(3,4);WRITE('NOMBRE :'); READLN(NOM); GOTOXY(3,5);WRITE('COORDENADA X :'); READLN(CX); GOTOXY(S0,5); WRITE('COORDENADA Y :'); READLN(CY); GOTOXY(3,6); WRITE('TIPO DE TRANSFORMADOR :'); READLN(TIP); GOTOXY(3, 7); WRITE('NUMERO DE BANCOS :'); READLN(NB); GOTOXY(3,8); WRITE('CAPACIDAD INSTALADA :'); READLN(CI); GOTOXY(3,9);WRITE('CAPACIDAD FIRME :'); READLN(CF); GOTOXY(3,10);WRITE('TIENE ESPACIO :'); READLN(TE); GOTOXY(3, 11 ); WRITE('CARGAS ESTADISTICAS :'); GOTOXY(3, 13);WRITE('87 :'); READLN(CE87); GOTOXY(17, 13);WRITE('88 :'); READLN(CE88); GOTOXY(31, 13);WRITE('89 :'); READLN(CE89); GOTOXY(45, 13);WRITE('90 :'); READLN(CE90); GOTOXY(59, 13);WRITE('91 :'); READLN(CE91);

GOTOXY(3, 14);WRITE('92 :'); READLN(CE92); GOTOXY(17, 14);WRITE('93 :'); READLN(CE93); GOTOXY(31, 14);WRITE('94 :'); READLN(CE94); GOTOXY(45, 14);WRITE('95 :'); READLN(CE95); GOTOXY(3, 16); WRITE('CARGAS CALCULADAS'); GOTOXY(3, 18);WRITE('96 :'); READLN(CC96); GOTOXY(17, 18);WRITE('97 :'); READLN(CC97); GOTOXY(31, 18);WRITE('98 :'); READLN(CC98); GOTOXY(45, 18);WRITE('99 :'); READLN(CC99); GOTOXY(59, 18);WRITE('OO :'); READLN(CCOO); GOTOXY(3, 19);WRITE('01 :'); READLN(CC01); GOTOXY(17, 19);WRITE('02 :'); READLN(CC02); GOTOXY(31, 19);WRITE('03 :'); READLN(CC03); GOTOXY(45, 19);WRITE('04 :'); READLN(CC04); CCA:=O; SEEK(MA,LL); REPEAT GOTOXY(28,21 ); WRITE('ESTA CORRECTO [S/N] :'); READLN(E);

UNTIL (E='S') OR (E='N'); IF E='S' THEN BEGIN WRITE(MA.MI); END;  $E := 'K'$ ; END; CLOSE(MA); REPEAT GOTOXY(26,22); WRITE('DAR OTRA ALTA [S]SI [N]NO :'); READLN(E); UNTIL (E='S') OR (E='N'); END; UNTIL E='N'; END; PROCEDURE ALTASALTAS: VAR OP:CHAR; S: INTEGER; BEGIN REPEAT CLRSCR; RECUADRO; GOTOXY(25, 10); WRITE('YA EXISTEN DATOS [S/N] :'); READLN(OP); IF OP = 'S' THEN BEGIN ALTAS;  $S := 1$ ; END; IF OP = 'N' THEN BEGIN

**Contractor** 

ESCRITURA;  $S := 1$ ; END; IF OP<>'S' THEN BEGIN IF OP<>'N' THEN BEGIN GOTOXY(20,20); WRITELN('OPCION NO EXISTENTE'); READLN; END: END; UNTIL  $S = 1$ : END; PROCEDURE BAJAS; LABELFIN; TYPE OTRO=RECORD CL1: STRING[3]: NOM1 : STRING[15); TIP1 : STRING[20); TE1: STRING[2); PA, EP: STRING[1]; CF1, CX1, CY1, CEB71, CEBB1, CEB91, CE901, CE911, CE921, CE931, CE941, CE951 : REAL; Cl1, NB1, CC961, CC971, CC981, CC991, CC001,CC011, CC021, CC031, CC041, CCA1: REAL; END; TYPE MOY=RECORD CL : STRING[3]; NOM : STRING[15); TIP : STRING[20]; TE : STRING[2]; PA1. EP1 : STRING[1); CF, ex, CY, CE87, CE88, CE89,CE90, CE91, GOTOXY(3,6); CE92, CE93, CE94, CE95 : REAL; CI, NB, CC96, CC97, CC98, CC99, CCOO, CC01, CC02, CC03, CC04, CCA : REAL; END; VAR NUEVO : FILE OF OTRO; DISCO : OTRO; MA : FILE OF MOY: Ml:MOY; R. ES, DB : CHAR; F: INTEGER; CA : STRING[8); BEGIN REPEAT  $F:=O$ ; CLRSCR; RECUADRO; ASSIGN(NUEVO, 'COPIA.DAT'); REWRITE(NUEVO); ASSIGN(MA, 'SSG.DA T');RESET(MA); GOTOXY(3,3);WRITE('CLAVE :'); READLN(CA); WHILE NOT (EOF(MA)) DO WITH **MIDO** BEGIN READ(MA,MI); IF CA=CL THEN BEGIN GOTOXY(3,4);WRITE('NOMBRE :',NOM); GOTOXY(3,5); WRITE('COORDENADA X :',CX:5:2); GOTOXY(50,5); WRITE('COORDENADA Y :',CY:5:2);

WRITE('TIPO DE TRANSFORMADOR :',TIP); GOTOXY(3,7); WRITE('NUMERO DE BANCOS :',NB:5:2); GOTOXY(3,8); WRITE('CAPACIDAD INSTALADA :',Cl:5:2); GOTOXY(3,9); WRITE('CAPACIDAD FIRME :',CF:5:2); GOTOXY(3,10); WRITE('TIENE ESPACIO :',TE); GOTOXY(3, 11 ); WRITE('CARGAS ESTADISTICAS :'); GOTOXY(3, 13);WRITE('87 :',CE87:5:2); GOTOXY(17, 13);WRITE('88 :',CE88:5:2); GOTOXY(31, 13);WRITE('89 :',CE89:5:2); GOTOXY(45, 13);WRITE('90 :',CE90:5:2); GOTOXY(59, 13);WRITE('91 :',CE91 :5:2); GOTOXY(3, 14);WRITE('92 :',CE92:5:2); GOTOXY(17, 14 );WRITE('93 :',CE93:5:2); GOTOXY(31, 14);WRITE('94 :',CE94:5:2); GOTOXY(45, 14);WRITE('95 :',CE95:5:2); GOTOXY(3, 16); WRITE('CARGAS CALCULADAS'); GOTOXY(3, 18);WRITE('96 :',CC96:5:2); GOTOXY(17, 18);WRITE('97 :' ,CC97:5:2); GOTOXY(31, 18);WRITE('98 :',CC98:5:2); GOTOXY(45, 18);WRITE('99 :',CC99:5:2); GOTOXY(59, 18);WRITE('OO :',CC00:5:2); GOTOXY(3, 19);WRITE('01 :',CC01 :5:2); GOTOXY(17, 19);WRITE('02 :',CC02:5:2); GOTOXY(31, 19);WRITE('03',CC03:5:2); GOTOXY(45, 19);WRITE('04 :',CC04:5:2); F:=1; END ELSE

companies and companies

BEGIN WITH DISCO DO BEGIN CL 1 :=CL;NOM1 :=NOM;CX1 :=CX;CY1 :=CY; TIP1 :=TIP;NB1 :=NB;Cl1 :=Cl;CF1 :=CF;TE1 :=TE; CE871 :=CE87;CE881 :=CE88;CE891 :=CE89; CE901 :=CE90;CE911 :=CE91 ;CE921 :=CE92; CE931 :=CE93;CE941 :=CE94;CE951 :=CE95; CC961 :=CC96;CC971 :=CC97;CC981 :=CC98; CC991 :=CC99;CC001 :=CCOO;CC011 :=CC01; CC021 :=CC02;CC031 :=CC03;CC041 :=CC04; EP1:=EP;PA1:=PA;CCA1:=CCA; END; WRITE(NUEVO, DISCO); END; END; IF F=O THEN BEGIN GOTOXY(20,21 ); WRITE('NO EXISTE ESE CODIGO'); END; CLOSE(MA); CLOSE(NUEVO); ERASE(MA); RENAME(NUEvO,'SSG.DAT'); REPEAT GOTOXY(26,23); WRITE('DA OTRA BAJA [S/N] :'); READLN(R); UNTIL (R='S') OR (R='N'); UNTIL R='N'; END; PROCEDURE CAMBIOS;

TYPE MOY=RECORD

CL : STRING[3]; NOM : STRING[15]; TIP : STRING[20); TE : STRING[2); PA, EP : STRING[1]: CF. ex. CY, CE87, CE88, CE89,CE90. CE91, CE92, CE93, CE94, CE95 : REAL; CI, NB. cese. CC97, cese. CC99, ccoo. CC01, CC02, CC03, CC04, CCA : REAL; END; VAR MA: FILE OF MOY; Ml:MOY; OP,R, MAS : CHAR; LL,F,K : INTEGER; CN : STRING[8); BEGIN REPEAT CLRSCR;RECUADRO;K:=O;F:=O;LL:=O; GOTOXY(3,3);WRITE('CLAVE :'); READLN(CN); ASSIGN(MA,'SSG.OAT');RESET(MA); WITH MI DO BEGIN REPEAT READ(MA,Ml);LL:=LL+1; IF CN=CL THEN BEGIN LL:=LL-1 ;SEEK(MA,LL); REPEAT GOTOXY(3,3);WRITE('A) CLAVE :',CL); GOTOXY(3,4);WRITE('B) NOMBRE :',NOM);  $GOTOXY(3,5);$ WRITE('C) COORDENADA X :',CX:5;2); GOTOXY(50,5); WRITE('D) COORDENADA Y :',CY:5:2); GOTOXY(3,6); WRITE('E) TIPO DE TRANSFORMADOR :',TIP); GOTOXY(3,7); WRITE('F) NUMERO DE BANCOS :',NB:5:2); GOTOXY(3,8); WRITE('G) CAPACIDAD INSTALADA :',Cl:5:2); GOTOXY(3,9); WRITE('H) CAPACIDAD FIRME :',CF:5:2); GOTOXY(3, 10);WRITE('I) TIENE ESPACIO :',TE); GOTOXY(3, 11 ); WRITE('J) CARGAS ESTADISTICAS :'); GOTOXY(3, 13);WRITE('87 :',CE87:5:2); GOTOXY(17, 13);WRITE('88 :',CE88:5:2); GOTOXY(31, 13);WRITE('89 :',CE89:5:2); GOTOXY(45, 13);WRITE('90 :',CE90:5:2); GOTOXY(59, 13);WRITE('91 :',CE91 :5:2); GOTOXY(3, 14);WRITE('92 :',CE92:5:2); GOTOXY(17, 14);WRITE('93 :',CE93:5:2); GOTOXY(31, 14);WRITE('94 :',CE94:5:2); GOTOXY(45, 14);WRITE('95 :',CE95:5:2); GOTOXY(3, 16); WRITE('K) CARGAS CALCULADAS'); GOTOXY(3, 18);WRITE('96 :',CC96:5:2); GOTOXY(17, 18);WRITE('97 :' .CC97:5:2); GOTOXY(31, 18);WRITE('98 :',CC98:5:2); GOTOXY(45, 18);WRITE('99 :' .CC99:5:2); GOTOXY(59, 18);WRITE('OO :',CC00:5:2); GOTOXY(3, 19);WRITE('01 :',CC01 :5:2); GOTOXY(17, 19);WRITE('02 :',CC02:5:2);

statement of the countries of the con-

GOTOXY(31, 19);WRITE('03',CC03:5:2); GOTOXY(45, 19);WRITE('04 :',CC04:5:2); GOTOXY(20,20); WRITE('DIGITE EL INCISO A MODIFICAR :'); READLN(OP); CLRSCR; RECUADRO; CASE OP OF GOTOXY(3,8); WRITE('CAPACIDAD INSTALADA :'); READLN(CI); END; 'H':BEGIN GOTOXY(3,9); WRITE('CAPACIDAD FIRME :'); READLN(CF); 'A':BEGIN END; GOTOXY(3,3);WRITE('CLAVE :');READLN(CL); 'l':BEGIN END; GOTOXY(3, 10);WRITE('TIENE ESPACIO:'); 'B':BEGIN GOTOXY(3,4);WRITE('NOMBRE :'); READLN(NOM); END; 'C':BEGIN GOTOXY(3,5);WRITE('COORDENADA X :'); READLN(CX); END; 'D':BEGIN GOTOXY(50,5);WRITE('COORDENADA Y :'); READLN(CY); END; 'E':BEGIN GOTOXY(3,6); WRITE('TIPO DE TRANSFORMADOR :'); READLN(TIP); END; 'F':BEGIN GOTOXY(3, 7); WRITE('NUMERO DE BANCOS :'); READLN(NB); END; 'G':BEGIN READLN(TE); END; 'J':BEGIN GOTOXY(3, 11 ); WRITE('CARGAS ESTADISTICAS :'); GOTOXY(3, 13);WRITE('87 :');READLN(CE87); GOTOXY(17, 13); WRITE('88 :');READLN(CE88); GOTOXY(31, 13);WRITE('89 :');READLN(CE89); GOTOXY(45, 13);WRITE('90 :');READLN(CE90); GOTOXY(59, 13);WRITE('91 :');READLN(CE91 ); GOTOXY(3, 14);WRITE('92 :');READLN(CE92); GOTOXY(17, 14);WRITE('93 :');READLN(CE93); GOTOXY(31, 14);WRITE('94 :');READLN(CE94); GOTOXY(45, 14);WRITE('95 :');READLN(CE95); END; 'K':BEGIN GOTOXY(3, 16); WRITE('CARGAS CALCULADAS'); GOTOXY(3, 18);WRITE('96 :'); READLN(CC96); GOTOXY(17,18);WRITE('97 :'); READLN(CC97);

94

المستعدد والمراجع

GOTOXY(31, 18);WRITE('98 :'); READLN(CC98); GOTOXY(45, 18);WRITE('99 :'); READLN(CC99); GOTOXY(59, 18);WRITE('OO :'); READLN(CCOO); GOTOXY(3, 19);WRITE('01 :'); READLN(CC01 ); GOTOXY(17,19);WRITE('02 :'); READLN(CC02); GOTOXY(31, 19);WRITE('03 :'); READLN(CC03); GOTOXY(45, 19);WRITE('04 :'); READLN(CC04); ENO; ENO; REPEAT GOTOXY(20,21); WRITE('DESEA MODIFICAR OTRO INCISO [SIN] :'); READLN(MAS); UNTIL (MAS='S') OR (MAS='N'); UNTIL MAS='N';  $F := 1$ ; REPEAT GOTOXY(25,22); WRITE('GRABA ESE DATO [S/N]:'); READLN(R); UNTIL (R='S') OR (R='N'); IF R='S' THEN WRITE(MA,MI); ENO; IF NOT(F=1) THEN BEGIN IF EOF(MA) THEN

and the second contract and continues of the components of the components of the property

 $\,$ 

**BEGIN** GOTOXY(20,22); WRITELN('ESE COOIGO NO EXISTE');F:=1; END; END; UNTIL F=1; BEGIN REPEAT CLOSE(MA);R:='K'; GOTOXY(20,23); WRITE('HACE OTRO CAMBIO [SIN] :'); REAOLN(R); UNTIL(R='S') OR (R='N'); END; END; UNTIL R='N'; END; PROCEDURE CONSULTA; TYPE MOY=RECORD CL : STRING[3]; NOM: STRING[15J; TIP : STRING[20J; TE : STRING[2]; PA, EP : STRING[1]; CF, ex. CY. CE87, CE88, CE89,CE90, CE91, CE92, CE93, CE94, CE95 : REAL; CI, NB, CC96, CC97, CC98, CC99, CCOO, CC01, CC02, CC03, CC04, CCA : REAL; ENO; VAR MA : FILE OF MOY; Ml:MOY; R:CHAR; F: INTEGER;

and the company of the process were the

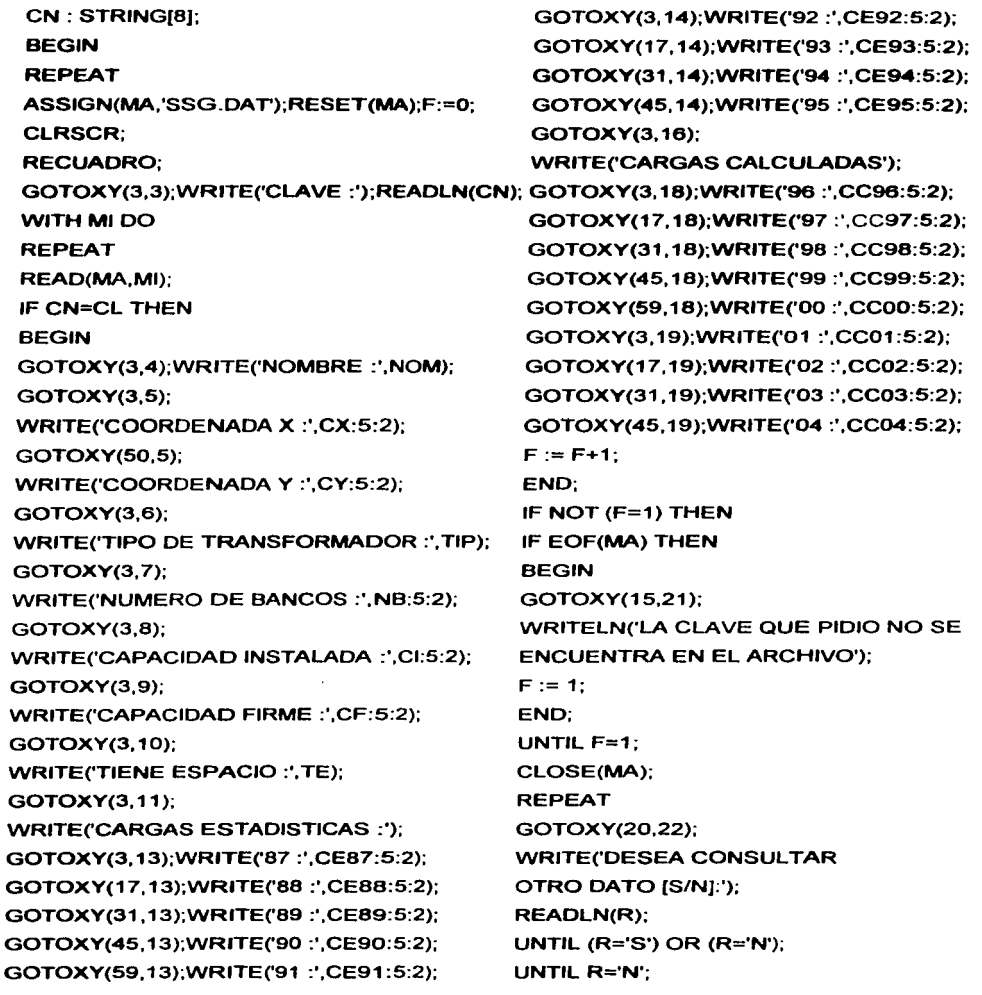

 $\lambda \ll \omega_{\rm eff}$ 

 $\sum_{i=1}^n \frac{1}{n} \sum_{j=1}^n \frac{1}{n} \sum_{j=1}^n \frac{1}{n} \sum_{j=1}^n \frac{1}{n} \sum_{j=1}^n \frac{1}{n} \sum_{j=1}^n \frac{1}{n} \sum_{j=1}^n \frac{1}{n} \sum_{j=1}^n \frac{1}{n} \sum_{j=1}^n \frac{1}{n} \sum_{j=1}^n \frac{1}{n} \sum_{j=1}^n \frac{1}{n} \sum_{j=1}^n \frac{1}{n} \sum_{j=1}^n \frac{1}{n} \sum_{j=1}^n \frac{$ 

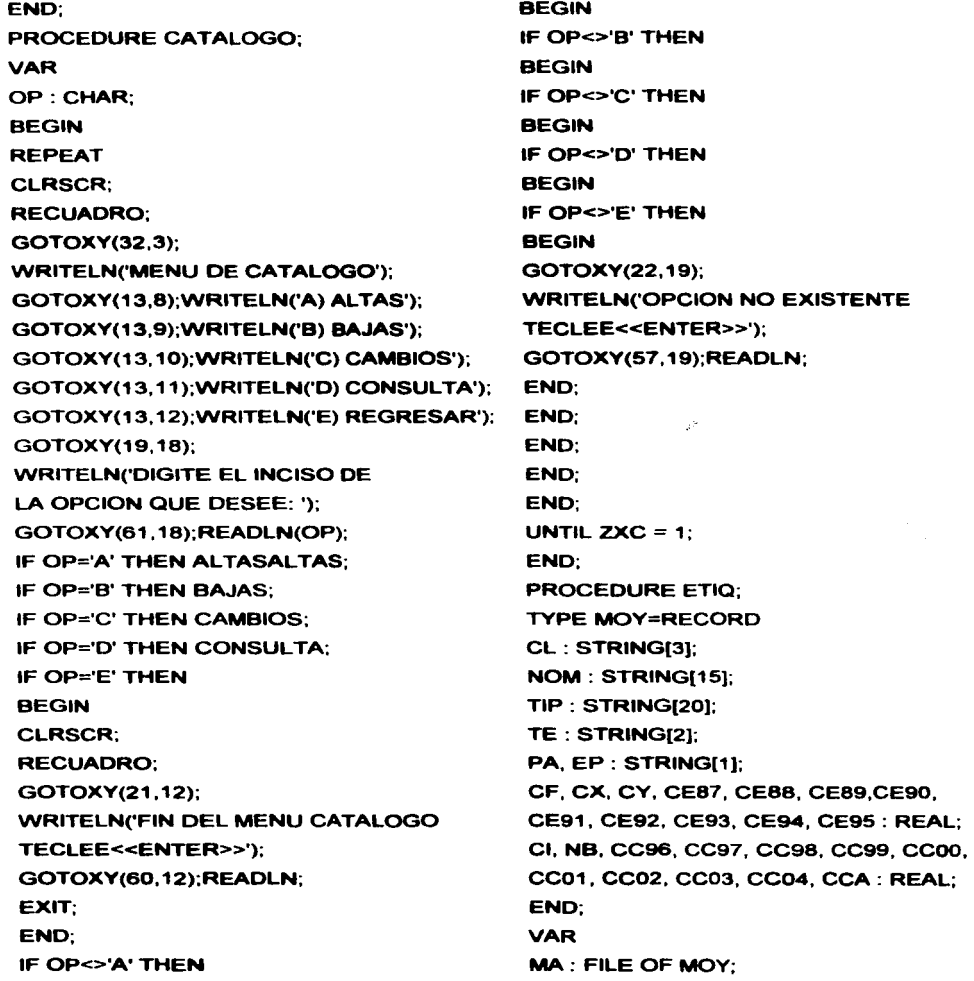

Ml:MOY; E: CHAR; DIF: REAL; LL : INTEGER; BEGIN LL  $:= 0$ ; ASSIGN(MA, 'SSG.DAT');RESET(MA); WHILE NOT(EOF(MA)) DO WITH MI DO BEGIN READ(MA,MI); SEEK(MA,LL); IF CCA>CF THEN BEGIN EP:='S';  $PA := 'N'$ : END; IF CCA<=CF THEN BEGIN  $EP = N'$ ;  $DIF := CF-CCA$ : IF DIF>5 THEN PA:='S'; IF OIF<5 THEN PA:='N'; END; WRITE(MA,MI);  $LL := LL + 1$ ; END; CLOSE(MA); END; PROCEDURE A; TYPE MOY=RECORO CL : STRING[3); NOM : STRING[15); TIP : STRING(20); TE : STRING[2]; PA, EP: STRING[1]; CF, ex. CY, CE87, CE88, CE89,CE90, CE91, CE92, CE93, CE94, CE95 : REAL; CI, NB, CC96, CC97, CC98, CC99, CCOO, cco1. CC02, CC03, CC04, CCA : REAL; END; TYPE MOYA=RECORD CLA, AYU1, AYU2, AYU3, AYU4: STRING[3); AYUS, AYU8, AYU7, AYU8, AYU9, AYU10, AYU11, AYU12: STRING[3); CNESE. CCPA1, CCPA2, CCPA3, CCPA4, CCPAS, CCPA6, CCPA7, CCPA8, CCPA9, CCPA10, CCPA11, CCPA12: REAL; TEA : STRING[2]; CXA, CYA : REAL; END; VAR ACQDIST: ARRAY(1 .. 50) OF REAL; AAYU: ARRAY(1 .. 50) OF STRING[3); DESAPAR: ARRAY[1..50] OF CHAR; MA : FILE OF MOY; MAA : FILE OF MOYA; Mt:MOY; MIA: MOYA; TO, LL, CONT, CONTI, BANDERA : INTEGER; E:CHAR; DM, DMA : REAL; BEGIN ASSIGN(MA,'SSG.DAT');RESET(MA);TD:=O; ASSIGN(MAA,'SSGA.OAT');REWRITE(MAA); WHILE NOT(EOF(MA)) DO WITH MI DO BEGIN

READ(MA,MI); IF EP = 'S' THEN BEGIN WITH MIA DO **BEGIN**  $CLA := CL$ ;  $CXA := CX$ ;  $CYA := CY$ :  $TEA := TE;$  $TD := TD + 1$ ; CNESE := CCA-CF; WRITE(MAA,MIA); END; ENO; ENO; CLOSE(MA); CLOSE(MAA);

LA SIGUIENTE PARTE DEL PROCEDIMIENTO SE REPITE 12 VECES. LO UNICO QUE VARIA ES AYUX DONDE X EMPIZA EN 1 Y TERMINA EN 12

LL  $:= 0$ :

ASSIGN(MAA,'SSGA.DAT);RESET(MAA); WHILE NOT(EOF(MAA)) DO WITH MIA DO BEGIN DM := 1000000; REAO(MAA,MIA); SEEK(MAA,LL); ASSIGN(MA,'SSG.DAT);RESET(MA); BANDERA:= 1;

WHILE NOT(EOF(MA)) DO WITH MI DO BEGIN READ(MA,MI); IF PA = 'S' THEN BEGIN DMA := SQRT(SQR((CXA-CX)) + SQR((CYA-CY))); IF DMA<DM THEN **BEGIN**  $AYU1 := CL$ ; DM:=DMA; BANDERA := 2; CCPA1 := CF-CCA; ENO; END; END; IF BANDERA = 1 THEN BEGIN  $AYU1 := '$  :  $CCPA1 := 0$ ; END; WRITE(MAA,MIA); CLOSE(MA);  $LL := LL + 1$ : ACQOIST[LL] := DM; ENO; CLOSE(MAA); CONT:=1; ASSIGN (MAA,'SSGA.DAT');RESET(MAA); WHILE NOT(EOF(MAA)) DO WITH MIA DO BEGIN READ(MAA,MIA);

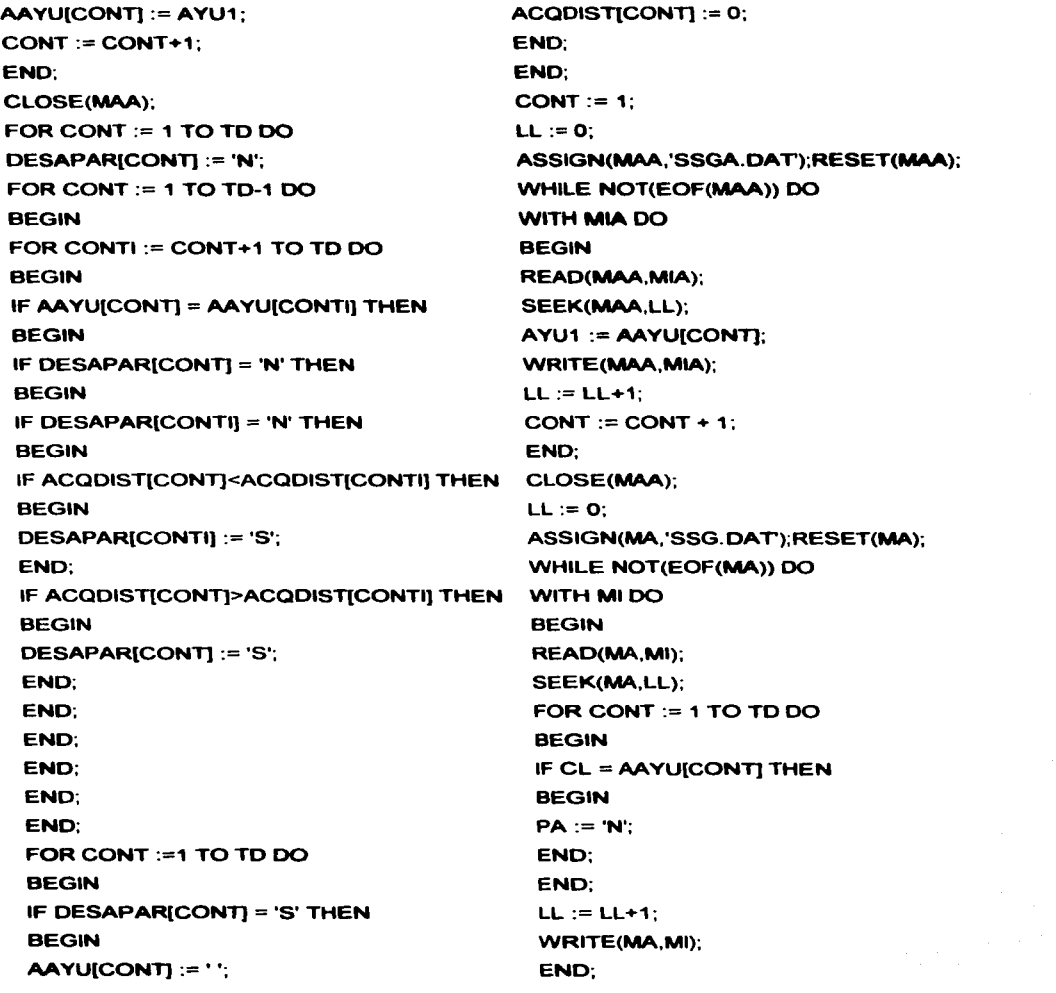

CLOSE(MA); END:

## **HASTA ESTE PUNTO TERMINA LA** PRIMERA PARTE DE LO QUE SE TIENE QUE REPETIR 12 VECES

PROCEDURE REPORTE1; TYPE MOY=RECORD CL : STRING[3]; NOM : STRING[15); TIP : STRING[20); TE : STRING[2); PA, EP : STRING[1]; CF, ex. CY, CE87, CE88, CE89,CE90, CE91, CE92, CE93, CE94, CE95 : REAL; CI, NB, CC96, CC97, CC98, CC99, CCOO, CC01, CC02, CC03, CC04, CCA : REAL; END; VAR MA : FILE OF MOY; Ml:MOY; LINEA : INTEGER; FO : INTEGER; BEGIN LINEA:=  $7$ :  $FD := 0$ ; CLRSCR; ASSIGN(MA,'SSG.DAT');RESET(MA); WHILE NOT(EOF(MA)) DO WITH MI DO BEGIN READ(MA,MI); RECUADRO;

GOTOXY(25,3);WRITE('ESTADO GENERAL'); GOTOXY(3,5);WRITE('CLAVE'); GOTOXY(10,5);WRITE('NOMBRE'); GOTOXY(18,5);WRITE('CAP. INST.'); GOTOXY(30,5);WRITE('CAP. FIRME'); GOTOXY(42,5);WRITE('PROBLEMAS'): GOTOXY(53,5);WRITE('PUEDE AYUDAR'); IF LINEA <=21 THEN BEGIN GOTOXY(3,LINEA);WRITE(CL); GOTOXY(10.LINEA):WRITE(NOM): GOTOXY(18,LINEA):WRITE(Cl:6:2); GOTOXY(30,LINEA);WRITE(CF:6:2); GOTOXY(42, LINEA);WRITE(EP); GOTOXY(53,LINEA);WRITE(PA);  $LINEA := LINEA + 1$ : END; IF LINEA >21 THEN **BEGIN** GOTOXY(60,22);WRITE('TECLEE ENTER'); READLN; CLRSCR: RECUADRO;  $LINEA := LINEA + 1$ ;  $LINEA := 7:$ END;  $FD := FD + 1$ : END; CLOSE(MA): GOTOXY(61,22);WRITE('NO. DE SUB.:',FD); READLN; END; PROCEDURE REPORTE2; TYPE MOY=RECORD

the contract of the company of the

CL : STRING[3); NOM : STRING[15); TIP : STRING[20]; TE : STRING(2]; PA, EP: STRING[1); CF, ex. CY, CE87, CE88, CE89,CE90, CE91, CE92, CE93, CE94, CE95 : REAL; CI, NB, CC96, CC97, CC98, CC99, CCOO, CC01, CC02, CC03, CC04, CCA : REAL; END; VAR MA : FILE OF MOY; Ml:MOY; FE, LINEA: INTEGER; RESTA : REAL; BEGIN  $FE := 0$ ; CLRSCR; RECUADRO; LINEA: $= 7$ ; ASSIGN(MA,'SSG.DAT);RESET(MA); WHILE NOT(EOF(MA)) DO WITH MIDO BEGIN READ(MA,MI); IF LINEA<= 21 THEN BEGIN GOTOXY(15,3); IF EP = 'S' THEN **BEGIN** GOTOXY(3,LINEA);WRITE(CL); GOTOXY(10,LINEA);WRITE(NOM); GOTOXY(18,LINEA);WRITE(CF:8:2); GOTOXY(30,LINEA);WRITE(CC98:8:2); RESTA := CF-CC96; GOTOXY(37 ,LINEA);WRITE(RESTA:8:2); LINEA:= LINEA+1; FE:=  $FE + 1$ ; END; END; IF LINEA > 21 THEN BEGIN GOTOXY(60,22);WRITE('TECLEE ENTER'); READLN; CLRSCR; RECUADRO;  $LINEA := LINEA + 1$ : LINEA :=7; END; END; CLOSE(MA); GOTOXY(61,21 );WRITE('NO. DE SUB.:'.FE); READLN; CLRSCR; RECUADRO; TEXTCOLOR(BLINK+7); WRITE('SUBESTACIONES EN PROBLEMAS'); GOTOXY(30, 12); GOTOXY(3,5);WRITE('CLAVE'); WRITE('PROCESANDO DATOS'); GOTOXY(10,5);WRITE('NOMBRE'); TEXTCOLOR(7); GOTOXY(18,5);WRITE('CAP. FIRME'); GOTOXY(30,5);WRITE('CARGA'); GOTOXY(37,5);WRITE('CARGA EXEDIDA'); END; PROCEDURE REPOR3; TYPE MOYA=RECORD

CLA. AYU1. AYU2. AYU3. AYU4 : STRINGI31: BEGIN AYU5, AYU6, AYU7, AYU8, AYU9, AYU10, AYLI11. AYLI12 : STRINGI31: CNESE. CCPA1. CCPA2. CCPA3. CCPA4. CCPA5, CCPA6, CCPA7, CCPA8, CCPA9, CCPA10, CCPA11, CCPA12 : REAL: **TEA · STRING(2):** CXA. CYA: REAL: **END: VAR MAA · FILE OF MOYA· MIA: MOYA:** LL: INTEGER: INTERRUP. SUMA: REAL: **REGIN** ASSIGN (MAA.'SSGA.DAT):RESET(MAA); WHILE NOT(EOF(MAA)) DO WITH MIA DO **REGIN INTERRUP**:= 1:  $SUMA := 0$ : **READ(MAA,MIA):** 

**EN ESTA PARTE DEL PROGRAMA HAY** QUE REPORTAR LAS DOCE AYUDADORAS DEL PROCEDIMENTO A Y EN ESTE CASO **TANBIEN SE REPITE DOCE VECES Y LO** UNICO QUE VARIA ES AYUX, DONDE X VA **DESDE 1 HASTA 12** 

IF NOT (AYU1=' ') THEN **BEGIN** IF INTERRUP <= 4 THEN

 $SUMA := SUMA + CCPA1$ : INTERRUP := INTERRUP + 1: **IF SUMASECNESE THEN REGIN** INTERRUP := 5: **END: FND** END: **HASTA AOUI TERMINA LA PARTE QUE SE REPITE 12 VECES** IF SUMA >= CNESE THEN **REGIN** INTERRUP := 1: **CLRSCR: WRITELN: WRITELN: WRITELN(' LA SUBESTACION EN PROBLEMAS ES :: CLA):** WRITELNI' NESECITA :'.CNESE:6:2); **WRITELN: WRITELNI' LAS SUBESTACIONES** A AYUDAR SON :'):

WRITELN(' SUBESTACION ','APORTACION'); **WRITELN:**  $SUMA := 0$ :

## **ES ESTA PARTE DEL PROGRAMA TAMBIEN ES UNA RUTINA REPETITIVA CON AYUX**

IF NOT (AYU1 = '') THEN **BEGIN** 

IF INTERRUP <=4 THEN BEGIN SUMA:= SUMA+ CCPA1; WRITELN(' ',AYU1,' 'CCPA1:6:2); INTERRUP  $:=$  INTERRUP  $+$  1; IF SUMA >=CNESE THEN BEGIN INTERRUP := 5; ENO; ENO; ENO; FIN DE **LA PARTE** REPETITIVA

RECUADRO; READLN; END; IF CNESE > SUMA THEN **BEGIN** IF TEA= 'SI' THEN **BEGIN** CLRSCR; WRITELN; WRITELN(' SOLUCION DOS'); WRITELN(' LA SUBESTACION EN PROBLEMAS ES :',CLA); RECUADRO; REAOLN; END; END; IF CNESE > SUMA THEN BEGIN IF TEA = 'NO' THEN BEGIN

CLRSCR; WRITELN; WRITELN(' SOLUCION TRES'); WRITELN(' LA SUBESTACION EN PROBLEMAS ES :',CLA); RECUADRO: REAOLN; ENO; END; END; CLOSE(MAA); ENO; PROCEOURE ANALISIS; LABELAN; TYPE MOY=RECORO CL : STRING[3); NOM: STRING[15); TIP : STRING[20); TE : STRING[2); PA, EP : STRING[1]: CF, ex. CY, CE87, CE88, CE89,CE90, CE91, CE92, CE93, CE94, CE95 : REAL; CI, NB, CC96, CC97, CC98, CC99, CCOO, CC01, CC02, CC03, CC04, CCA: REAL; END; VAR MA: FILE OF MOY; Ml:MOY; ANO : INTEGER; LL : INTEGER; BEGIN AN: CLRSCR; RECUADRO;

104

 $\label{eq:1} \mathcal{F}^{\mathcal{A}}(t)=\mathcal{F}^{\mathcal{A}}(t) \quad \text{and} \quad \mathcal{F}^{\mathcal{A}}(t)=\mathcal{F}^{\mathcal{A}}(t) \quad \text{and} \quad \mathcal{F}^{\mathcal{A}}(t)=\mathcal{F}^{\mathcal{A}}(t) \quad \text{and} \quad \mathcal{F}^{\mathcal{A}}(t)=\mathcal{F}^{\mathcal{A}}(t) \quad \text{and} \quad \mathcal{F}^{\mathcal{A}}(t)=\mathcal{F}^{\mathcal{A}}(t) \quad \text{and} \quad \mathcal{F}^{\$ 

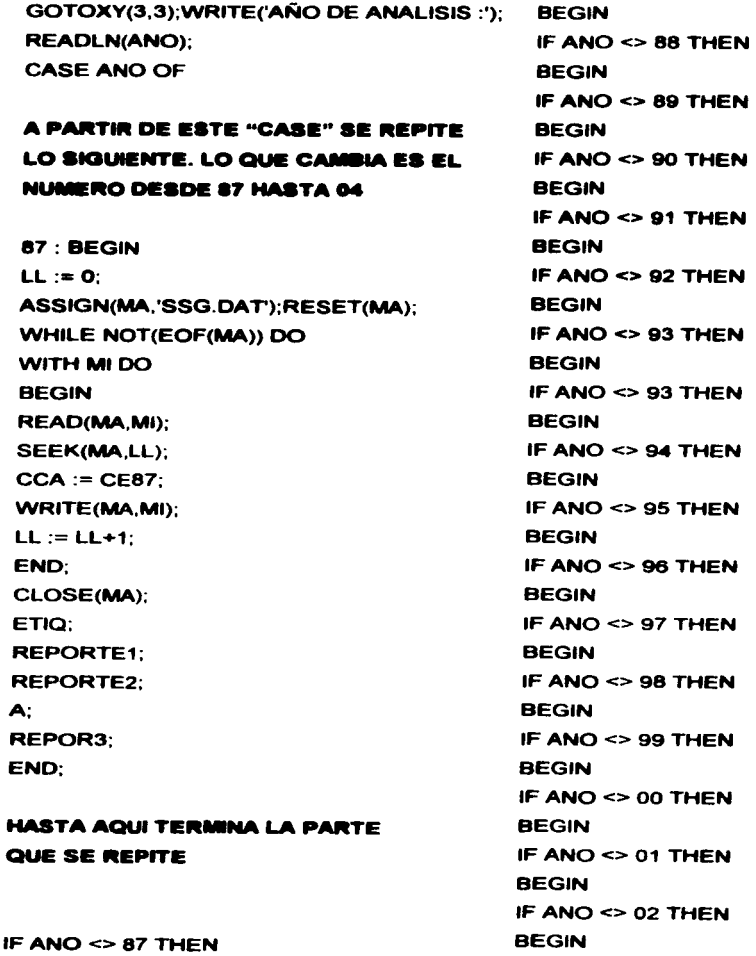

THE STREET STREET

**State State** 

 $\sim$ 

ł,

and the company of

105

**Construction**  $\sim$   $\sim$   $\sim$ .<br>Notes established and an analyzing the company of the same  $\sigma$  are a stronger to the  $\sigma$ The complete the second service and contract and contract the contract of the contract of the contract of the contract of the contract of the contract of the contract of the contract of the contract of the contract of the

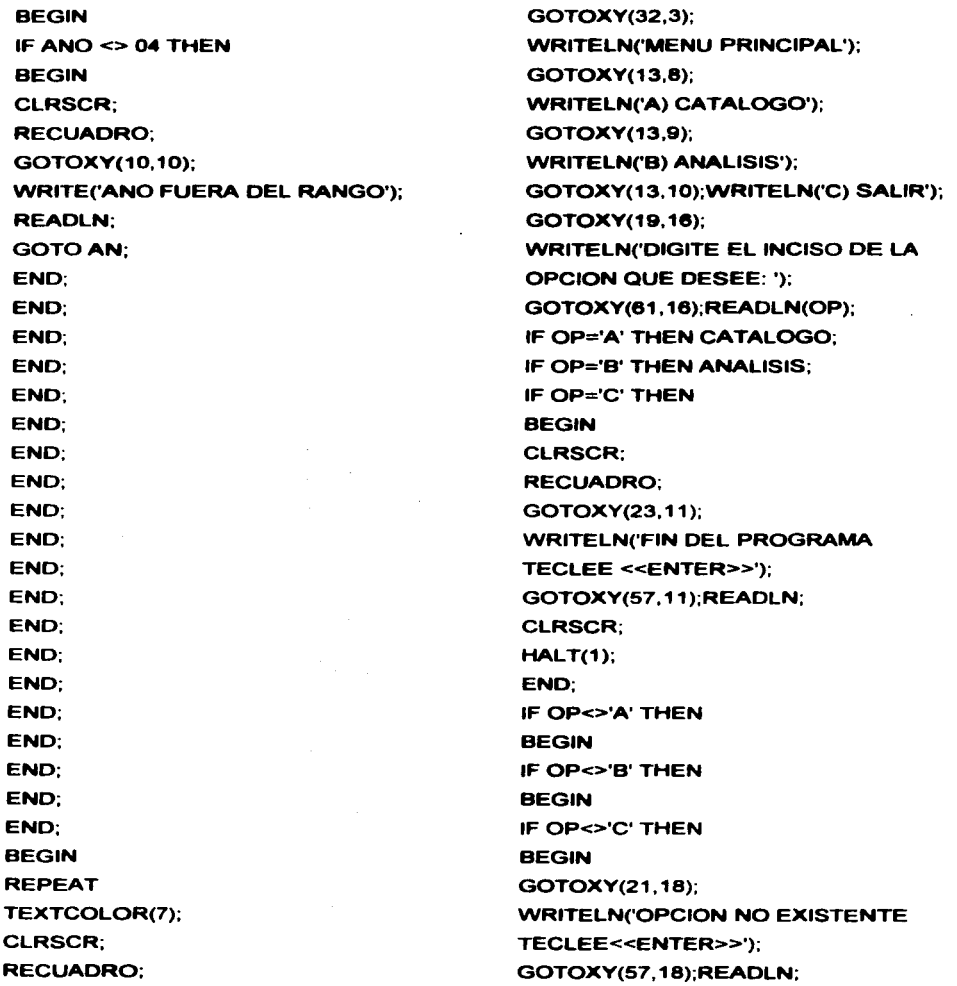

**SAN HOT**
END; END; END; UNTIL ZXC=1; END.

APÉNDICE D. Explicación del programa, porque el programe no tiene ningún comentario.

## Procedinllento reeuedro

Hace un cuadro en la pantella

Procedimiento escritura ( una escritura es introducir datos cuando no existen, y si existen estos serán borrados )

- . 1. Primero se declaran las variables de la base de datos, veriebles de procedimiento.
- 2. Se abre la base de datos.
- 3. Limpia pantalla
- 4. Llama al procedimiento recuadro
- 5. Se empiezan a dar de alta los diferentes campos que componen un registro, los campos son: clave ( el ), nombre ( nom ), coordenada 'x' ( ex ), coordenada 'y' ( ey ), tipo de transfonnador ( ttp ). número de bancos ( nb ). capacidad instalede ( el ). capecidad firme ( of ), tiene espacio ( to ), cargas estadísticas ( co87 hasta co95 ), cargas calculadas ( cc96 hasta cc04 )
- 6. Una vez capturado todos los datos se pregunta Esta correcto (S/N), si es afirmativo se graban los mismos, si no es afirmativo no se graban
- 7. Pregunta dar otra alta [S]SI [N]No, si es si ir a 2, si es no siguiente paso
- B. Cerrar base de datos.

Procedimiento altas ( una altas es agregar registros a una base de datos que ya contiene algunos o por lo menos un registro )

- 1 . Primero se declaran las variables de la base de datos. variablas de procedimiento.
- 2. Se abre la base de datos.
- 3. Limpia pantalla
- 4. Liama al procedimiento recuadro
- 5. Teclear la clave del registro a dar de alta en

the contract of the contract and a state

- 6. Verificar si ese registro ya fue dado de alta, si es si imprime en pantalla clave ya existe e ir a 9, si es no siguiente paso
- 7. Empezar a dar de alta los diferentes campos que componen un registro, los campos son: clave (el )

nombre ( norn )

coordenada x ( ex ) coordenada y ( ey ) tipo de transformador ( tip ) numero de bancos ( nb ) capacidad instalada ( el ) capacidad firme ( ef) tiene espacio ( to ) cargas estadísticas ( ee87 hasta oe9S ) cargas calculadas ( cc96 hasta cc04 )

8. Una vez capturados todos los datos se pregunta Esta correcto [S/N], si es afirmativo se graban los mismos, si no es afirmativo no se graban y continua con la siguiente pregunta

9. Pregunta dar otro afta ISISI [NINo, si es si ir a 2, si es no siguiente paso

10.Cerrar base de datos

## Procedimiento altesaltas

- 1. Declaración de variables
- 2. Limpia pantalla
- 3. Ejecuta procedimiento recuadro
- 4. Preguntar Ya *existen datos [S/N]*, si es si ejecuta el procedimiento altas, si es no ejecuta el procedimiento escritura

## Procedimiento bajas

- 1. Declaración de variables de una base de datos altema, de la base de datos *y* las propias de procedimiento
- 2. Limpia pantalla
- 3. Llama al procedimiento recuadro
- 4. Abre las dos base de datos
- 5. Teclea la clave a dar de baja oa
- 8. Busca el registro con esa clave y muéstrelo en pantalla, pero si no lo encuentra, despliega en pantalla *no ••1•19* •-*.:6dlgo*
- 7. Graba en la base de datos altema todos los registros existente excepto el que se va a borrar

8. Borra la base de datos y renombra la base de datos altema con el nombre de la base de datos

**Contract Contract Contract** 

9. Preguntar de otra baja IS/NI, si es si ir a 2, si es no cierra la base de datos y el procedimiento termina

## Procedimiento cambios

- 1. Primero se declaran las variables de la base de datos, variables de procedimiento.
- 2. Limpia pantalla
- 3. Llama al procedimiento recuadro
- 4. Teclear la clave a modificar en
- 5. Abrir base de datos
- 6. Busca el registro que pertenece a la clave que se tecleo, imprime los datos en pantalla, hacer la pregunta del siguiente paso y si no lo encuentra despliega en pantalla ese código no existe e ir a 11
- 7. Digite el inciso a modificar
- 8. Corrige el inciso deseado
- 9. Preguntar desea modificar otro inciso (S/NI, si es si ir a 7, si es siguiente paso
- 10.Preguntar graba ese dato [S/N ], si es si graba ese registro en la base de datos, si es no siguiente paso
- 11. Preguntar hace otro cambio (S/N), si es si ir a 2, si es no cierra la base de datos y fin del procedimiento

## Procedimiento consulta

- 1. Primero se declaran las variables de la base de datos, variables de procedimiento.
- 2. Limpia pantalla
- 3. Llama al procedimiento recuadro
- 4. Teclear la clave a consultar en
- *S.* Busca esa clave y si la encuentra imprime los datos en pantalla, y si no la encuentra despliega en la pantalla la clave que se pidió no se encuentra en el archivo
- 6. Preguntar *desea consultar otro dato [S/N]*, si es si ir a 2, si es no cierra la base de datos y fin de procedimiento.

## Procedimiento Catálogo

1 . Declaración de variables

- 2. Limpia pantalla
- 3. Ejecuta procedimiento recuadro
- 4. Imprime en pantalla:

Menú del Catálogo

- A)Attas
- B) Bajas
- C) Cambios
- D) Consultas
- E) Regresar

## 5. Digite el inciso de la opción que desee:

6. Si es A ejecuta el procedimiento altasaltas, si es B ejecuta el procedimiento bajas, si es C ejecuta el procedimiento cambios, si es D ejecuta el procedimiento oonaultas y si es E regresa al menú principal, y si no es ninguna de las anteriores despliega en pantalla opción no existente teciee <<enter>>.

## Procedimiento etia

- 1 . Declaración de variables de la base de datos y las propias de procedimiento
- 2. Abre la base de datos
- 3. Mientras no encuentre el fin de archivo ejecuta lo siguiente, y cuando lo encuentre ir a 9
- 4. Comparar la capacidad firme ( of ) contra la carga en el año en cuestión ( oa )
- 5. Si la carga es mayor que la capacidad firme, etiqueta de la siguiente forma aste registro esta en problema ( ep ) igual s, puede ayudar ( pa ) igual n
- 8. Si la carga en el año en cuestión ( ca )es menor que la capacidad firme ( cf ), y su diferencia mayor que 5 entonces etiqueta de la siguiente forma esta en problema ( ep.) igual n, puede ayudar ( pa ) igual s
- 7. Si la carga en el año en cuestión (ca) es menor que la capacidad firme ( cf ), y su diferencia menor que 5 entonces etiqueta de la siguiente forma esta en problema (  $\bullet p$  ) igual n, puede ayudar ( pa ) igual a n
- 8. Escribe los registros en la base de datos
- 9. Cierra la base de datos y fin de procedimiento

## Procedimiento A

- 1. Declaración de variables de la base de datos, de la base de datos auxiliar y de las variables propias del procedimiento
	- \*\*\* Poner los datos en la base de datos auxiliar \*\*\*
- 2. Abre las dos base de datos
- 3. Mientras no encuentre el fin de archivo de la base de datos ejecuta lo siguiente, y cuando lo
- 4. Encuentre ir a 6
- 5. Si ep = s entonces asigna el valor de cl a cla, el valor de ex a exa, el valor de oy a eya, el valor de te a tea, y el valor diferencia de la carga ( ca ) y la capacidad firme ( of ) a cnese
- 6. Graba los datos anteriores en la base de datos auxiliar
- 7. Cierra las dos bases de datos

Para garantizar que a cada subestación en problemas se le van a asignar 4 ayudadoras a partir de aquí y hasta donde se indique el procedimiento se repetirá 12 veces, variando únicamente la ayudadora en tumo, ( ayu1, ayu2, hasta ayu12 )

••• asignar la primera ayudadora •••

- 8. Abre la base de datos auxiliar
- 9. Mientras no encuentre el fin de archivo ejecuta lo siguiente, y cuando lo encuentre ir a 19
- 10.Asigna un valor muy grande a dm
- 11.Lee el registro en tumo y ejecuta lo siguiente (el registro en tumo será: en la primera corrida será el primer registro en la segunda será el segundo y así sucesivamente hasta encontrar el fin de archivo o lo que es lo mismo el último registro )
- 12.Abre la base de datos
- 13.Mientras no encuentre el fin de archivo ejecuta lo siguiente, y cuando lo encuentre ir a 16
- 14. Lee el registro en tumo etiquetado con pa = s y ejecuta lo siguiente, ( el registro en tumo será para la primera corrida será el primer registro etiquetado con pa = s, en la segunda será el segundo registro etiquetado con pa =  $\frac{1}{2}$  y así sucesivamente hasta encontrar el fin de archivo o lo que es lo mismo el último registro)
- 15. Calcula la distancia y guarda ese valor en dma empleando el teorema de Pitagoras, utilizando las coordenadas dadas de alta de los registros en tumo, tanto de la base de datos como de la base de datos auxiliar.
- 16.Si el valor de dima es menor que el valor de dim que en la primera corrida así será, asigna a ayu1 el valor de ci del registro en tumo de la base de datos y asigna el valor de dima a dim, y si no ira 12
- 17 .Graba el registro de la base de datos auxiliar
- 18.Cerrar la base de datos e ir a 12
- 19. Pasar el valor en turno de dm a un arregio acodist e ir a 8
- 20.Cerrar la base de datos auxiliar

••• poner las ayudadoras en un arreglo •••

- 21.Abrir base de datos auxiliar
- 22. Mientras no sea fin de archivo ejecuta lo siguiente y cuando lo sea ir a 23
- 23.Pasar los campos ayu1 del registro en tumo al arreglo aayu
- 24.Cierra la base de datos
- 25. Poner el valor de n al arregio desapar

••• comparaciones •••

- 26. Desde el valor de cont = 1 hasta el valor de td -1 ( el valor td el número de registros de la base de datos auxiliar ) ejecuta lo siguiente
- 27. Desde el valor conti = cont  $+1$  hasta td ejecuta lo siguiente
- 28.Si el valor del arreglo aayu de cont es igual al valor del arreglo aayu de contl entonces ejecuta lo siguiente y si no ir a 34
- 29.Si el valor del arregio desapar de cont es igual a n entonces ejecuta lo siguiente de lo contrario ir a 34
- 30.Si el valor del arreglo desapar de conti es igual a n entonces ejecuta lo siguiente de lo contrario ir a 34
- 31.Si el valor del arregio acqidist de cont es menor al valor del arregio acqidist de conti entonces ejecuta lo siguiente de lo contrario ir a 34
- 32.Asigna el valor de s al valor del arregio desapar de conti

- 33.Si el valor del arregio acqdist de cont es mayor al valor del arregio acqdist de conti entonces ejecuta lo siguiente de lo contrario ir a 34
- 34.Asigna el valor de s al valor del arregio desapar de cont
- $35.$ Si conti = 0 menor que td ir a 26
- 36.Si cont *•O* menor que td 1 ir a 26
- $37.$ Desde cont = 1 hasta td ejecuta lo siguiente
- $38.$ Si el valor del arreglo **desapar** de cont es igual a s asigna al arreglo eavu de cont = 0 espacio y acadist de cont el valor de cero
- 39.Si cont es menor o igual a td ir a 36

\*\*\* regresar los valores ayu 1 ya corregidos a la base de datos auxiliar \*\*\*

- 40. Inicializar el contador cont $= 1$
- 41 .Abrir base de datos auxiliar
- 42. Mientras no sea el fin de archivo ejecuta lo siguiente y cuando sea fin de archivo ir a 45
- 43.De el arregio aavu de cont asigna el valor correspondiente a avu1
- 44.Graba los registros a la base de datos auxiliar
- 45.lncrementar el contador cont e ir a 41
- 46.Cierra la base datos auxiliar

••• volver a reetiquetar •••

- 47.Abrir base de datos
- 48.Mientras no sea fin de archivo ejecuta lo siguiente, de lo contrario ir a 53
- $49.$ Desde cont $\approx$  1 hasta el valor que tenga td ejecuta lo siguiente
- 50.Si el es igual al valor correspondiente del arregio asyu de cont entonces
- 51.Asigna el valor de n a pa
- 52.Grabar el registro a la base de datos
- 53.Si cont es igual o menor a td entonces ir a 47
- 54.Cierra la base de datos

Hasta aquí el procedimiento se repite 12 veces

## Procedimiento reporte1

- 1. Declaración de las variables de la base de datos, de las propias de este procedimiento
- 2. Limpia pantalla
- 3. Ejecuta el procedimiento recuadro
- ... Acomodar títulos

## Estado General

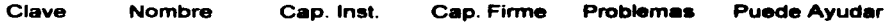

- 5. Abrir base de datos
- 6. Mientras no sea fin de archivo ejecuta lo siguiente, y cuando lo-• ir a 8
- 7. Acomoda los campos de acuerdo a los títulos
- B. Cierra la base de datos

## Procedimiento reporte2

- 1. Declaración de las variables de la base de datos, de las propias de este procedimiento
- 2. Limpia pantalla
- 3. Ejecuta el procedimiento recuadro
- 4. Acomodar títulos

## Subestaciones en Problemas

Clave Nombre Cap. Firme Carga Carga Excedida

- 5. Abrir base de datos
- 6. Mientras no sea fin de archivo ejecuta lo siguiente, y cuando lo sea ir a 9
- 7. Si ep  $\equiv$  s ejecuta lo siguiente si no ir a 9
- 8. Acomoda los campos de acuerdo a los títulos
- 9. Cierra la base de datos

## Procedimiento reporte3

- 1. Declaración de variables de la base de datos auxiliar, de las propias de este procedimiento
- 2. Abre la base de datos auxiliar
- 3. Mientras no sea el fin de archivo ejecuta lo siguiente
- 4. Se inicializan dos variables que son **interrup = 1 y suma = 0**
- 5. Lee el registro en turno de la base de datos auxiliar
- 6. Si el valor de ayu1 es diferente de espacios en blanco ejecuta lo siguiente y si no agregar la siguiente avudadora que seria la ayudadora que cumpla con la opción requerida ( recuérdese que fueron 12 ayudadoras desde ayu1 hasta ayu12 )

Si interrup ( interrup es un contador para contar las subestaciones ayudadoras que se van agregando, solo puede tener un valor máximo de 4 ) es menor o igual a 4 ejecuta lo siguiente y si no agregar la siguiente ayudadora que cumpla con este condición

- 7. Realiza la siguiente operación suma = suma + copa1 ( copa1 es la aportación de la ayudadora uno )
- 8. Incrementar el contador interrup
- 9. Si el valor de suma es mayor o igual a el valor que necesita el registro en tumo cnese ( que es la subestación en problemas ) ejecuta lo siguiente si no agregar la siguiente ayudadora y el proceso se repite hasta que el valor de suma se mayor o igual a enese o que el valor de interrup sea 4
- 10.Se le asigna a interrup =  $5$
- 11.Si el valor que necesita la subestación en problemas en turno para satisfacer su diferencia entre la carga ( cca ) y la capacidad firme ( cf ) es mayor o igual al valor suma, que es la aportación de las ayudadoras, ejecuta lo siguiente de lo contrario ir a 24
- 12.Se inicializa el contador interrup = 1
- 13.Limpia la pantalla
- 14.Despliega en pantalla los letreros:

LA SUBESTACIÓN EN PROBLEMAS ES: ola

and respect to the construction of the construction of the construction of the construction of the construction of the construction of the construction of the construction of the construction of the construction of the con

**NECESITA: cnese** 

LAS SUBESTACIONES A AYUDAR SON

SUBESTACIÓN APORTACIÓN

15.Si ayu1 no es igual a espacios ejecuta lo siguiente de lo contrario agrega la siguiente ayudadora que si cumpla con esta condición ( recuérdese que son 12 ayudadoras) esto se hace para desplegar las ayudadoras en pantalla

- 16.Si interrup es menor o igual a cuatro ejecuta lo siguiente de lo contrario agregar la siguiente ayudadora
- 17.Ejecuta la siguiente operación suma = suma + espax ( cepax es la aportación de la ayudadora en turno ) esto se hace para desplegar en pantalla la operación de las ayudadoras
- 18.Despliega en pantalla esta ayudara y su respectiva apottación
	- ayu1 oopa1
	- ayu2 oopa2
- 19. Incrementa el contador interrup
- 20.Si el valor suma es mayor o igual al valor cnese ( cnese es el valor con que tiene problemas el registro en tumo ) ejecuta lo siguiente de IO contrario agregar la siguiente ayudadora
- $21.Se$  asigna a interrup  $\approx 5$

## 22.Ejecuta el procedimiento recuadro

- 23.Si el valor cnese que es el valor problema de la subestación en problemas en turno es mayor que la suma de las aportaciones de sus ayudadoras ejecuta lo siguiente de lo contrario ir a 27
- 24. Si tiene espacio tea = si ejecuta lo siguiente y si no ir a 27
- 25.Despliega en la pantalla SOLUCIÓN DOS
- 26.Si el valor problema del registro en tumo es mayor que la suma de las aportaciones de sus ayudadoras ejecuta lo siguiente de lo contrario ir a 29
- $27.$ Si tiene espacio tea = no ejecuta lo siguiente y si no ir a  $29.$
- 28.Despliega en pantalla SOLUCIÓN 3
- 29.Cerrar base de datos

## Procedimiento análisis

- 1 . Declaración de variables de la base de datos y las propias del procedimiento
- 2. Limpia pantalla
- 3. Ejecuta procedimiento recuadro
- 4. Preguntar año a analizar ano
- 5. Ir al año que se tecleo y ejecuta lo que continua entre ese empiezo y final
- 6. Si es x ejecuta lo siguiente. donde x puede valer: 96, 97, .... 03 ó 04
- 7. Abre base de datos
- 8. Mientras no sea fin de archivo ejecuta lo siguiente y cuando lo encuentre ir a 11

**Contractor** 

9. Asigna el valor de la carga de ese año ocx donde x puede valer: 96, 97, ...• 03 6 04 a la variable cea

the second control of the second

10.Escribir los datos en la base de datos 11.Cierra base de datos 12.Ejecuta el prooedlmiento etlq 13. Ejecuta el procedimiento reporte1. 14. Ejecuta el procedimiento reporte2 15.Ejecuta el prooedlmlento a 16.Ejecuta el procedimiento reporte3

Cuerpo principal del programa Limpia pantalla y ejecuta recuadro Despliega en pantalla

> Menú principal A) Catálogo B) Análisis C) Salir

## Digite el inciso de la opción que desee:

Si se tecleo A ejecuta el procedimiento Catálogo

- Si se tecleo B ejecuta el procedimiento análisis
- Si se tecleo C fin del programa
- Si se tecleo algo diferente a A, B o C despliega en pantalla opción no existente teclee <<enter>>

APÉNDICE E. Explicación de como utilizar el programa.

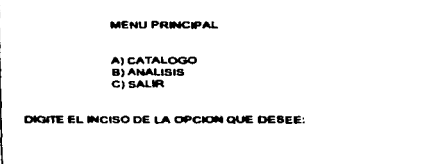

Este programa es ejecutado con la instrucción final.exe y esta es la primera pantalla que aparece, el programa solo acepta letras mavúsculas, y si se teclea una letra que no sea A. B ó C aparecerá la siguiente pantalla:

#### **MENU CATALOGO**

**ALALTAS B) BAJAS** C) CAMBIOS **DI CONSULTAS** EIREGRESAR

DIGITE EL INCISO DE LA OPCION QUE DESEE:

De la misma forma que en el menú anterior si se llega teclear una letra que no sea las del menu aparecerá opción no existente, si se teclea A aparece la siguiente pregunta:

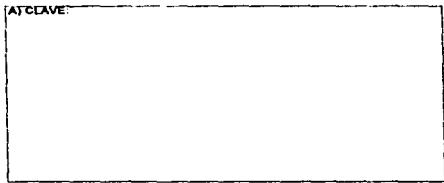

Si la clave que se tecleo va existe se despliega la siguiente pantalla

#### **MEMI DOM/DAL**

ALCATALOGO **B) ANALISIS** CI SALIR

DIGITE EL INCISO DE LA OPCION QUE DESER-

OPCION NO EXISTENTE << TECLEE ENTER>>

Para poder continuar una vez que se tecleo. una opción que no existe, se teclea <<ENTER>> Para llevar orden comenzaremos con la opción A. la pantalla que aparecerá es la siguiente:

**YA EXISTEN DATOS (S/N)** 

La finalidad de esta pregunta es si se desea empezar con una nueva base de datos, si es así se contesta N, si se van a agregar más datos a una base de datos ya existente se teclea S, sin importar lo que se resnonda, se debe teclear la clave de la subestación a dar de alta

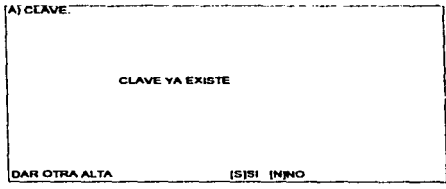

Si se contesta S vuelve a preguntar por la clave: si se contesta N regresa al menú del catálogo. Pero en el caso de no ser encontrado se empieza con la captura de datos

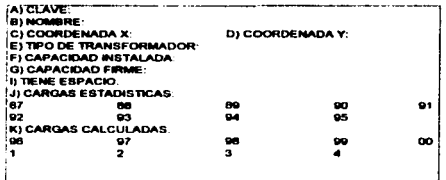

Una vez que se termina de capturar todos los datos se hace la siguiente pregunta

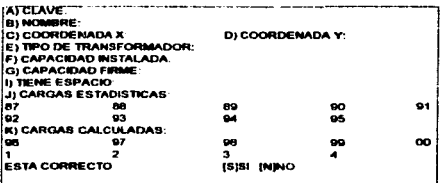

Si se contesta S se graban los datos y si se contesta N no se graban y se hace la siquiente prequnta:

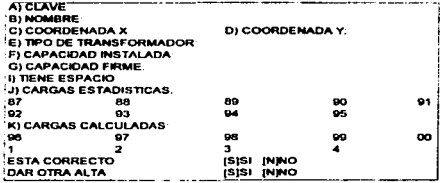

Si se contesta S se empieza con la captura nuevamente, si se contesta N se regresa al menú de catálogo

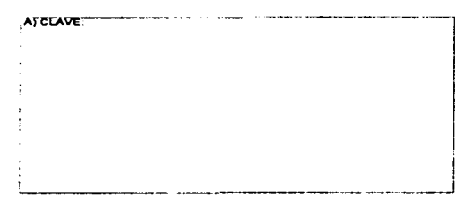

Después que se tecleo la clave se da entre y empieza la búsqueda, si no es encontrada despliega la siguiente pantalla:

**MENU CATALOGO** 

**ALALTAS BIBAJAS** CI CAMBIOS **DI CONSULTAS<br>ELBEGRESAR** 

DIGITE EL INCISO DE LA OPCION QUE DESEE:

Continuamos con el inciso B y en la siguiente pantalla se pregunta por<br>la clave de la subestación a dar de baja

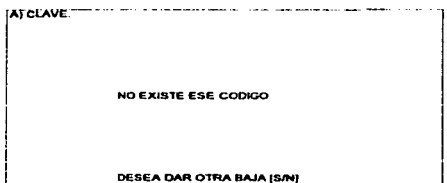

Y vuelve a preguntar por la clave, si es encontrada en la base de datos se despliegan en pantalla todos los datos y<br>en ese momento es borrada, y hace la siguiente pregunta:

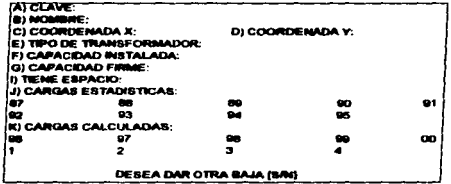

Si se contesta S vuelve a preguntar por la subestación a dar de baja, si se contesta N se regresa al menú de catálogo

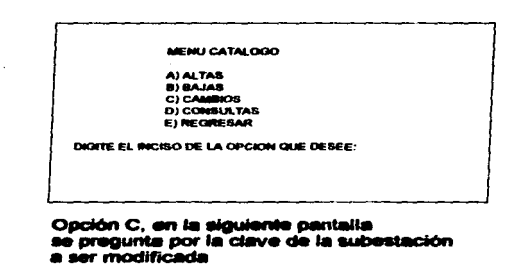

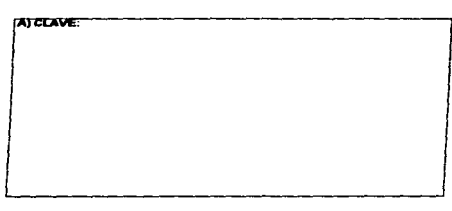

Después que se tecleo, empleza la búsqueda si la encuentra despliega todos los datos en la pantalla, si no la encuentra aparece la siquiente pantalla:

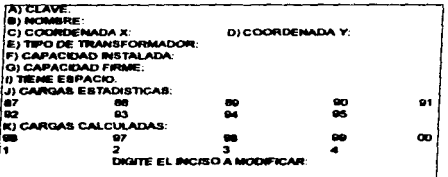

Se puede modificar cualquier inciso por separado, solo en el caso de las cargas se<br>tienen que modificar todas, por ejemplo si se quiere modificar el inciso i solo aparece ese inciso

**ATCLAVE:** ESE CODIGO NO EXISTE HACE OTRO CAMBIO [SAN]

Si se responde que si vuelve a preguntar la clave de la subestación a modificar y si en este caso si existe desplicoa todos sus datos en la pantalla

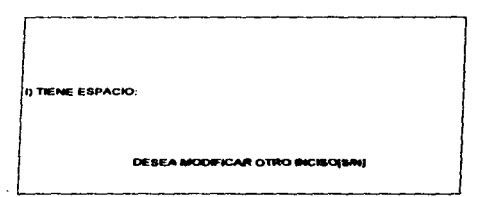

Después que se modifico y se dio enter hace la pregunta mostrada si se contesta S aparece la pantalla anterior<br>si se contesta N hace la siguiente pregunta

# **DITIENE ESPACIO.**

DESEA MODIFICAR OTRO INCISOIS/NI GRABA ESE DATO ISINJ

Si se contesta S el dato corregido se graba si se contesta N no se graba, independientemente cual fue la respuesta hace la siguiente pregunta

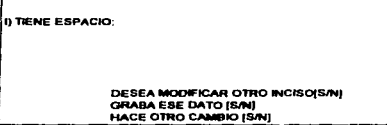

Si desea realizar otro cambio a alguna otra subestación se teclea S y vuelve a preguntar la clave, si se contesta N se regresa al menú de catálogo

MENU CATALOGO

A) ALTAS B) BA.JAS C)CAMBIOS O) CONSULTAS E) REGRESAR

OIGITE EL INCISO DE LA OPCION QUE DESEE:

Continuamos con el inciso D, y en la<br>siguiente pantalla nos preguntara la clave de la subestación a consultar

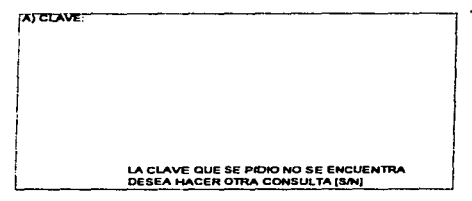

SI se contesta S vuelve a preguntar la clave y si la encuentra despliega la siguiente pantalla haciendo la siguiente pregunta

where the state state is an expansion of  $\mathcal{L}_{\mathcal{A}}$  , where

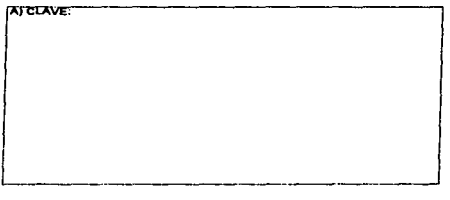

Después que se tecleo la clave empieza la búsqueda y si no la encuentra despliega la siguiente pantalla. haciendo Ja siguiente pregunta

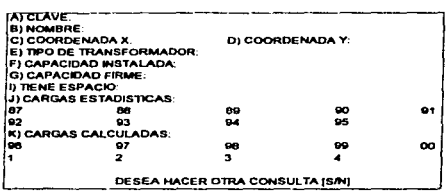

Si se contesta S vuelve a preguntar la clave de la subestación a consultar, si se contesta N se regresa al menú de catálogo

contact the contact of the

#### MENU CATALOGO

**ALTAS B) BAJAS** C) CAMBIOS DI CONSULTAS E) REGRESAR

DIGITE EL INCISO DE LA OPCION QUE DESEE:

#### Si se tecla el inciso E se regresa al menú principal, desplegando antes la siguiente pantalla

#### FIN DEL MENU DE CATALOGO TECLEE << ENTER >>

#### Unicamente se teclea enter para continuar y desplegara el menú principal

MEMU PRINCIPAL

A) CATALOGO **B) ANALISIS** C) SALIR

DIGITE EL INCISO DE LA OPCION QUE DESEE:

#### Continuamos con el inciso B y en la siguiente pantalla preguntara el año de análisis

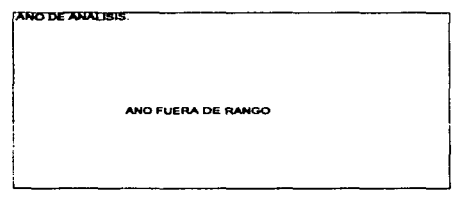

En este caso volverá a preguntar hasta que se tecles un año dentro del rango señalado una vez tecleado aparece la siguiente pantalla

the context of the component and as well as a contract of the contract of the contract of the contract of the contract of the contract of the contract of the contract of the contract of the contract of the contract of the

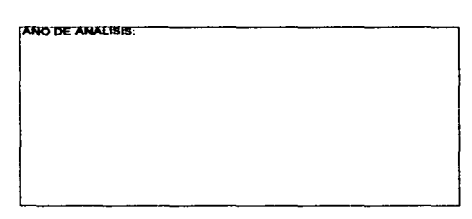

Se teclea el año para el cual se desea hacer el análisis: desde el año del 87 al 04 pero si se teclea un año fuera de este rango aparecerá la siguiente pantalla

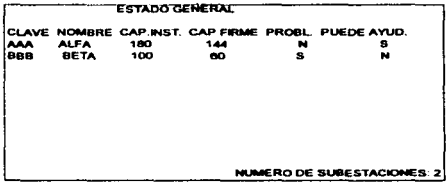

En esta pantalla aparecen todas las subestaciones que se dieron de alta y el estado que guardan, una vez que se lleno la pantalla o aparece el número de subestaciones se teclea enter para pasar a la siguiente pantalla

contract in a state

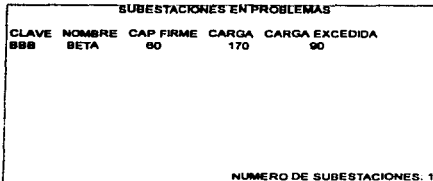

En esta pantalla aparecen únicamente las subestaciones en problemas, se teclea enter una vez que la pantalla se lleno o hasta que aparezca el número de subestaciones, y tecleando enter aparece la siguiente pantalla

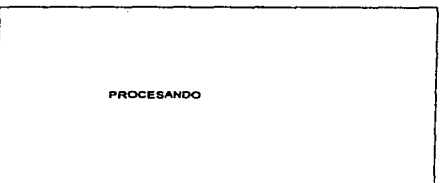

Una vez que termine de procesar todos los datos aparecerá la pantalla mostrando los resultados; una pantalla por cada subestación en problemas, en la siguiente pantalla se muestra el resultado

**SOLUCION UNO** 

**SOLUCION TRES** 

LA SUBESTACION EN PROBLEMAS ES: 8BB

LA SUBESTACION EN PROBLEMAS ES BBB

LAS SUBESTACIONES A AYUDAR SON SUBESTACION APORTACION **AAA** 100

En este caso es la pantalla de la solución uno.

**SOLUCION DOS** 

Solución dos

LA SUBESTACION EN PROBLEMAS ES: BRB

**MENU PRINCIPAL** 

A) CATALOGO **BIANALISIS** C) SALIR

DIGITE EL INCISO DE LA OPCION QUE DESEE:

Si se teclea C fin del programa

Solución tres, una vez que se presento la solución a todas las subestaciones se regresa al menú principal

APÉNDICE F. En las siguientes tablas se muestra un resumen de resultados

# 1996

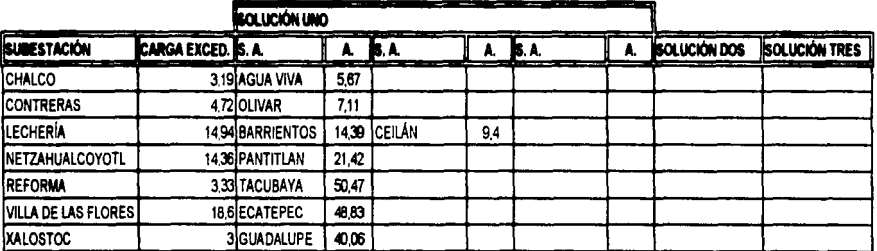

# 1997

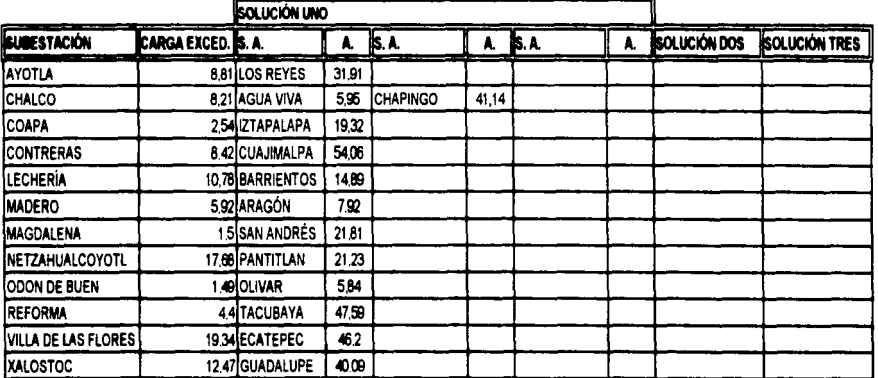

S. A. Subestación Ayudadora

A. Aportación, la primera aportación es total y la segunda y/o siguientes es únicamente lo que see necesario

÷

ĵ. ÷,  $\frac{1}{4}$ ÷

> ř Ť

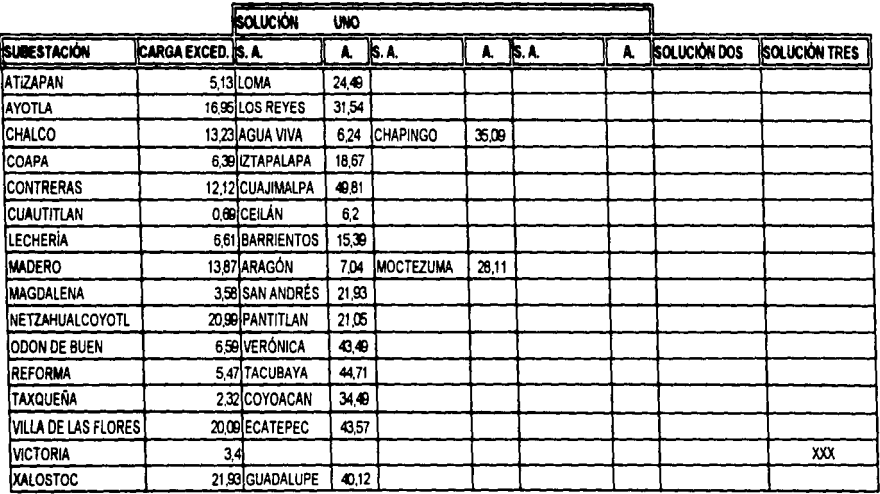

S. A. Subestación Ayudadora

A. Aportación, la primera aportación es total y la segunda y/o siguientes es únicamente lo que sea necesario

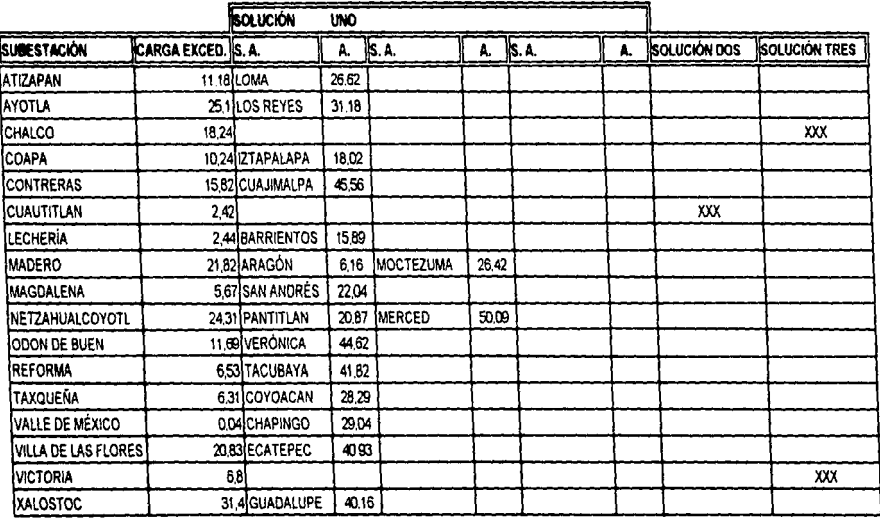

 $\label{eq:2.1} \frac{d\mathbf{y}}{d\mathbf{x}} = \frac{1}{2} \frac{d\mathbf{x}}{d\mathbf{x}} + \frac{d\mathbf{x}}{d\mathbf{x}} + \frac{d\mathbf{x}}{d\mathbf{x}} + \frac{d\mathbf{x}}{d\mathbf{x}} + \frac{d\mathbf{x}}{d\mathbf{x}} + \frac{d\mathbf{x}}{d\mathbf{x}} + \frac{d\mathbf{x}}{d\mathbf{x}} + \frac{d\mathbf{x}}{d\mathbf{x}} + \frac{d\mathbf{x}}{d\mathbf{x}} + \frac{d\mathbf{x}}{d\mathbf{x}} + \frac{d\mathbf{x}}{d\mathbf{x}}$ 

 $\sim 10$ 

 $\label{eq:2} \begin{split} \mathcal{A}^{\prime} & = \mathcal{A}^{\prime} \\ \mathcal{A}^{\prime} & = \mathcal{A}^{\prime} \end{split}$ 

 $127$ 

 $\vec{r}$ 

S. A. Subestación Ayudadora

the second contract of the second contract and contract of the property

A. Aportación, la primera aportación es total y la segunda y/o siguientes es únicamente lo que see necesario

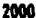

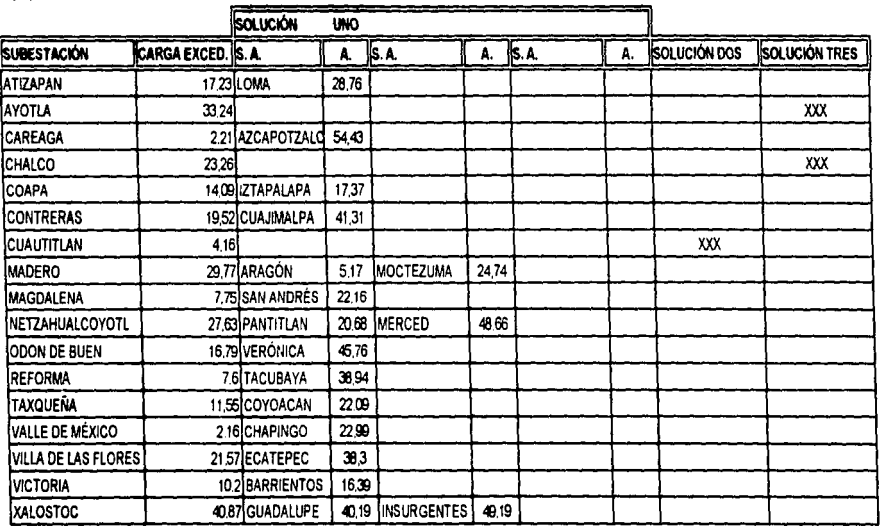

A 1990 FOR THE CONTRACTOR CONTRACTOR CONTRACTOR CONTRACTOR IN A 1990

J.

 $\label{eq:2.1} \frac{1}{2} \sum_{i=1}^n \frac{1}{2} \sum_{j=1}^n \frac{1}{2} \sum_{j=1}^n \frac{1}{2} \sum_{j=1}^n \frac{1}{2} \sum_{j=1}^n \frac{1}{2} \sum_{j=1}^n \frac{1}{2} \sum_{j=1}^n \frac{1}{2} \sum_{j=1}^n \frac{1}{2} \sum_{j=1}^n \frac{1}{2} \sum_{j=1}^n \frac{1}{2} \sum_{j=1}^n \frac{1}{2} \sum_{j=1}^n \frac{1}{2} \sum_{j=1}^n \frac{$ 

 $\sim$   $\sim$   $\sim$ 

 $\frac{1}{\pi}$ 

S.A. Subestación Ayudadora

A. Aportación, la primera aportación es total y la segunda y/o siguientes es únicamente lo que sea necesano

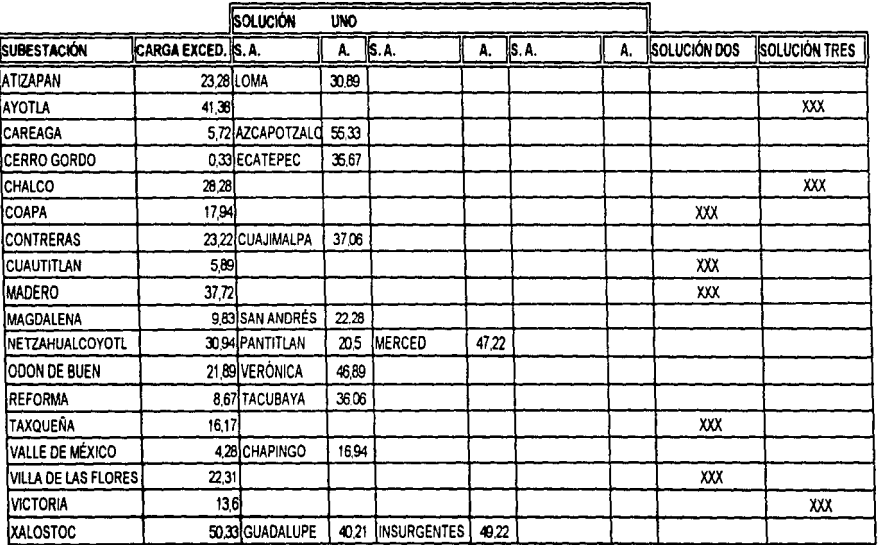

S. A. Subestación Ayudadora

A. Aportación, la primera aportación es total y la segunda y/o siguientes es únicamente lo que see necesario

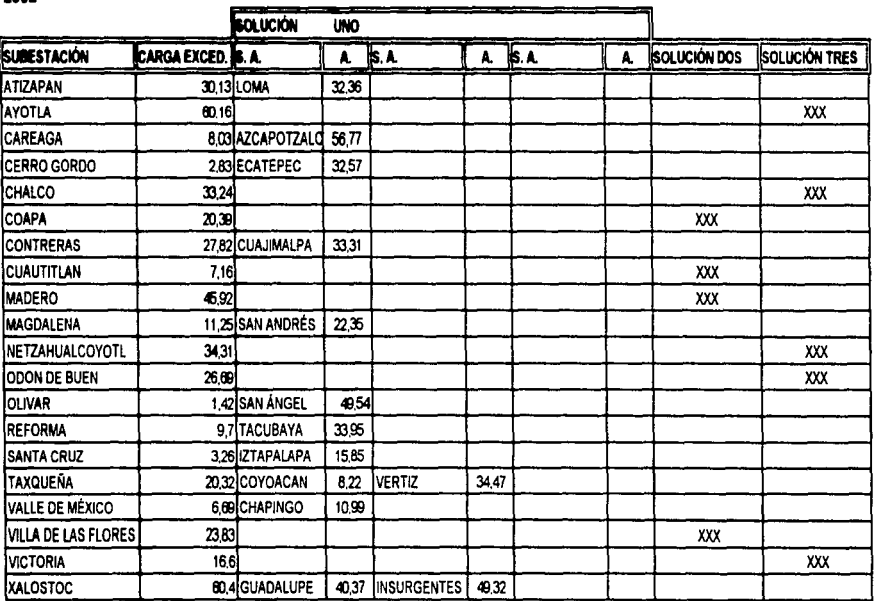

S. A. Subestación Ayudadora

A. Aportación, la primera aportación es total y la segunda y/o siguientes es únicamente lo que sea necesario

 $130$ 

÷.

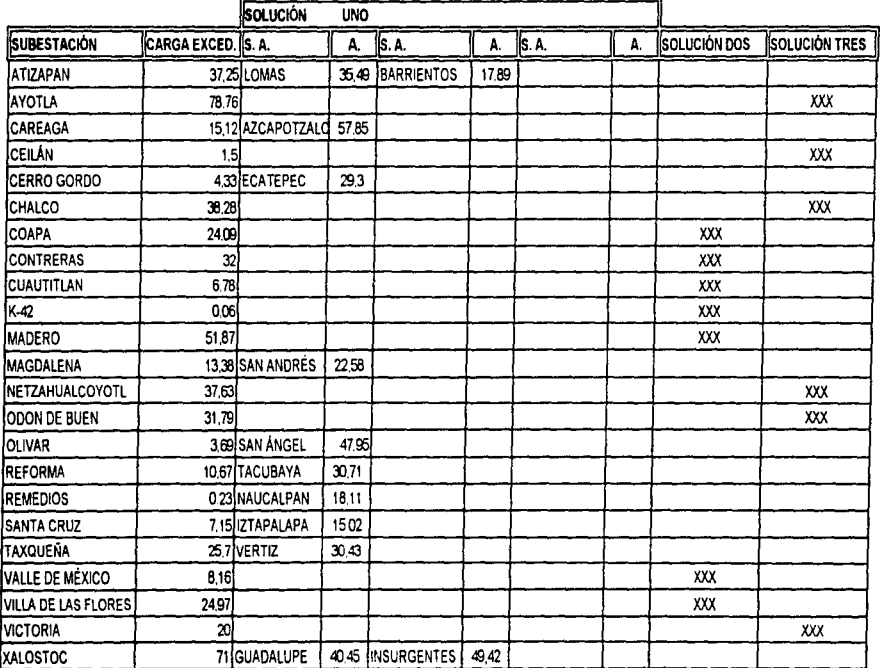

S. A Subestación Ayudadora

A. Aportación, la primera aportación es total y la segunda y/o siguientes es únicamente lo que sea necesario

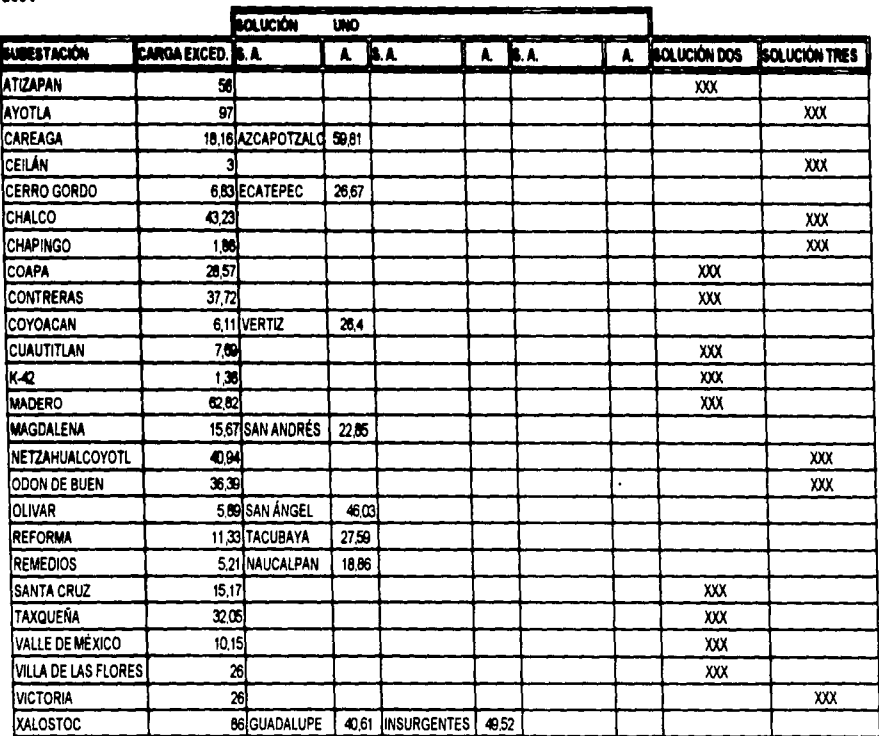

S. A. Subestación Ayudadora

A. Aportación, la primera aportación es total y la segunda y/o siguientes es únicamente lo que sea necesario

## a. CONCLUSIONES

En el presente estudio se analizó la importancia que representa un sistema eléctrico de potencia, así como cada una de las partes que lo conforman, haciendo especial énfasis en la fase de distribución.

Consideramos que la etapa de distribución es en sí la más importante de todas, pues es la razón de la existencia de las etapas de generación y transmisión, todo con el fin de servir a un elevado número de usuarios, que como se ha demostrado va en constante aumento.

Se analizaron las diversas formas de generación de energía y se llegó a la conclusión de que la forma más efectiva y eficaz de generación, dado su alto potencial y cuidado al medio ambiente fue la energía nuclear, siempre y cuándo se observen las condiciones adecuadas y necesarias respecto a la seguridad.

Se analizó el papel tan importante y fundamental que juegan todas y cada una de las subestaciones que confonnan el área metropolitana de la zona central del sistema eléctrico nacional. Como se dijo con anterioridad, a las subestaciones se les denomina nodos del sistema, dado que son puntos de interconexión de una basta red de lineas de transmisión; al principio de un sistema eléctrico de potencia las subestaciones son elevadoras de energía a un grado tal de que esta pueda ser transmitida a los centros de consumo, que es donde se encuentran otro tipo se subestaciones llamadas reductoras o receptoras ya que disminuye el voltaje a niveles más manejables a un grado tal que pueden usarse en fonna doméstica.

Parte fundamental de una subestación eléctrica, son los bancos de transfonnadores con que esta cuenta, pues se encargan de elevar o reducir tensiones eléctricas, dependiendo de la función de la subestación.

En este trabajo se hace un estudio de la tendencia que tuvieron y tendrán las subestaciones a tener más o menos carga en un período determinado de tiempo.

El análisis que se realizo mediante un programa de computadora demostró que el aumento de carga en prácticamente todas las subestaciones que se estudiaron es evidente y prueba de ello es que algunas subestaciones debieron o deberán recibir o recibieron ayuda de

otras. es decir tomando parte de la carga excedente de la subestación que se encuentra en problemas; otras subestaciones tendrán que ser ampliadas y finalmente tendrán que ser construidas nuevas subestaciones eléctricas en un futuro no muy lejano.

En resumen, creemos que •• de fundamental importancia, lo referente • I• plene•ción de una subestación, tomando en cuenta los factores que a futuro se presenten, que es obviamente el aumento de la demanda de energía eléctrica.

En este trabajo solo se muestra una parte de dicha solución a todo el sistema eléctrico de potencia: con base en estos resultados, y suponiendo que se tomen las mediadas necessrias requeridas en un año determinado, se tiene un nuevo sistema, con enlaces entre subestaciones, ampliación de la capacidad de las subestaciones y subestaciones nuevas; y este trabajo lo que arroja es un nuevo sistema, y el seguimiento a la solución integral a todo el sistema eléctrico de potencia es continuar con el análisis de flujo de carga, análisis de sobretensiones transitorias, análisis de estabilidad transitoria y análisis de corto circuito, pero para llegar a esto lo primero que se tiene que tener es el nuevo sistema y el presente trabajo a la solución que llega es precisamente a esa.

En este estudio se analizó como se dijo anteriormente el área metropolitana de la zona central del sistema eléctrico nacional, pero no tiene límite de aplicación, pues puede ser aplicado a cualquier otra zona que requiera de un análisis como el que aqui se plantea, requiriendo únicamente de las coordenadas de las subestaciones con respecto a un punto de referencia, así como de todos los parámetros inherentes a cada subestación como lo son: su capacidad finne, la carga promedio anual desde el inicio de sus operaciones si es que es posible y saber si las subestaciones cuentan con espacio adicional pare futuras ampliaciones.

## 7. BIBLIOORAFIA

1 . Sistemas Eléctricos de Gran Potencia

B. M. Weedy

Editorial Reverte, S. A.

2. Sistemas Eléctricos de Potencia.

Syed A. Nasar

**Editorial Mc Graw Hill** 

3. Centrales Eléctricas

José Ramirez Vázquez

Editorial CEAC, S.A.

- 4. Sistemas Eléctricos de Potencia William D. Stevenson, Jr **Editorial McGraw Hill**
- 5. Fundamer.tos de Instalaciones Eléctricas de Mediana y Atta Tensión

lng. Gilberto Enriquez Harper

Editorial Limusa

6. Diseño de Subestaciones Eléctricas

Jase Raúll Martín

**Editorial McGraw Hill** 

7. Centrales Eléctricas

Frederick T. Morse

Editorial Compañia Editorial Continental

8. Plantas Eléctricas

Raúl González Apaolaza

Editorial Trillas

9. Diagramación

García Méndez

Editorial Limusa

10.Turbo Pascal 6 Manual de Referencia

Stephen O'Brien

Editorial Osbome McGraw Hill

## 11 . Turbo Pascal Introducción a la Programación Orientada a Objetos

Larry Joel Gildstein

Editorial Prentice-Hall Hispanoamericana, S. A.

12.Métodos Numéricos Para Ingenieros

Steven C. Chapra / Raymond P. Canale

Editorial McGraw Hill

13.Manual de Pascal Versión 3

Manual Interno de Instituto

Editorial Editado En el Instituto

14.Fundamentos de Estadistica en la Investigación Social

.Jack Levin

Editorial HARLA

15.Sistamas de Distribución

lng. Roberto Espinosa y Lara

Editorial Limusa

16.Elementos de Centrales Eléctricas

Gilberto Enriquez Harper

Editorial Limusa

17.lntroducción a la Estadistica Matemática, Principios y Métodos

Erwin Kreyszig

Editorial Limusa

18.lntroducción a la Estadistica

Thomas H. Wonnacott, Ronald J. Wonnacott

Editorial Limusa

19.Estadistica Elemental

Robert .Jhonson

Editorial Grupo Editorial lberoamérica

20.Probabilidad y Estadistica

George C. Canavos

Editorial McGraw Hill